# Muse

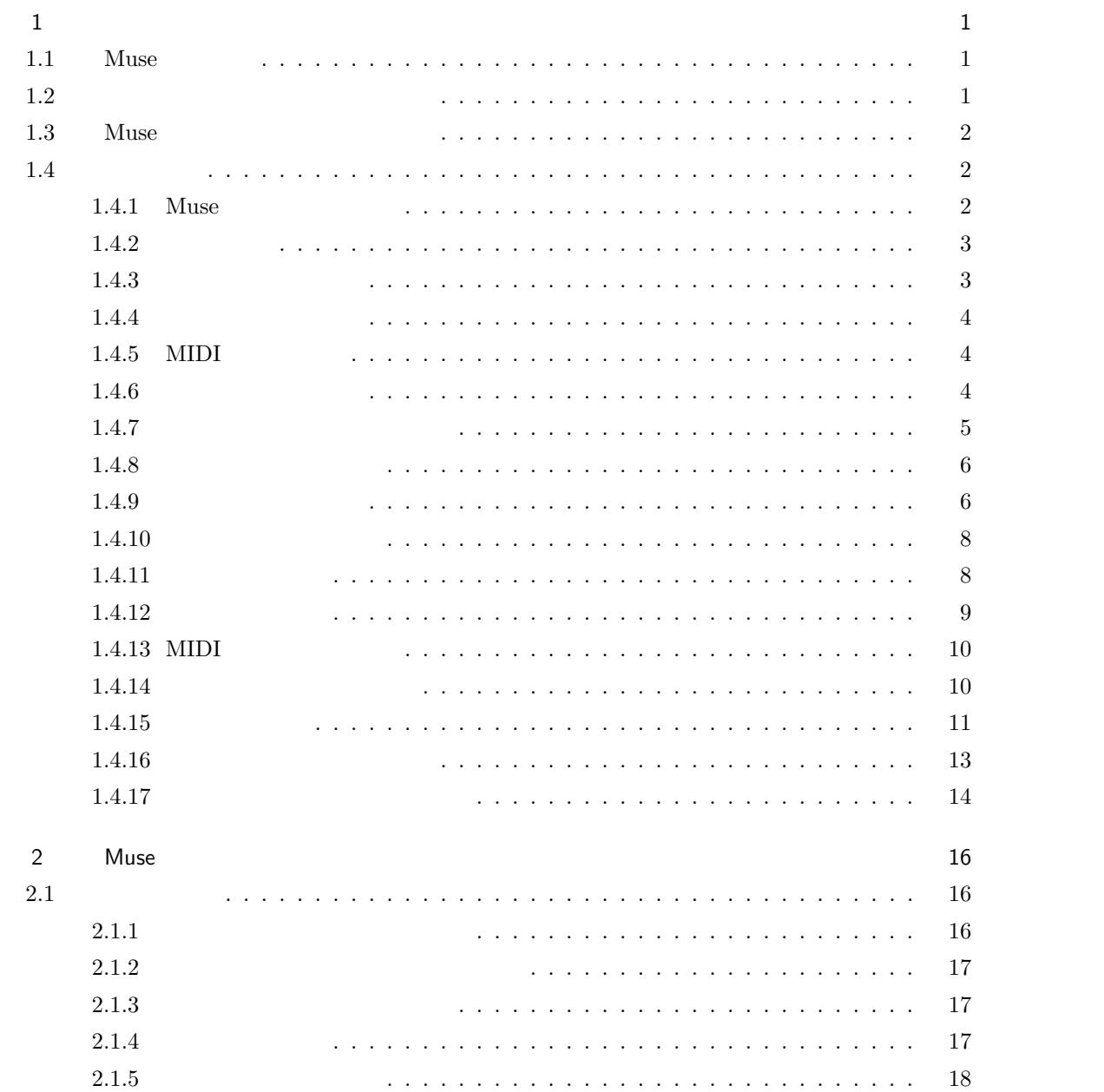

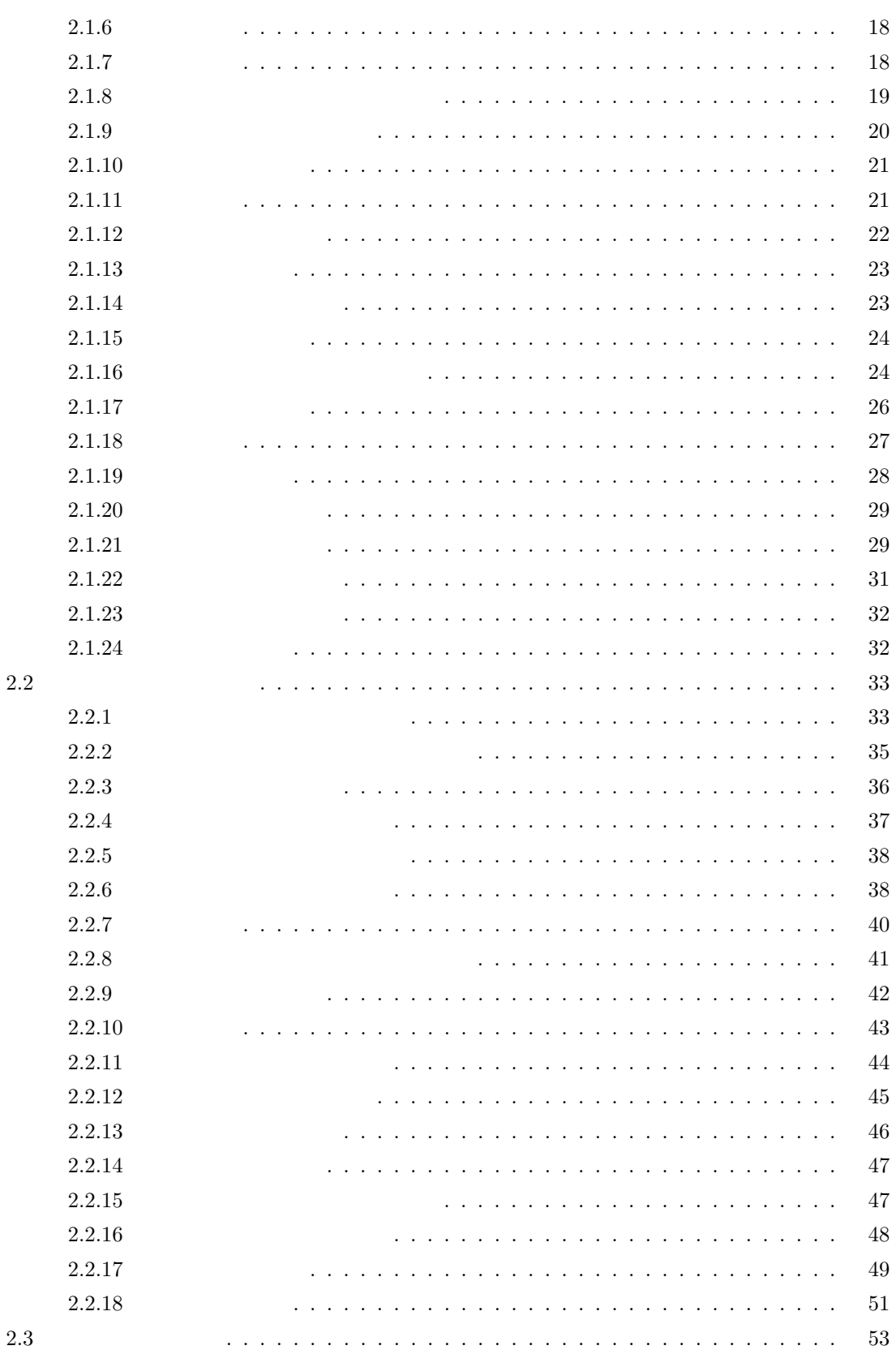

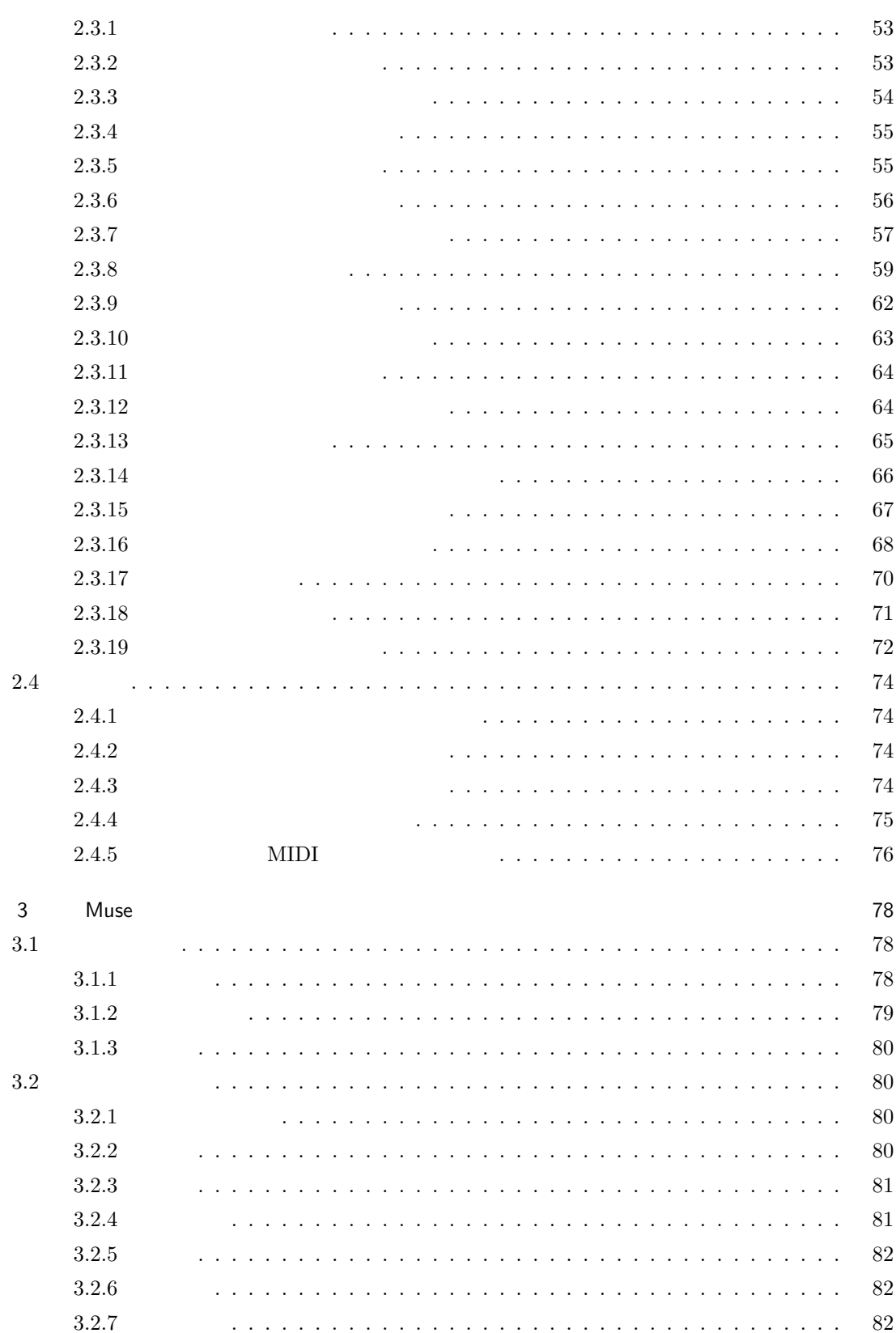

**iii**

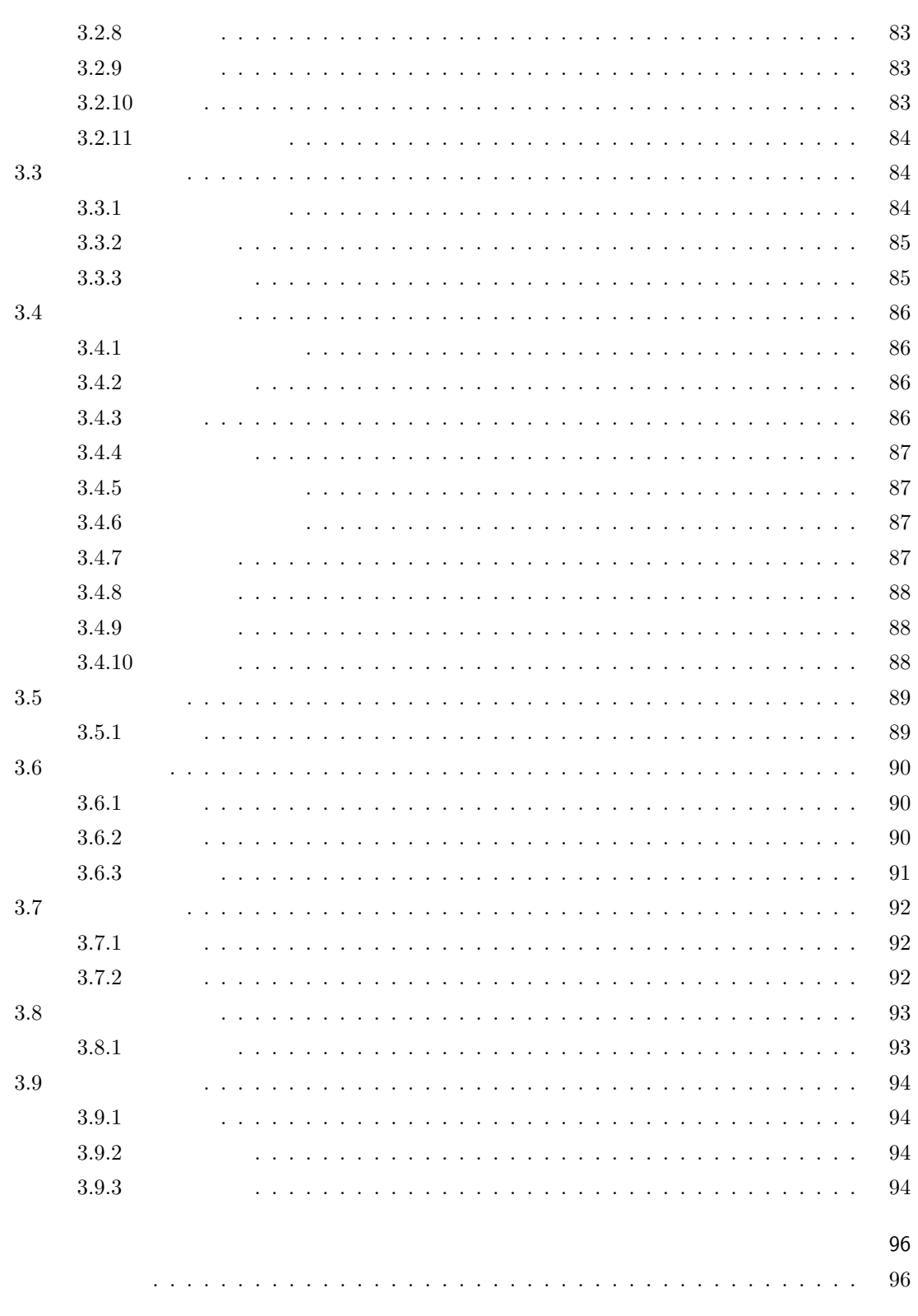

 $\frac{i\mathbf{v}}{v}$ 

98

## <span id="page-5-0"></span> $1.1$  Muse

 $Muse$ 

 $MIDI$  200  $NIDI$  200  $NIDI$  200  $NIDI$  200  $NIDI$  200  $NIDI$  200  $NIDI$  300  $NIDI$  3100  $NIDI$  3100  $NIDI$  3100  $NIDI$  3100  $NIDI$  3100  $NIDI$  3100  $NIDI$  3100  $NIDI$  3100  $NIDI$  3100  $NIDI$  3100  $NIDI$  3100  $NIDI$  3110  $NIDI$  3110  $NIDI$  31

WAVE MP3

 $\label{eq:Windows95/98} \begin{array}{l} \mbox{Windows95/98/Me/NT/2000/XP/Vista/Windows7} \end{array}$  $1.2$  $\begin{minipage}[c]{0.7\linewidth} \texttt{Music.exe} & \texttt{Readme.txt} & 2 \\ \end{minipage}$  $\overline{2}$ Vista  $OS$  Program Files My Document  $Muse.$ ini  $Muse.$ Nuse 2008 and 2008 and 2008 and 2008 and 2008 and 2008 and 2008 and 2008 and 2008 and 2008 and 2008 and 2008 and 2008 and 2008 and 2008 and 2008 and 2008 and 2008 and 2008 and 2008 and 2008 and 2008 and 2008 and 2008 and 2 Clap.mp3 Readme.txt  $\begin{array}{lll} \texttt{Sample*}.\texttt{mus} & \texttt{1} & \texttt{2} & \texttt{3} & \texttt{3} & \texttt{4} \\ \texttt{Sample*}.\texttt{mus} & \texttt{1} & \texttt{2} & \texttt{3} & \texttt{5} & \texttt{6} & \texttt{7} \\ \texttt{1} & \texttt{2} & \texttt{3} & \texttt{4} & \texttt{5} & \texttt{7} & \texttt{8} & \texttt{8} \\ \texttt{2} & \texttt{3} & \texttt{4} & \texttt{5} & \texttt{6} & \texttt{8} & \texttt{9} & \text$ 

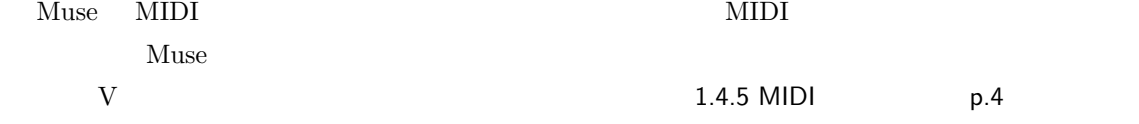

**1**

# 1.3 Muse

<span id="page-6-2"></span><span id="page-6-1"></span><span id="page-6-0"></span>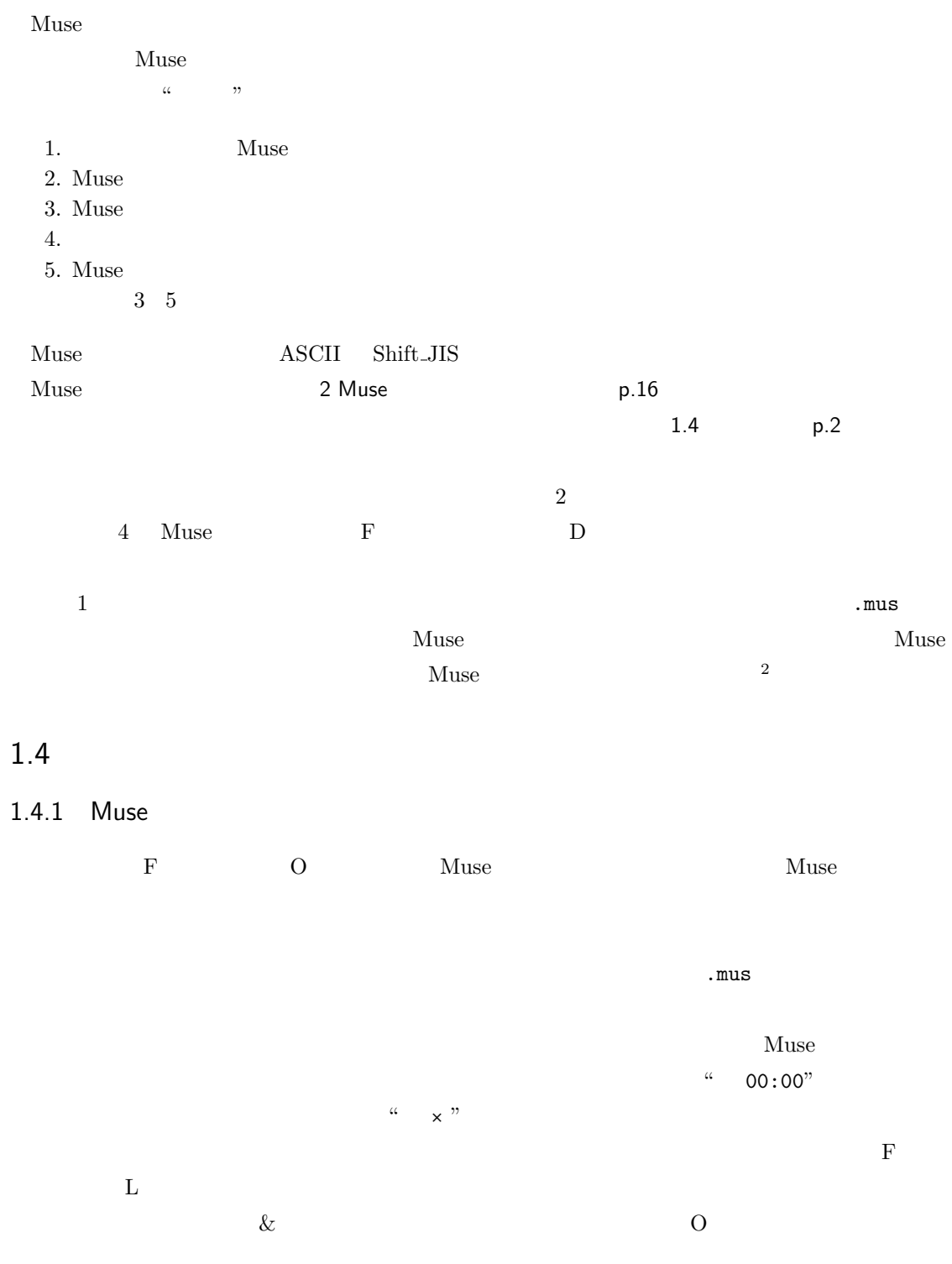

Muse  $\overline{\phantom{a}}$ 

## <span id="page-7-0"></span> $1.4.2$

"Presented by  $\dots$ "  $Muse$  2.  $\&$  $STOP$  $G$  and  $R$  $STOP$   $STOP$ 

<span id="page-7-1"></span> $1.4.3$ 

STOP MARK

 $\mbox{STOP} \qquad \mbox{MARK} \qquad \qquad \mbox{ON/OFF}$ 

# <span id="page-8-0"></span> $1.4.4$

 $G$  and  $M$  $\mu$ /  $\ldots$  $Muse$ 

# ON/OFF

<span id="page-8-3"></span><span id="page-8-1"></span> $a \quad o, z$  OFF  $A \quad 0, Z \quad ON$  $\mathbf x$  x executive  $\mathbf x$ 

## $1.4.5$  MIDI

 $\rm V$  and  $\rm MIDI$  $Muse$ 

# $5$ "MIDI " <sup>3</sup> Windows MIDI Media Player Web 11DI

<span id="page-8-2"></span> $\text{MIDI}$  and  $\text{MIDI}$  and  $\text{MIDI}$  and  $\text{MIDI}$  and  $\text{MIDI}$  and  $\text{MIDI}$  and  $\text{MIDI}$  $\frac{1}{4}$ 

# $1.4.6$

 $G$  and  $F$  is the state  $Z$ 

 $\times$ 0

- Ethnic SFX  $5\,$  $10 \qquad \qquad 16 \qquad \qquad \text{X}$  $\nabla$ 発音時にクリップボードにセットされます。なお "標準" の列に並んでいる[R][W][Q]の各ボタン
	- *•* 楽器の試聴 • **•** •
	- *•* 波形加工

## <span id="page-9-0"></span>1.4.7

 $\mathbf F$  D  $\ldots$  $\sim 6$  $\rm \; F \;$  - The state  $\rm \; H \;$  - The Readme.txt  $\rm \; ^7$ 

 $\Box$ 

「機能(G)」→「常に手前(T)」の選択で、Muse のウィンドウ群を他ウィンドウに対して常に手

<span id="page-10-0"></span>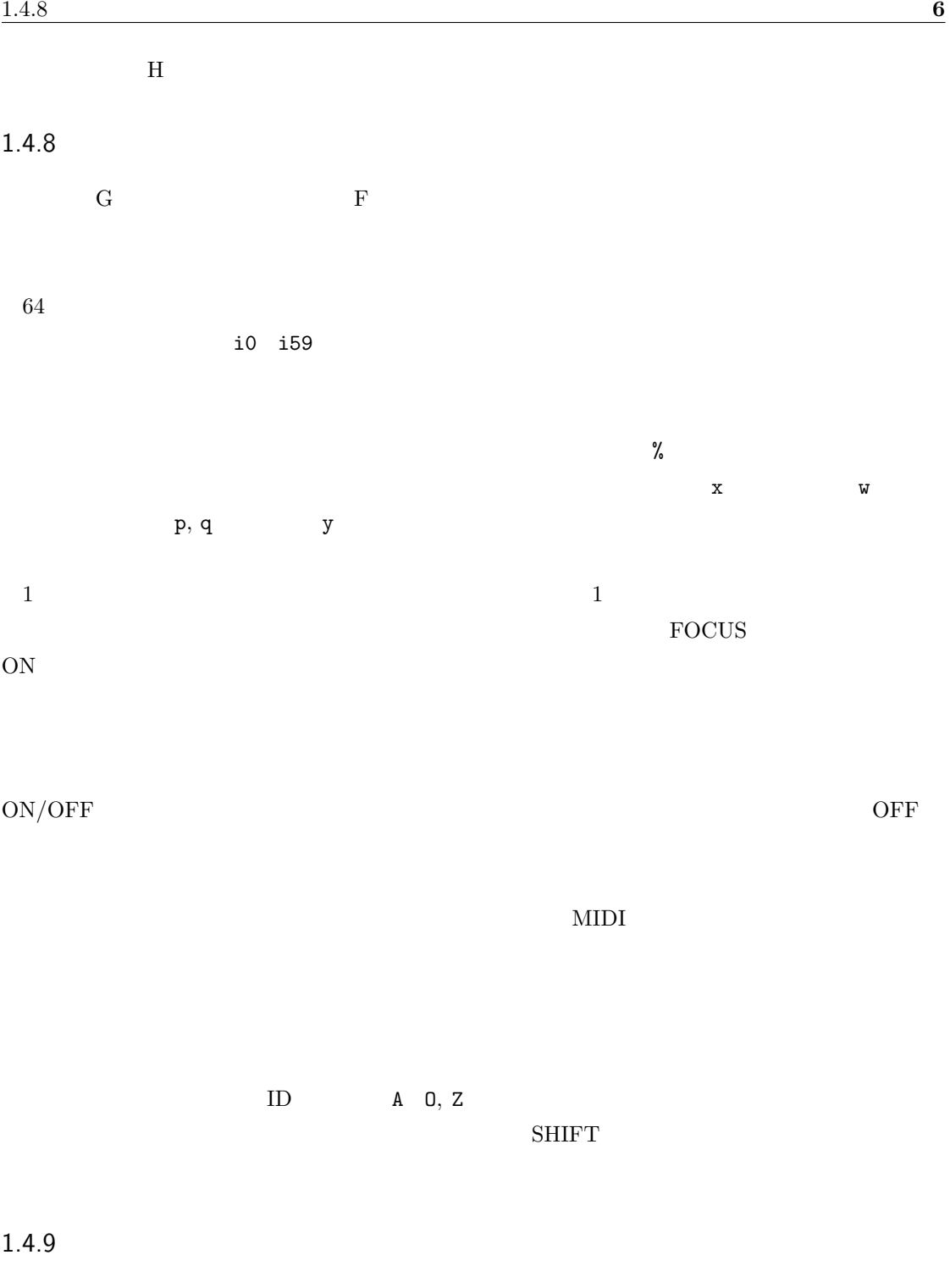

<span id="page-10-1"></span> $G$  S  $\alpha$  "  $\beta$ "  $\beta$ 

# $ON/OFF$

# HEAD, TEXT, STOP, MARK  $\sqrt{NAVE}$ HEAD  $ON/OFF$  $\mathbf T$

 $\Gamma$ 

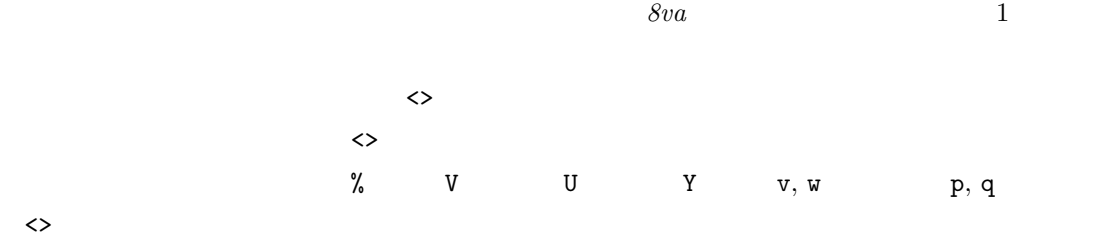

# $\diamondsuit$

*•* 強弱の遅延指定の場合は、最終値ではなく各音符の値が表示される。 •<br>• <sup>\*</sup>

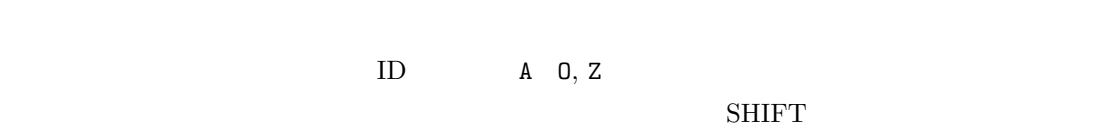

# $ON/OFF$  9  $1$

 $1$  $\mathbf 1$  or  $\mathbf 1$ 

 $\emph{P} \quad \emph{M} \quad \emph{nlbA}$ 

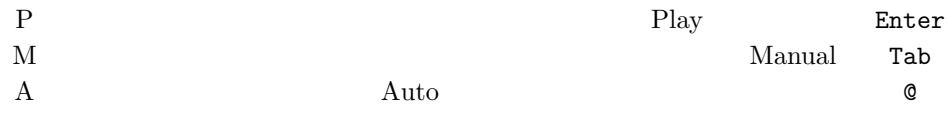

 $\mathbf 1$ 

#### $SHIFT$

( #A3 16 \$123 )  $\gamma$ .  $\beta$ .  $\alpha$ . マクロや再現表記ではない通常の音符は、*γ* の行番号は表示されません。また定義部と展開部が同  $$ マウスクリック時点で、検索された行番号 *β* がクリップボードにコピーされるので、テキストエ

## <span id="page-12-0"></span> $1.4.10$

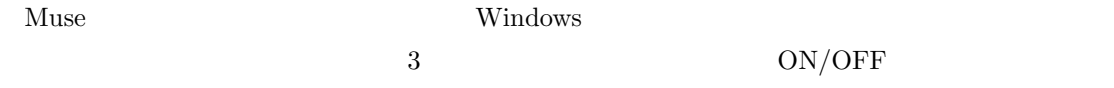

### <span id="page-12-1"></span> $1.4.11$

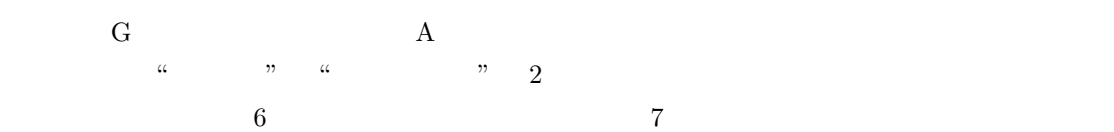

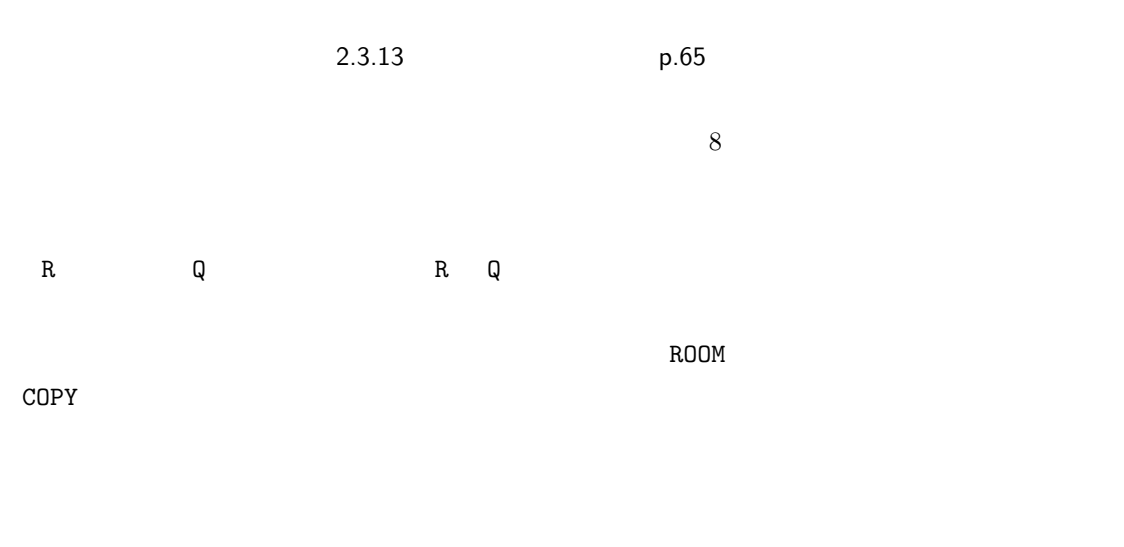

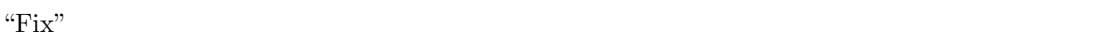

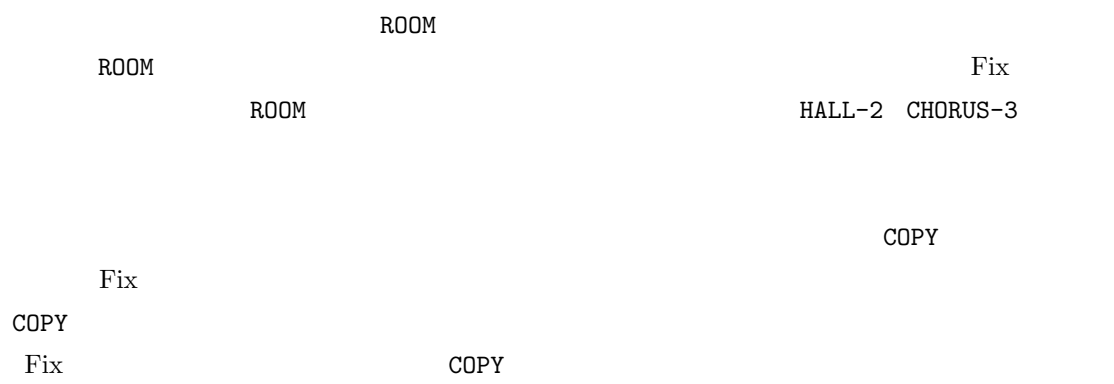

<span id="page-13-0"></span>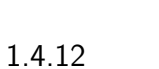

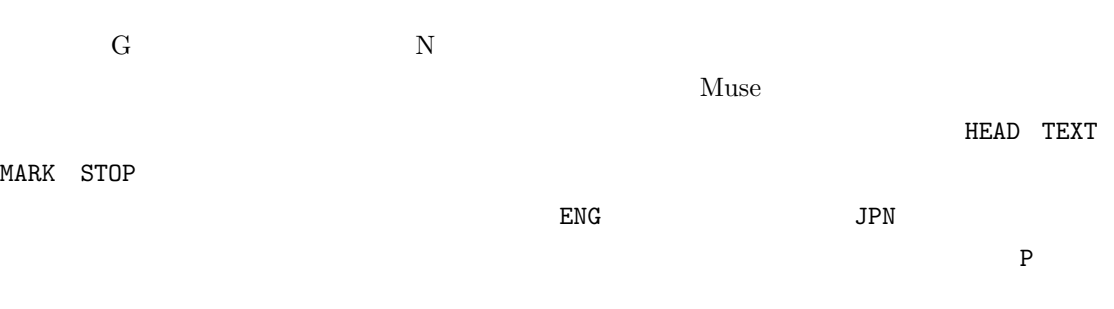

 $\overline{2}$  $COPY$  and  $COPY$ 

HEAD TEXT

# <span id="page-14-1"></span><span id="page-14-0"></span>1.4.13 MIDI  $\mathbf{F}$  and  $\mathbf{F}$  and  $\mathbf{E}$  and  $\mathbf{F}$  and  $\mathbf{F}$  and  $\mathbf{F}$  and  $\mathbf{F}$  and  $\mathbf{F}$  and  $\mathbf{F}$  and  $\mathbf{F}$  and  $\mathbf{F}$  and  $\mathbf{F}$  and  $\mathbf{F}$  and  $\mathbf{F}$  and  $\mathbf{F}$  and  $\mathbf{F}$  and  $\mathbf{F}$  and  $10$  $\rm MIDI$   $\rm \ast TEXT$  $\overline{\text{Fix}}$  $\rm \bf R OOM$  $\text{MIDI}$  $\begin{array}{ccc}\n\text{SMF} & 0 \\
\text{GS} & 11\n\end{array}$  $\text{GS}$  11  $4/4$ TPQN 120 セットアップ小節テンポ 800  $125\,$  $Muse$  $Muse$  V Instrument Name  $\,$   $\,$  "Generated by MUSE"  $\,$  $\text{MIDI}$  $Muse$ MIDI 30  $1.4.14$ スペース 演奏の開始/一時停止 (鍵盤上のマウス左ボタンと等価)  $BS$  $\rm SHIFT$  $30$   $2$ MARK STOP

#### <span id="page-15-0"></span>1.4.15

 $8$ 

Muse.log Muse.exe

 $12$ 

2006/12/06(23:40:20) 169> D:\MuseData\Sample2.mus

https://www.html

 $\star$ 

 $13$ 

```
*2007/05/03(09:45:16) 61> D:\MuseData\Sample01.mus
2003/09/15(15:35:59) 152> D:\MuseData\Sample02.mus
2005/07/10(03:28:42) 9> D:\MuseData\Sample03.mus
\star2007/05/04(13:18:09) 29> D:\MuseData\Sample04.mus
2007/04/18(23:42:18) 54> D:\MuseData\Sample05.mus
\star2003/12/06(08:08:32) 219> D:\MuseData\Sample06.mus
2007/09/03(11:28:11) 7> D:\MuseData\Sample07.mus
2006/11/12(20:58:29) 32> D:\MuseData\Sample08.mus
*
2007/05/13(21:38:22) 88> D:\MuseData\Sample09.mus
2007/05/13(03:48:15) 90> D:\MuseData\Sample10.mus
```
 $2\,$ 

• **•**  $\mathbb{R}^n$ 

*•* アルバムから曲を除去 ┃ ┃ ┣━◎ワイン.mus ┃ ┃ ┗━◎シードル.mus ┣━◎日本酒.mus ┗━◎ビール.mus ┃ ┃ ┣━◎麦焼酎.mus ┃ ┃ ┣━◎米焼酎.mus ┃ ┃ ┗━◎いも焼酎.mus ┃ ┣━◎ブランデー.mus ┃ ┣━◎ウィスキー.mus ┃ ┗━◎泡盛.mus ┃ ┣━◎カクテル.mus ┃ ┣━◎まむし酒.mus ┃ ┣━◎梅酒.mus  $\frac{14}{3}$   $\ast$  1  $*2$ \*醸造酒 \*\*果実系 2007/05/03(09:45:16) 19> D:\MuseData\ mus 2003/09/15(15:35:59) 38> D:\MuseData\ mus \*\*穀物系  $2005/07/10(03:28:42)$  77> D:\MuseData\ .mus 2007/05/04(13:18:09) 208> D:\MuseData\ビール.mus \*蒸留酒  $**$  $2007/04/18(23:42:18)$  23> D:\MuseData\ .mus  $2003/12/06(08:08:32)$  19> D:\MuseData\ .mus

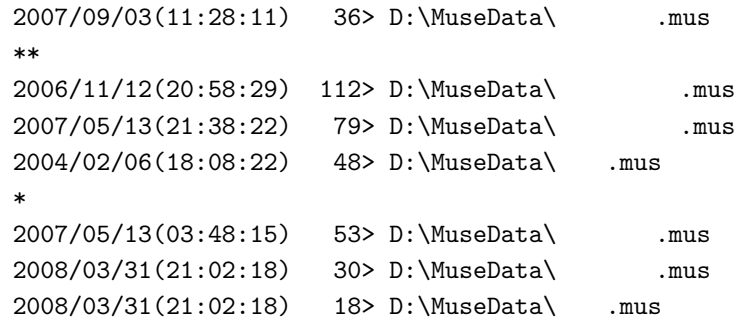

#### <span id="page-17-0"></span>1.4.16

Windows

- *•* ショートカットのプロパティにおける "リンク先" 欄の記述
- "
- •<br>•<br>
<sup>•</sup>
- $MS-DOS$

muse

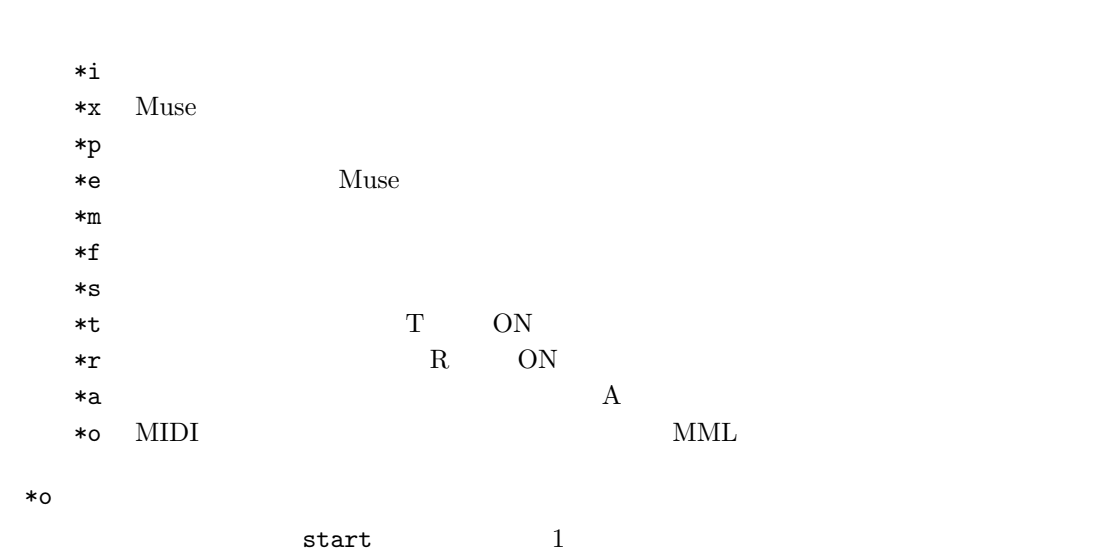

<span id="page-17-1"></span>

#### <span id="page-18-0"></span> $1.4.17$  **14**

#### 1.4.17

```
Muse.ini Muse.exe とんどもある
\lceil \text{USR} \rceilMuse and 15--------[USR]
  #ED = C:\Program Files\notepad.exe
  #EP = /a /t /m#CO = C:\WINDOWS\Cursors\harpoonright\,#C1 = C:\WINDOWS\Cursors\coin.aniLGM = 32LGP = 1 0: /1DWT = 1 0 /1
```
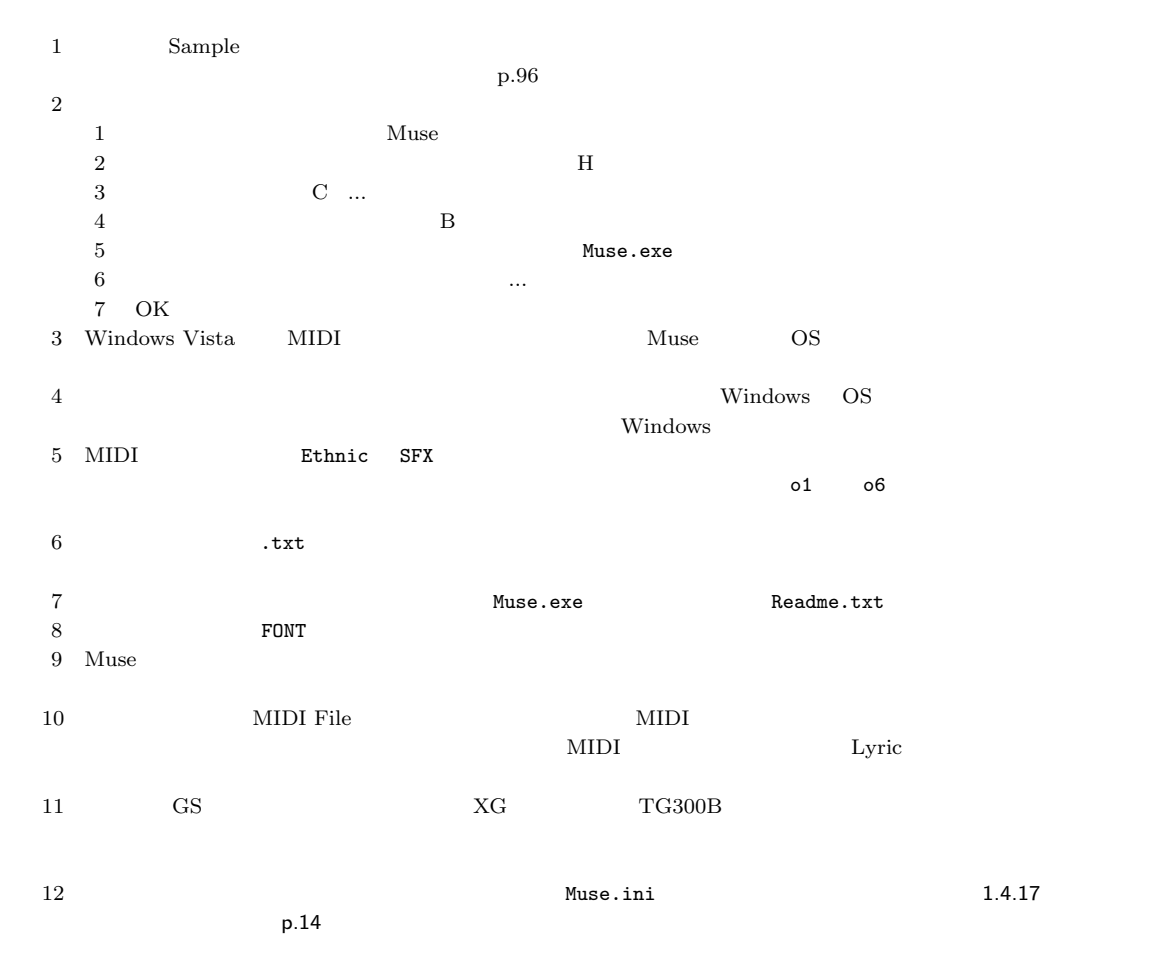

<span id="page-19-0"></span>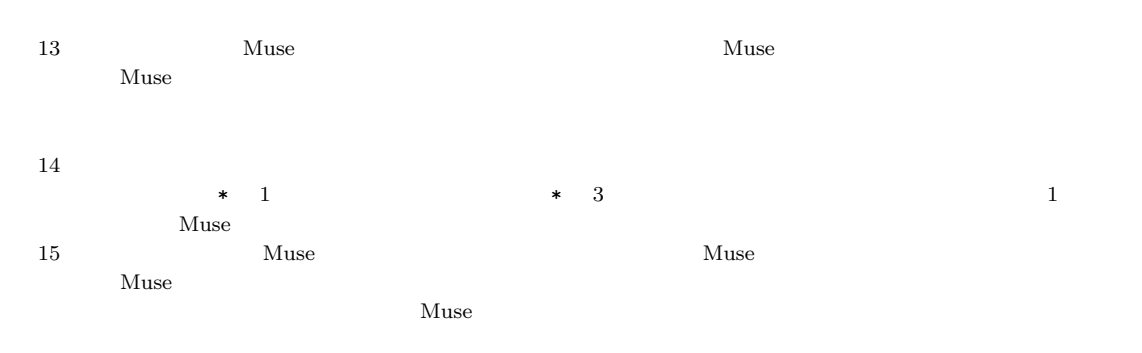

# <span id="page-20-1"></span><span id="page-20-0"></span>Muse

 $2.1$ 

<span id="page-20-2"></span>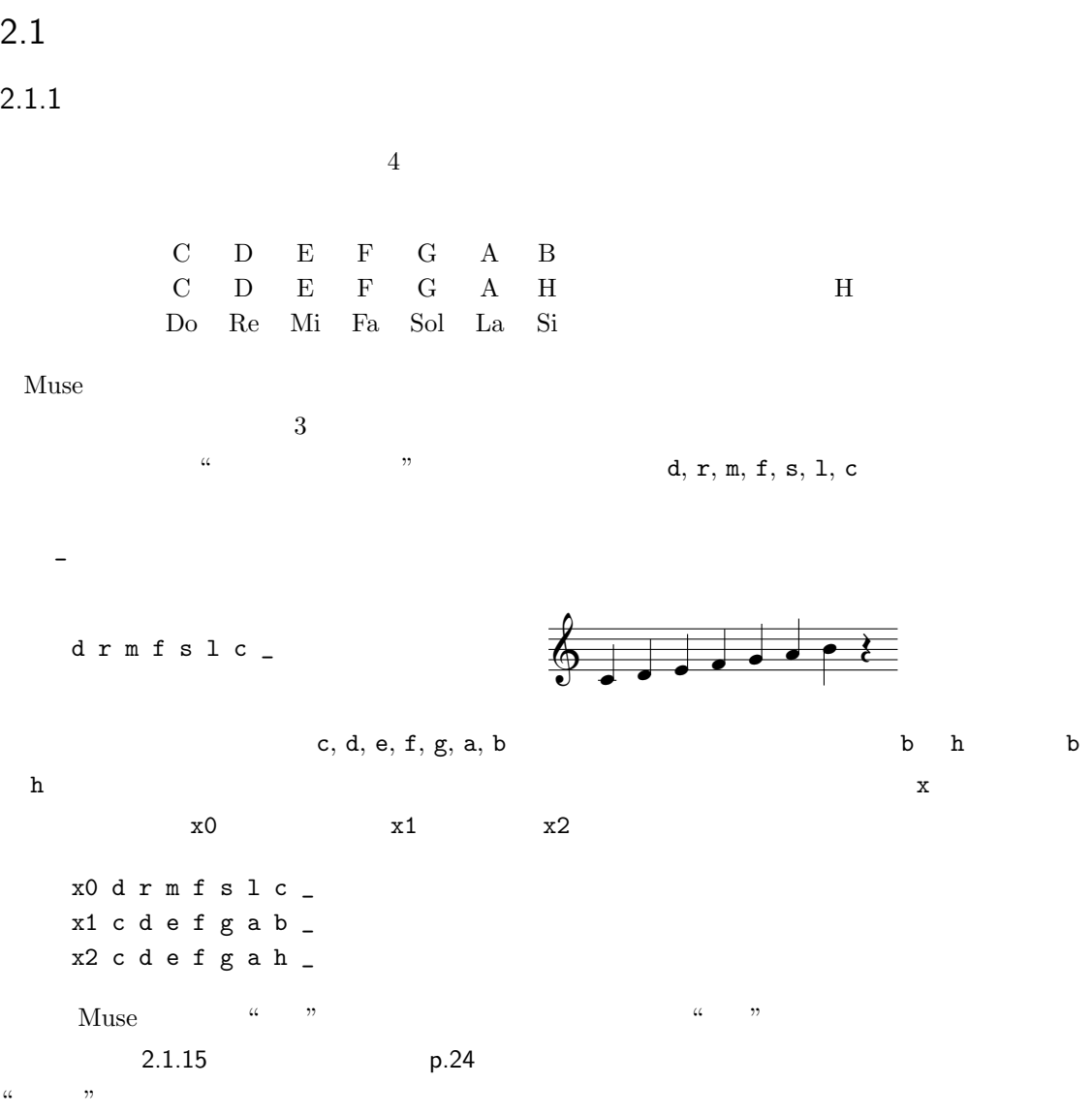

**16**

 $2.1.2$ 

 $o-, o0, o1, o2, o3, o4, o5, o6, o7, o8, o9$ 

 $\langle , \rangle$ 

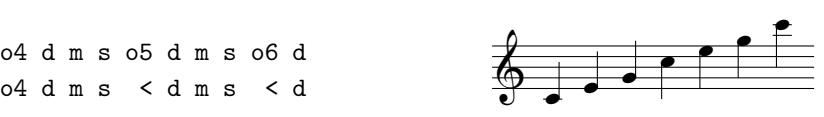

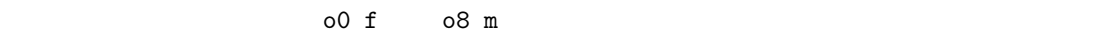

 $\mathbf{S}=\mathbf{S}$ に + experimental + experimental  $\mathbf{S}=\mathbf{S}$ 

 $o-d$   $o9 s$ 

<span id="page-21-0"></span> $2.1.3$ 

d d+ r r+ m f f+ s s+ l l+ c < d d > c c- l l- s s- f m m- r r- d

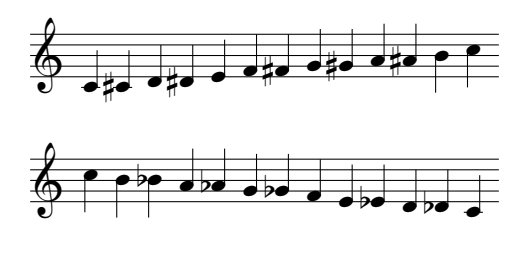

 $\leftarrow$  ++ , -- 2

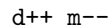

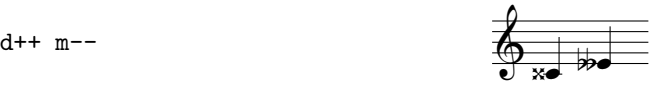

する時にイ短調になるようにナチュラルにしてみました。ナチュラルの指定は音名の後ろに = を添え

 $Muse$ 

Bes b-

#### <span id="page-21-1"></span> $2.1.4$

 $+$ , - experimental +, - $\lambda$  +, - executive that the system of the system of the system of the system of the system of the system of the system of the system of the system of the system of the system of the system of the system of the system of

 $+$ ,  $-$ ,  $+$ +,  $-$ , =

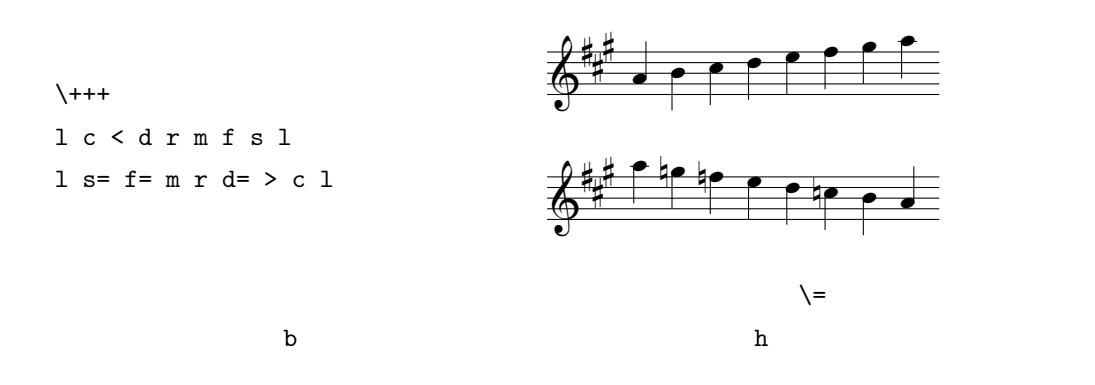

<span id="page-22-0"></span> $2.1.5$ 

 $+, -$ , = 0  $1, 2, 4, 8, 16,$ 32, 64 7  $1$   $2$   $4$   $8$   $16$  $32 \t 64$ 

 $\lambda$ r8 f8 l4 l8 l8 l4 s8 l8 c4 c8 c8 c2 l4 m8 f8 s4 f8 m8 l2 \_4

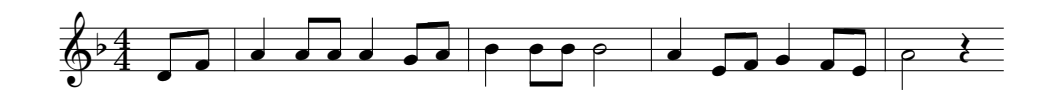

 $2.1.6$ 

d4 f4. f8 f4 l4 s4. f8 s4 l4 f4 f4 l4 < d4 r2 \_4

行き

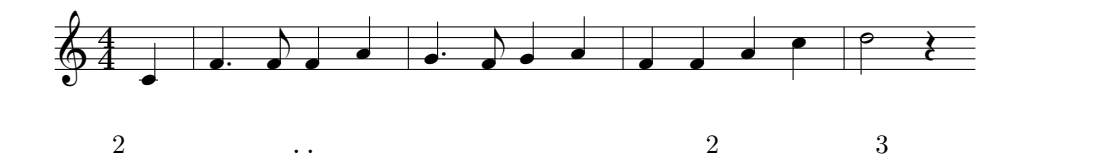

as the contract of the contract of the contract of the contract of the contract of the contract of the contract of the contract of the contract of the contract of the contract of the contract of the contract of the contra

 $2.1.7$ 

 $\overline{2}$ 

 $\setminus$ ++++  $\frac{\%30}{\$}$ ; 2.1.12 p.22 >c8< m8 r16 m16 f4^16 s16 s16 f16 s4^16 l16 l16 s16 <d8.> c16 l16 s16 r16 m16 f4

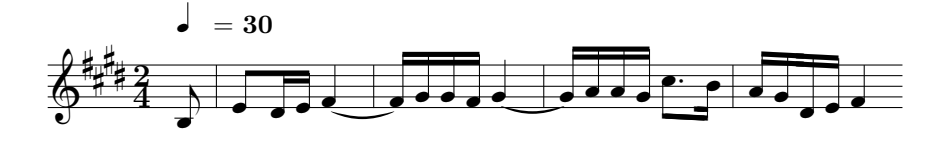

 $\alpha$  ' experimental terms in the set of the set of the set of the set of the set of the set of the set of the set of the set of the set of the set of the set of the set of the set of the set of the set of the set of the s

 $\mathbf 1$ 

d2^2^2^2^2^2^2^2^2^2^2^2^2^2 d2'14

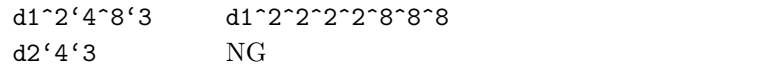

 $2.1.8$ 

 $\mathbf{Muse}$ • <sub>•</sub>  $\sim$  500  $\sim$  500  $\sim$  $\ddot{\phantom{1}}$ *•* ブロック・コメント e to the set of the set of the set of the set of the set of the set of the set of the set of the set of the set of the set of the set of the set of the set of the set of the set of the set of the set of the set of the set • **•** \* スペース、タブ、改行、全角文字、半角カタカナ、半角縦棒 | は無視する。  $\setminus +$ | s4.r8s8.r16s8.l16 | c2s2 | <d4.d8>s4l4 | c2.\_4 | | s4.r8s8.r16s8.l16 | c2s2 | l4.l8l4c4 | l2.\_4 |

```
| l4.l8s+8.l16c8.l16 | s2r2 | <d4d4>s4l4 | c2._4 |
    | m4.f8s8.f16s8.m16 | r4.r8s2 | c4.<d8>c4l4 | s2._4 |
 特に、半角の縦棒 | や全角の縦棒┃‖は小節の区切りとしてお薦めです。他にも、〓⇒⇔Γ∧∨
<>⌒∩¬:※♯♭♪†‡¶などなど、全角文字の豊富な表現力を、すべてコメントとして使用でき
\beta, δ
! \alpha, \gamma !!!
   !!!
   α ! β ! γ ! δ !
   !!!
 Muse \mathcal{M}8 | !!!!!!!!!!
2.1.9\lambda4\,; 6 and \sim 6 \sim 6 \sim 7 and 7 and 7 and 7 and 7 and 7 and 7 and 7 and 7 and 7 and 7 and 7 and 7 and 7 and 7 and 7 and 7 and 7 and 7 and 7 and 7 and 7 and 7 and 7 and 7 and 7 and 7 and 7 and 7 and 7 and 7 and 7 and 7 a
   \lambda-
   %80; 2.1.12 p.22
   |_8l8c8<r8 |d8>c16l16s8 d8 |f8s8l8c16l16|s2
   |_8l8c8<r8///|d8>c16l16s8////d8////|f8s8l8c16l16|s2
    / メゾスタッカート
   \frac{1}{2}111//// スタッカティシシモ
 2.2.16 p.48 3.5.1p.89
```
## <span id="page-25-0"></span> $2.1.10$

<span id="page-25-1"></span>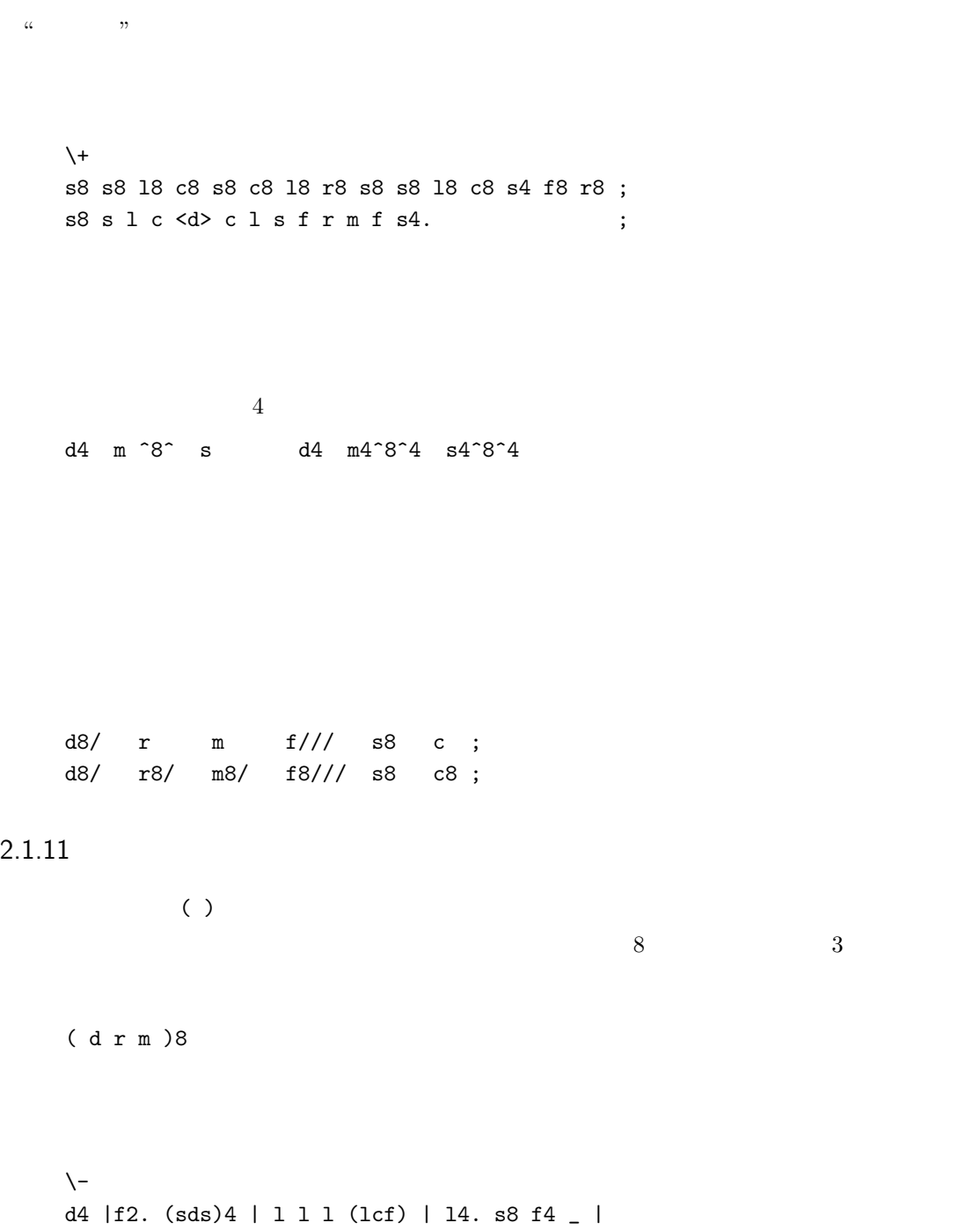

<span id="page-26-1"></span><span id="page-26-0"></span>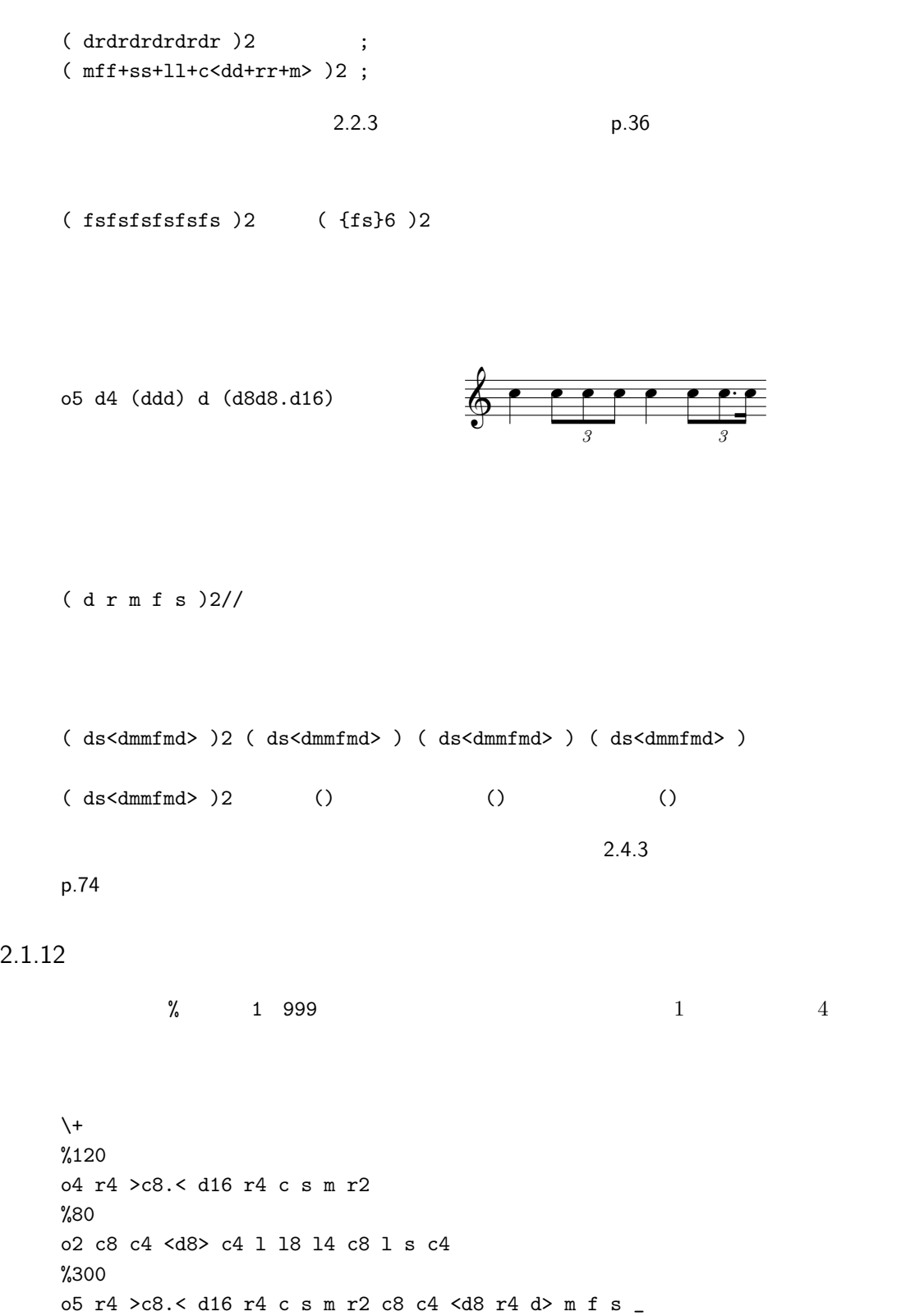

#### <span id="page-27-0"></span> $2.1.13$

 $\sim$  $\frac{a}{4}$  16 d4~16  $%60$  \--o5 > s8 < d8 r8 m2 r4 (drmr)16 d4~16 > c=16 < d2 \_16 アイナス やくさん こうきょうかい こうきょうかい こうきょうかい こうきょうかい  $d4^{\circ}8^{\circ}16^{\circ}32 = d2^{\circ}32$  $\tilde{a}$  , and  $\tilde{c}$  , and  $\tilde{c}$  , and  $\tilde{c}$  , and  $\tilde{c}$  and  $\tilde{c}$  and  $\tilde{c}$  and  $\tilde{c}$  and  $\tilde{c}$  and  $\tilde{c}$  and  $\tilde{c}$  and  $\tilde{c}$  and  $\tilde{c}$  and  $\tilde{c}$  and  $\tilde{c}$  and  $\tilde{c}$  and  $\tilde{$  $\frac{3}{2}$ d2<sup> $\texttt{a}$ </sup>4<sup> $\texttt{a}$ </sup>8'3<sup> $\texttt{a}$ </sup>16 2 + 4 + (8  $\times$  3) − 16  $(s1c1)16 s8.^*$  ;  $(s1c1)16$  s8.~16;  $2.1.14$ 

<span id="page-27-1"></span> $\mathbf v$  0 127 0

 $%100$  \+ v90 >c8< m4 f8 s4 l8c4c8c4. <d4. d> c4.^4 v50 >c8< v80 m4 v60 f8 v90 s4 v60 l8c4c8c4. v120 <d4. d> v70 c4.^4

 $\overline{u}$   $\overline{v}$ 

<span id="page-28-2"></span><span id="page-28-0"></span> $v +$ , - $3$ 

v30 d4 v+30 m4 v+30 s4 v+30 <d4> v-30 s4 v-30 m4 v-30 d4

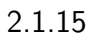

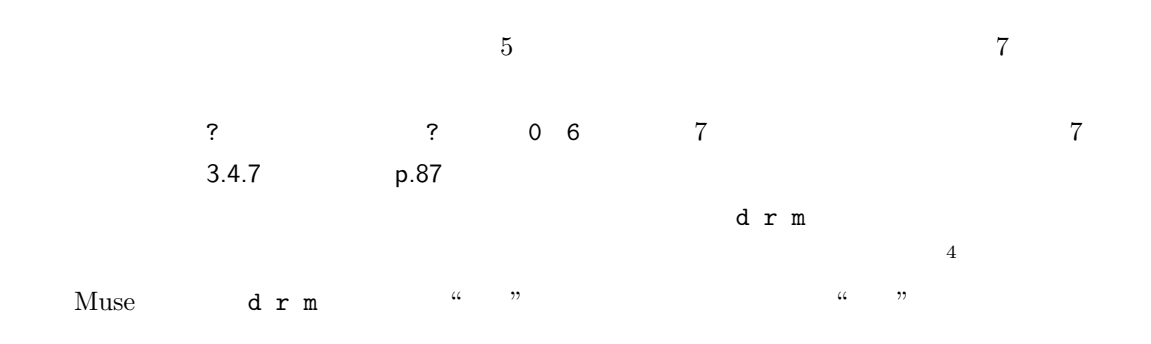

\++ ?6 s2. l2c4 s2. f4rm >c2l4< r2.^2.^4 \_2

<span id="page-28-1"></span>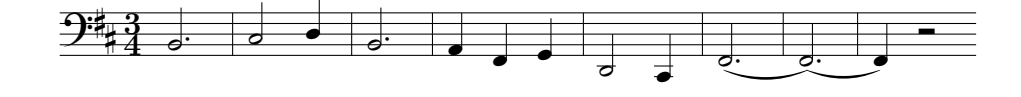

 $2.1.16$ 

 $\Box$   $\Box$ 

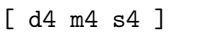

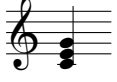

[ d2 m2 s2 ] \_2 [ d2 f4. l4. ] \_2 [ >c2< r2. s1 ] \_2

```
\alpha "
 [d2 m2 s2 ]4 < d8 r8 m8 _8[ d2. m2. s2. ]2. [ d m s ]2.
     \alpha→ ♪ [ ♪→♪→♪ ]♪ ─ δ → ♪ →
      γ
      └──β ──┘
 \alpha.
 β.
 γ.
 \delta.
   d8/ [ r m4 f ] s d8/ [ r8/ m4 f4 ]8/ s8/
   d8/ ( r m4 f ) s d8/ ( r8/ m4 f4 )8/ s8/
\lceil ] \lceil\frac{1}{1}3[ d1 ]0 < (d m s)1
```
 $[ ] 4$   $\_4$ 

```
d4 m4 s4 <d4> \angle1;
d4 [m4^16]4 [s4^16]4 [\text{dd}16>]4 \_1 ; 16d4 [m^16] [s^16] [\langle d^116\rangle] [1;
```
#### $2.1.17$

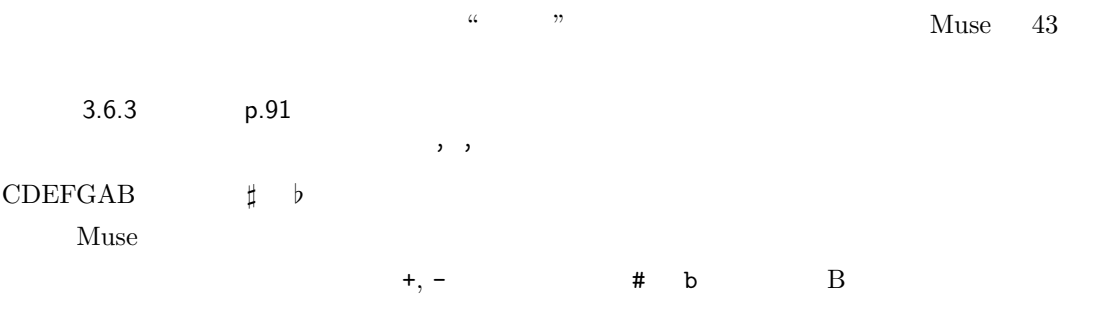

 $-9, 9,$ 

'C#m7'4 ; C $\sharp$  4

 $+9, 11, +11, -13, 13$ 

 $\lambda$ 

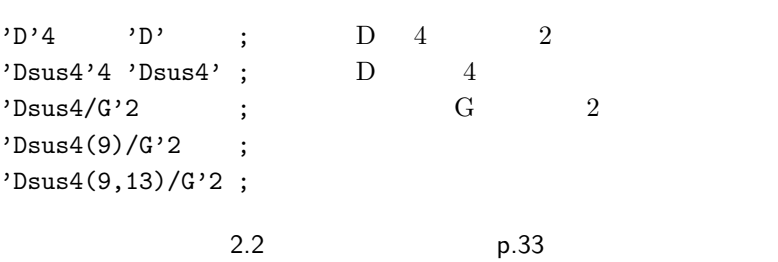

 $2.2.18$  p.51

 $\alpha$  *β*  $\alpha$ 

<span id="page-31-0"></span> $%92$  \+  $; \alpha.$ r8 s8 s l l c8. <d16r8d> c c l l s4 \_8 ;  $\beta$ . r8 [s'G'4]8s[l8'D'4]l[c'G'2]8. <d16r8d> [c'G'4]c[l>'D7'4<]l [s'G']4\_8 なお、C D E をルート音とするコードは、現在のオクターブ値が採用されますが、F G A B  $\frac{1}{1}$  $\lambda$  , the set of the set of the set of the set of the set of the set of the set of the set of the set of the set of the set of the set of the set of the set of the set of the set of the set of the set of the set of the s  $2.1.18$  $4 \t 3$  $\&$  and the set of the set of the set of the set of the set of the set of the set of the set of the set of the set of the set of the set of the set of the set of the set of the set of the set of the set of the set of the d4 & ( d m s )4  $(s m d)4 d d4$ d4 ( & d r m f s & s & s f m r d & )1 d4  $\&$  $[dms] & [df1]$  $[$  d m s  $]$  & m s & [ d m s ]  $\&$ たい場合は、加算記号 ^ で表現して下さい。  $[d8 & d32 m2 s2 ]4$  $\begin{bmatrix} d8^{\circ}32 & m2 s2 \end{bmatrix}$  4 8 + 32  $x \sim$   $x$  $[dms]$   $k$   $[dms]$  $[dm s &] [dm s]$  $[dm & s] [dms]$  $[d & m s] [dm s]$ [ & d m s ] [ d m s ]

<span id="page-32-0"></span>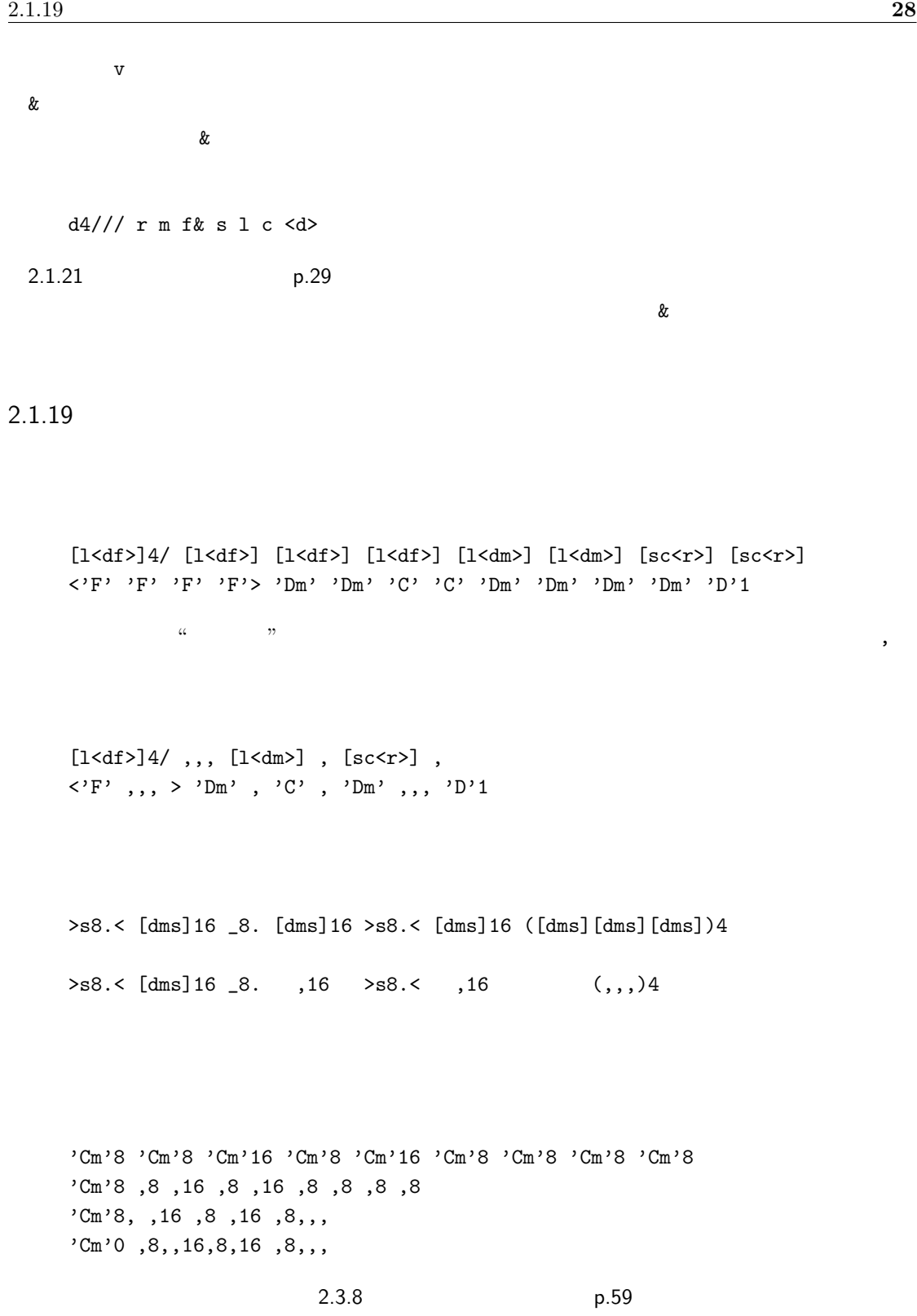

<span id="page-33-0"></span> $2.1.20$ 

<span id="page-33-2"></span><span id="page-33-1"></span> $4/4$   $8/8$  $\mathfrak{g}$  $Muse$  $w$  -127 +127  $\nabla$  v text v text v text v text v text v text v text v text v text v text v text v text v text v text v text v text v text v text v text v text v text v text v text v text v text v text v text v text v text v text v tex  $\mathbf W$ %105 v60  $\leq$ s8mmm| smm $\leq$ m| r16d>cl s8f | mfs4> ;  $w+40 < s$ 8mmm|w smm $\le m|w r16d> c1$  w s8s+|w 12> ;  $\mathbf w$  $\mathbb{W}$  w  $\mathbb{W}$  $w_0$  $\mathbf w$  where  $\mathbf w$  is the set of the set of the set of the set of the set of the set of the set of the set of the set of the set of the set of the set of the set of the set of the set of the set of the set of the set of  $1$  w  $\mathbf w$  $2.1.21$  $\mathbf p$  by a set of  $\mathbf q$  $p \quad q \quad +,-$  1 100  $1\%$   $100\%$  p q ^ や減算記号 ~ を添えて、その後に音長表記を与えることで、その音長分のズレが一律に起ります。

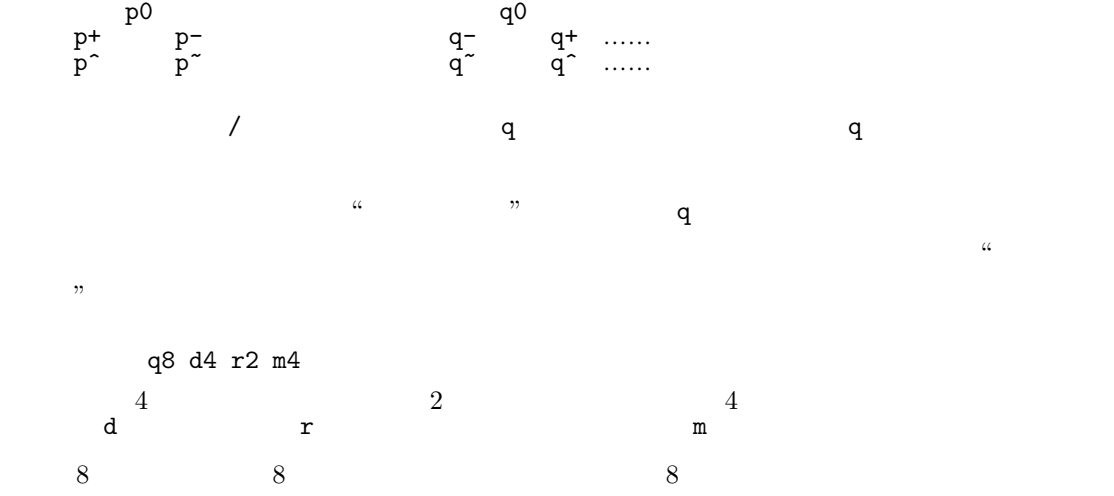

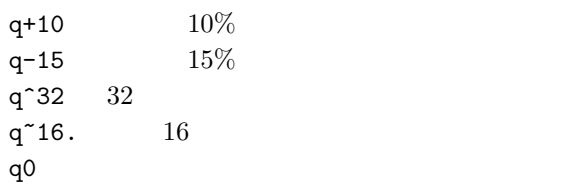

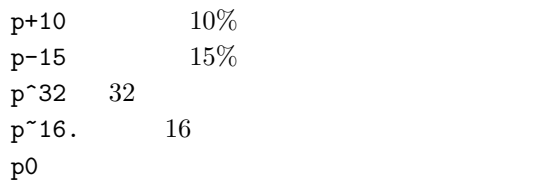

*•* 止音タイミング調整

• **•**  $\mathbf{r} = \mathbf{r} \cdot \mathbf{r}$ 

['G7'c<rf>]1:16 [>>c<r<'G7'c<rf>]1:16

'G7'1:16

'C'4:32 ,:- ,: ,:- 上記の省略記法

'C'4:32 'C'4:32- 'C'4:32 'C'4:32-

'F7-9/D'4:32 ,: ,: ,:

*•* 和音の発音遅延はその記述音順に従う。

•<br>• コードの発音量<sub>電</sub>電電電電電電電電電電電電電電電電電

 $p.32$ 

 $64$  i 2.1.23

 $5$ 

'G'1:64 'E7'2:64 'G7/D':64 'C'1:32 ,1:32 ,1:8.

 $[m1]2:32$   $_4$   $[]2:32$   $_4$   $[1]2:32$   $_4$   $[s]2:32$ 

 $\alpha$  "  $\setminus$ +++

 $2.1.22$ 

<span id="page-35-0"></span>[d8]4 [r8]2 [m8]4 q8 d4 r2 m4  $q0$ 

 $2.1.22$  **31**
## $2.1.23$

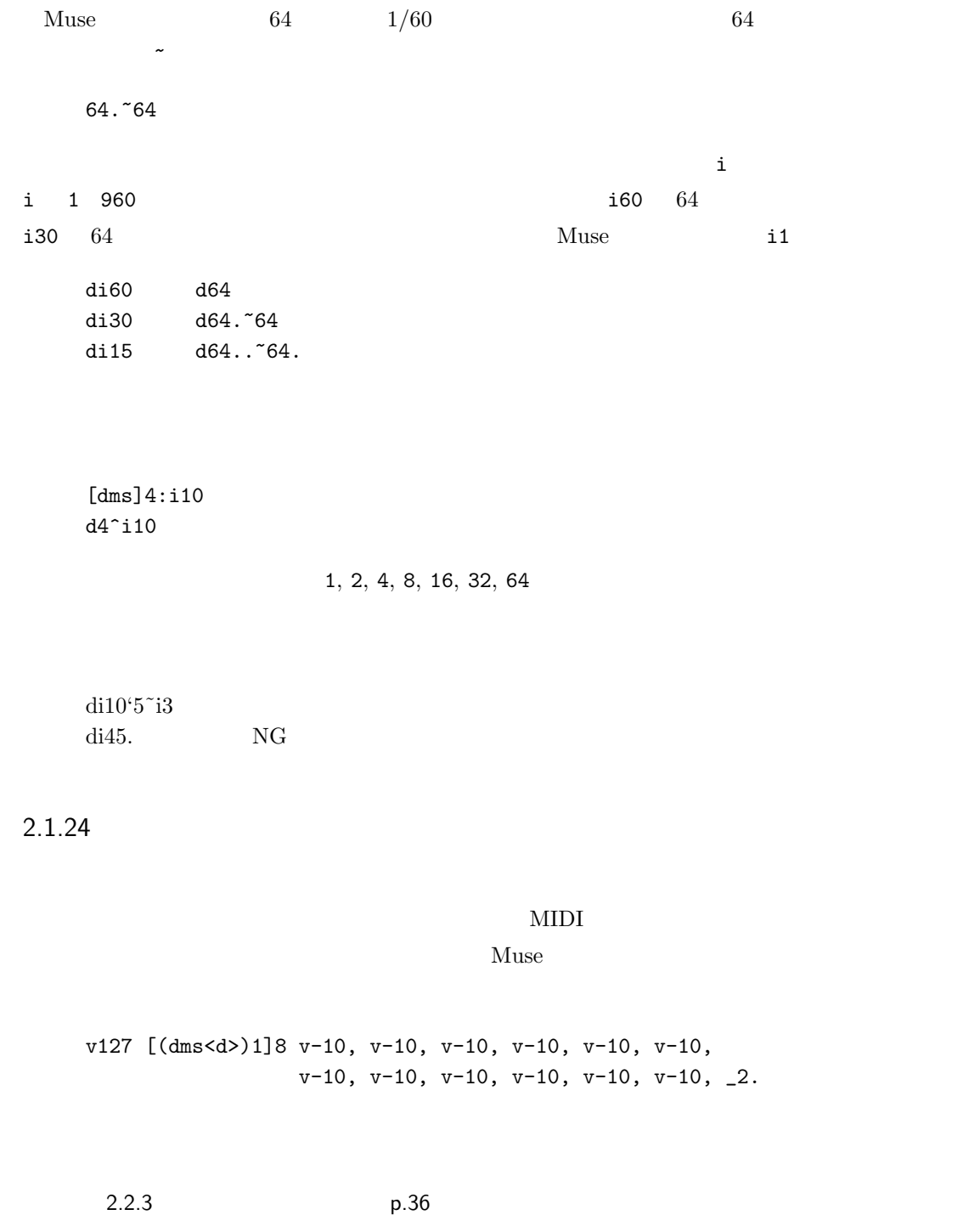

v127 [(dms<d>)1]8 {v-10,}12 \_2.

# 2.2 アンサンブル演奏 **33**

# $2.2$

# $2.2.1$

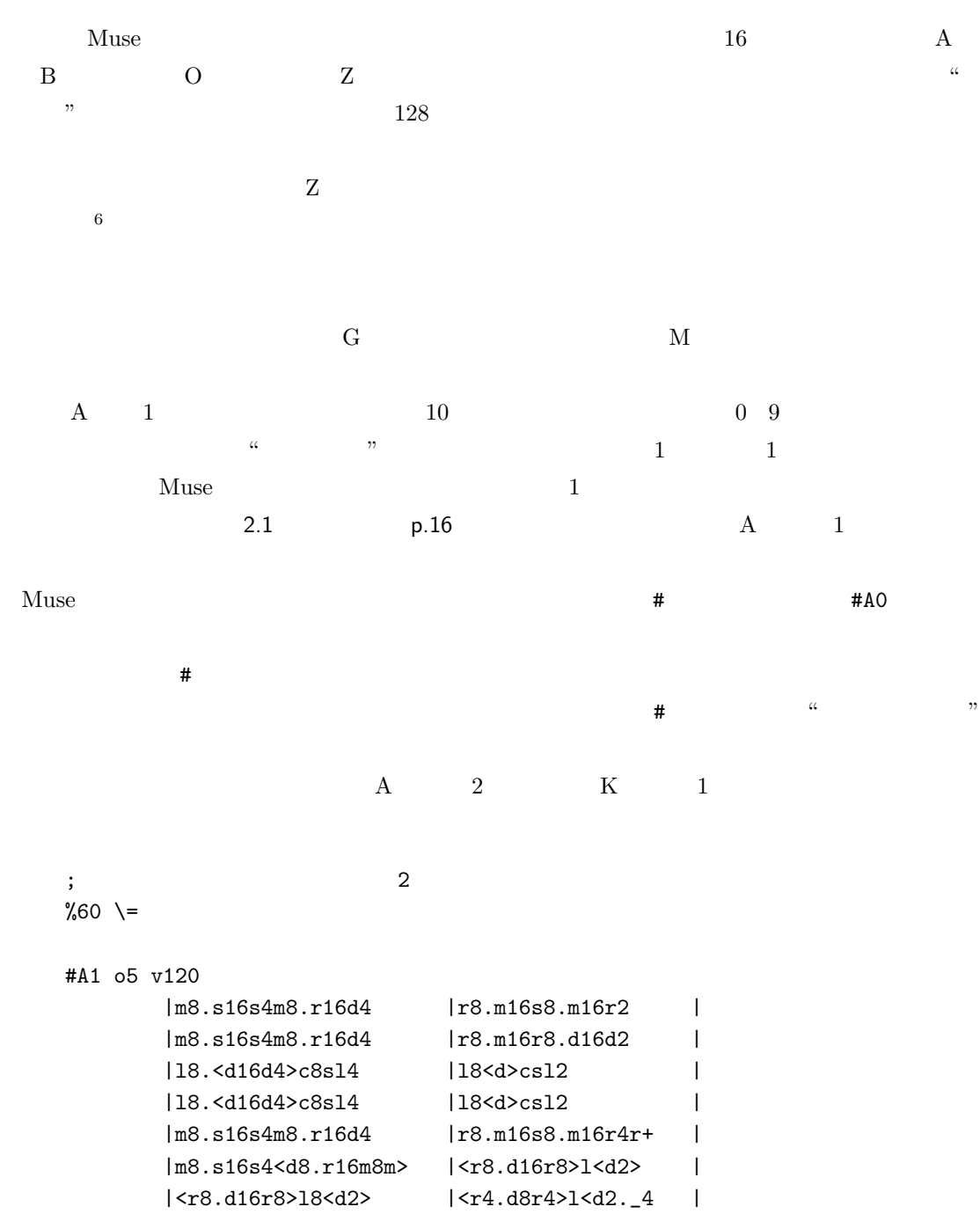

#A2 o4 v120

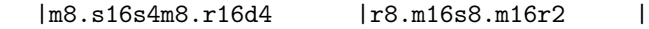

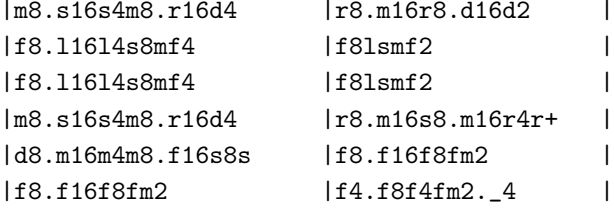

#### #K1 o3 v120

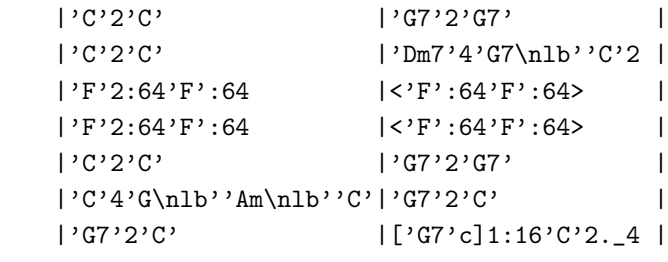

フィンガー宣言 # はたとえ断続的に現れても、前回のそのフィンガーの音から継続して演奏されま

;  $\frac{2}{\pi}$ %60  $\setminus$ = #A1 o5 v120 #A2 o4 v120 #K1 o3 v120 #A1 |m8.s16s4m8.r16d4 |r8.m16s8.m16r2 | #A2 |m8.s16s4m8.r16d4 |r8.m16s8.m16r2 | #K1 |'C'2'C' |'G7'2'G7' | #A1 |m8.s16s4m8.r16d4 |r8.m16r8.d16d2 | #A2 |m8.s16s4m8.r16d4 |r8.m16r8.d16d2 | #K1 |'C'2'C' |'Dm7'4'G7\nlb''C'2 | #A1 |l8.<d16d4>c8sl4 |l8<d>csl2 | #A2 |f8.l16l4s8mf4 |f8lsmf2 | #K1 |'F'2:64'F':64 |<'F':64'F':64> | #A1 |l8.<d16d4>c8sl4 |l8<d>csl2 | #A2 |f8.l16l4s8mf4 |f8lsmf2 | #K1 |'F'2:64'F':64 |<'F':64'F':64> | #A1 |m8.s16s4m8.r16d4 |r8.m16s8.m16r4r+ | #A2 |m8.s16s4m8.r16d4 |r8.m16s8.m16r4r+ |

#K1 |'C'2'C' |'G7'2'G7' | #A1 |m8.s16s4<d8.r16m8m> |<r8.d16r8>l<d2> | #A2 |d8.m16m4m8.f16s8s |f8.f16f8fm2 | #K1 |'C'4'G\nlb''Am\nlb''C'|'G7'2'C' | #A1 |<r8.d16r8>l8<d2> |<r4.d8r4>l<d2.\_4 | #A2 |f8.f16f8fm2 |f4.f8f4fm2.\_4 | #K1 |'G7'2'C' |['G7'c]1:16'C'2.\_4 |

 $2.2.2$ 

 $\%$ 

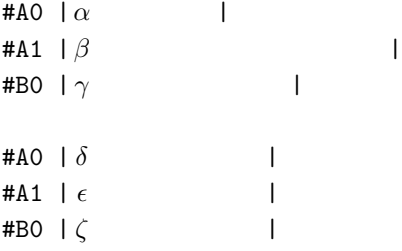

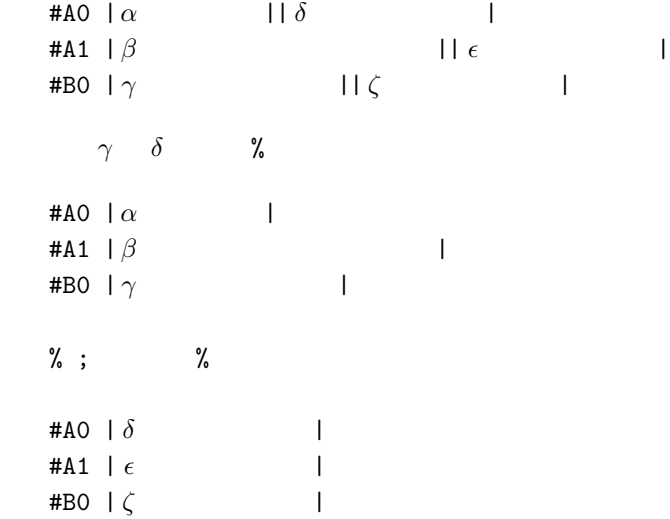

<span id="page-40-0"></span>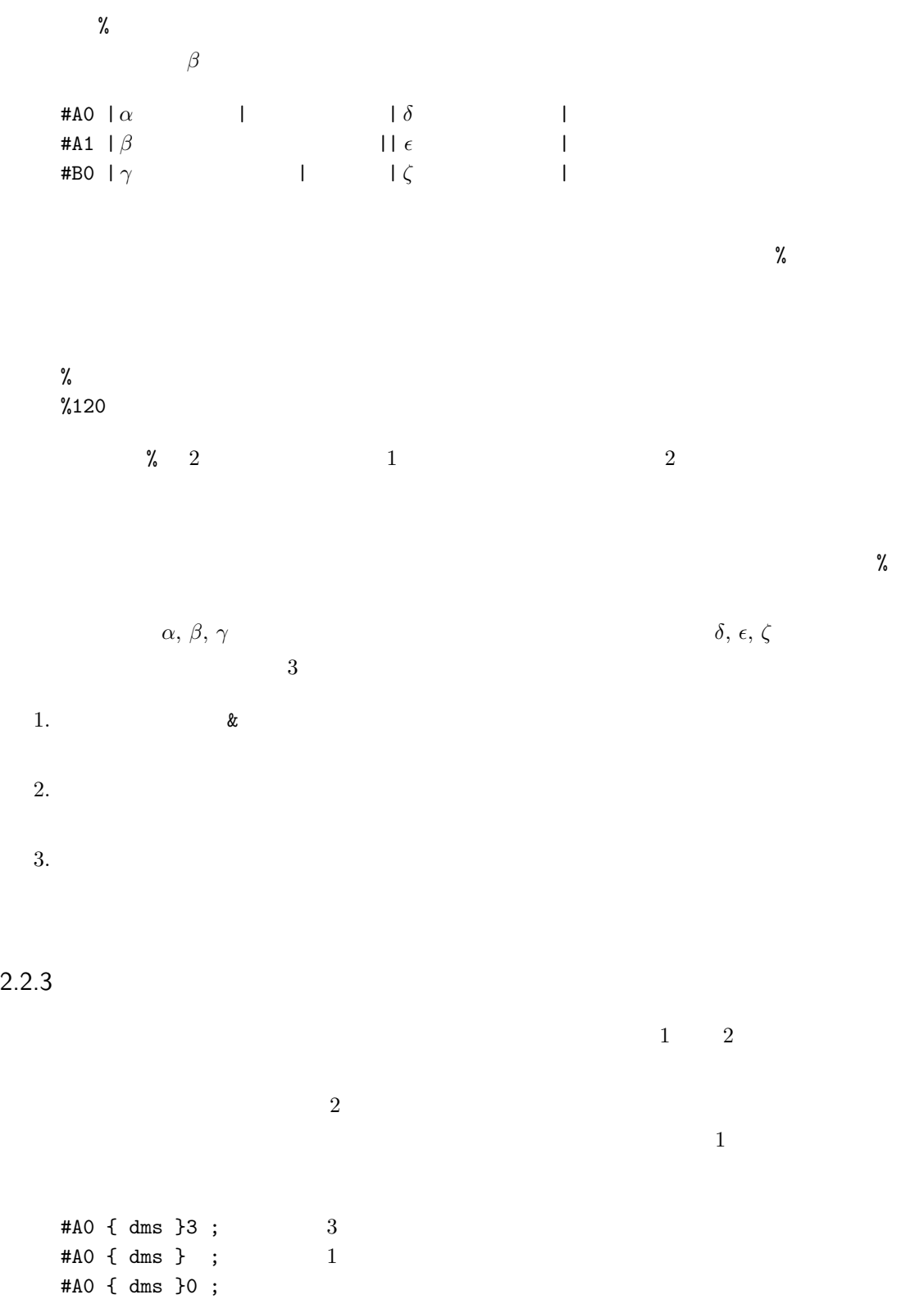

```
{ #A1 | m8.s16s4m8.r16d4 | r8.m16s8.m16r2 |
     #A2 | m8.s16s4m8.r16d4 | r8.m16s8.m16r2 |
     #K1 | 'C'2'C' | 'G7'2'G7' | }3
\alpha \beta#A0 dms ccc dms rrr | dms ccc dms rrr | dms ccc dms rrr
   #A0 { {dms} ccc {} rrr }3
 \bullet v o v \bullet#A0 o4 drmf slc_ cccc mrd_
   #B0 o5 drmf slc_ cccc mrd_
   #A0 o4 { drmf slc_ cccc mrd_ }
   #B0 o5 { }
   #A0 v80 fsfs ccc_ <d>cls mrd_
   #B0 v50 fsfs ccc_ <d>cls mrd_
   #A0 v80 { fsfs ccc_ <d>cls mrd_ }
   #B0 v50 { }
2.2.4Z = 0.9 \cdot 10\mathbb Z6
   #Z0 v127 o1
   d+2r4 r+ m8 f f+4 s8 s+ l l+ _16 c < d8 d+4
   r4 r+ m8 f f+4 s8 s+ l l+ _16 c < d8 d+4
   r4 r+ m8 f f+4 s8 s+ l l+ _16 c < d8 d+4
```
r4 r+ m8 f f+4 s8 s+ l l+ \_16 c < d8 d+4

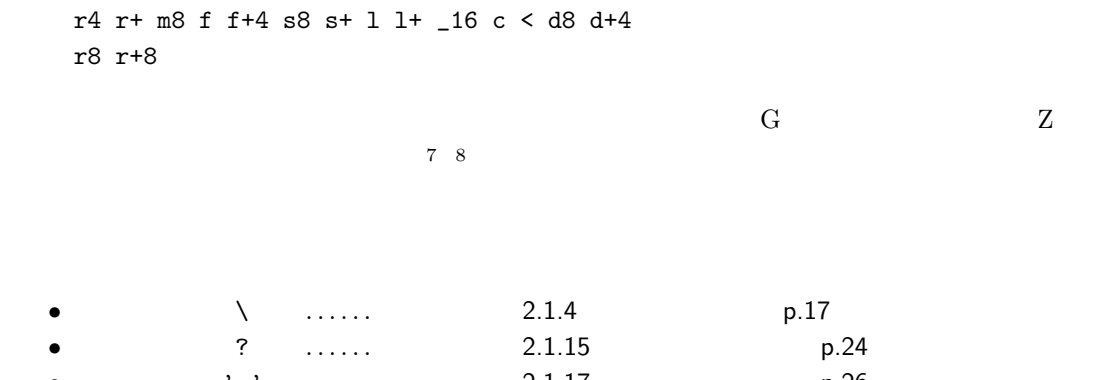

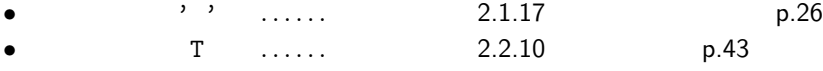

 $2.2.5$ 

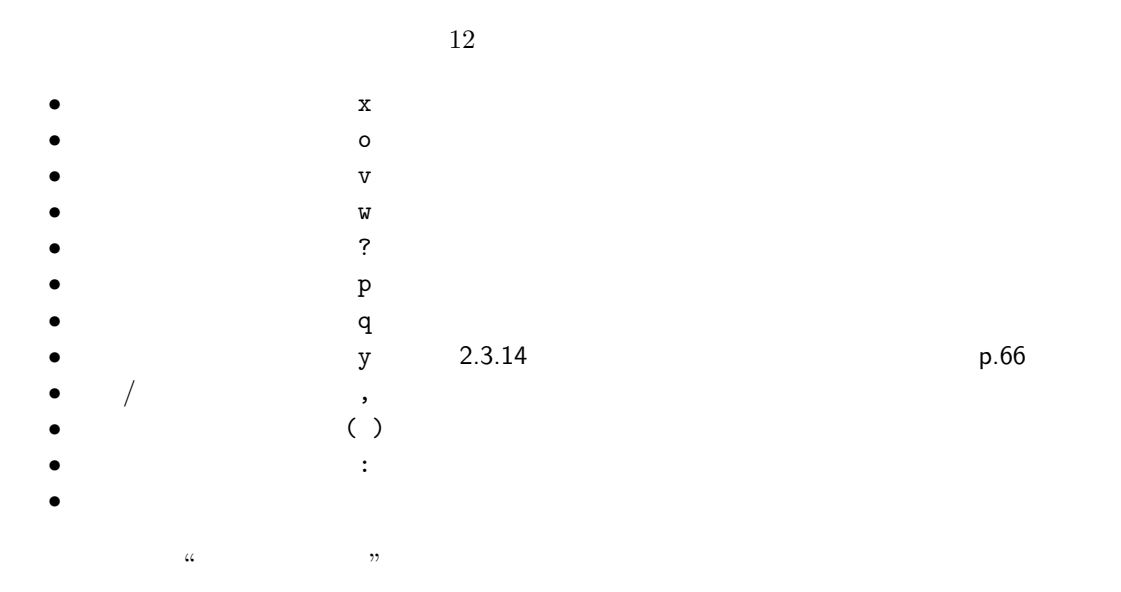

|        | # |     | $16 \times$ |  |
|--------|---|-----|-------------|--|
| $10\,$ |   | 160 |             |  |

 $2.2.6$ 

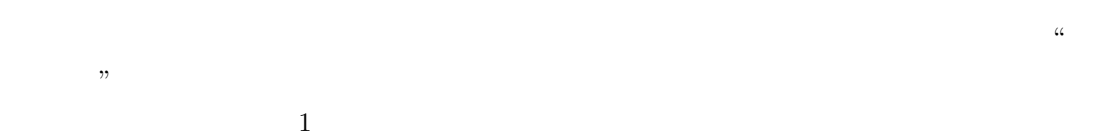

**•** P

*•* 音量 V • S • <sup>9</sup> T *•* 残響 R *•* 揺らぎ W *•* コーラス Q *•* ピッチ U *•* ペダル Y • *R=</sup>* •  $W=$ *•* 周波数特性 Q= *•* コントロール X

@E P23

 $E$  and  $P$   $23$   $Q$   $Q$   $Q$   $Q$   $P$   $23$ の部分は、離れていても構いません。以降 @E の部分を "メンバー宣言" P23 の部分を "メンバー属  $\mathcal{D}$  $A \cup C$ , Z  $A \cap B \subset C$ and  $1$ %66  $\setminus$ = @ABC P101 V120 TO ; PVSTRWQUY #A0 ?0 o4 v120 #B0 ?6 o4 v120 #C0 ?0 o4 v120 #A0|<s4^8m16d>l8<d16m|s8m16d>l8<d16md8d16>l|<d8>c16ls2^ |2l8<d| |r4.s8md16m|r8sm4l4^1|\_2  $#B0|_2.|_4 = 8$  <r> |12.^ |2 <\_4|m2f4 |m4d4[d>f<]4^1 | #C0|\_2.|\_4 \_ \_8 'F'8|'C'2.^2|\_4 |'G'2' Am'4|'G\nlb''Em\nlb''Am'4^1|

介しましょう。それには @ にメンバー記号 A O, Z を添え、まずメンバーを宣言した後、メンバー属

```
#A0 d r m @A P23 f s l
   #A0 d r m @ P23 f s l ; ← メンバー A が省略されていると解釈される。
4@A #A0 d m s V80 d r m V90 d f l V120 d ; @ メンバーを明示する場合
    #A0 @ d m s V80 d r m V90 d f 1 V120 d ; @
    #A0 d m s @V80 d r m @V90 d f 1 @V120 d ; @
    #A0 d m s @V80 d r m V90 d f 1 V120 d ; 1 0
#AOA BCD 3
   @BCD
   #A0 d m s V80 d r m V90 d f l V120 d
2.2.7@ によるメンバー宣言の後に P に添える 1 128 の数字で音色を指定します。各数字と実際の音色
G P 10
   %112 \+
   @I P025 ;
   #I0 r8s4l8c4s m8s4m8r4._8
   @I P079 ;
   #I0 >c8<r4m8s4f8s <r2>c
   @I P042 ;
   #I0 r8s4l8c4s m8s4m8r2
   CI P106 ;
   #I0 <r8>c4<r8d>l4c8 s2 _2
   #Z0 v80 [o21]0 ;
   ,2 ,2 ,2 ,2 ,2 ,2 ,2 ,2 ,2 ,2 ,2 ,2 ,2 ,2 ,2 _2 v127
   #Z1 v80 [o2r]0 ;
```
<span id="page-45-0"></span>,8 ,4 ,8 ,8 ,16 ,16 ,8 ,8 ,8 ,4 ,8 ,8 ,16 ,16 ,8 ,8 ,8 ,4 ,[8 ,8 ,16 ,16 ,8 ,8 ,8 ,4](#page-32-0) ,8 ,8 ,16 ,16 ,8 ,8 ,8 ,4 ,8 ,8 ,16 ,16 ,8 ,8 ,8 ,4 ,8 ,8 ,16 ,16 ,8 ,8 ,8 ,4 [,8 ,8 ,16 ,16 ,](#page-84-0)8 ,8 ,8 ,4 ,8 ,8 \_4  $Z$  $2.1.19$  p.28  $\mathbf P$  and  $\mathbf P$  and  $\mathbf P$  and  $\mathbf P$  or  $\mathbf P$  and  $\mathbf P$  and  $\mathbf P$  and  $\mathbf P$  and  $\mathbf P$  and  $\mathbf P$  and  $\mathbf P$  and  $\mathbf P$  and  $\mathbf P$  and  $\mathbf P$  and  $\mathbf P$  and  $\mathbf P$  and  $\mathbf P$  and  $\mathbf P$  and  $\mathbf P$  and  $\mathbf P$  and  $\$  $3.2.2$  e.80 e.  $T\text{EXT}$ ます。TEXT コマンドに関しては 2.3.2 カラオケとして利用する(p.53 をご覧下さい。 %55 @Z \*TEXT"スタンダード" P1 #Z0 o2 (drmfslc<dr)2.\_4 \*TEXT"テンション" P2 #Z0 o2 (drmfslc<dr)2.\_4 \*TEXT"ルーム" P9 #Z0 o2 (drmfslc<dr)2.\_4 \*TEXT"ロック" P17 #Z0 o2 (drmfslc<dr)2.\_4 \*TEXT"エレクトロニック" P25 #Z0 o2 (drmfslc<dr)2.\_4 \*TEXT" "P26 #Z0 o2 (drmfslc<dr)2.\_4 \*TEXT"ジャズ" P33 #Z0 o2 (drmfslc<dr)2.\_4 \*TEXT"ブラシ" P41 #Z0 o2 (drmfslc<dr)2.\_4 \*TEXT" " P49 #Z0 o2 (drmfslc<dr)2.\_4 くちにはない。<br>これは「機能にはない」→「ドラムの試験」→「ドラムの試験」→「ドラムの試験」→「ドラムの試験」→「ドラムの試験」→「ドラムの試験」→「ドラムの試験」→「ドラムの試験」→「ドラムの試験」→「ドラムの試験」→「ドラムの試験」→  $\overline{a}$  $2.2.8$ @ によるメンバー宣言の後に V に添える 0 127 の数字で音量を指定します。音量は 127 が最大で、  $0 \qquad \qquad$  $\mathbb{Q}$ G P055 ;  $\qquad \qquad \mathbb{V}$ #G0 V50 d4ms<d> V90 d4ms<d> V127 d4ms<d> \_2  ${\rm v}$  we are the set of the set of the set of the set of the set of the set of the set of the set of the set of the set of the set of the set of the set of the set of the set of the set of the set of the set of the set o  $\alpha$  " $\alpha$ "  $\beta$ "  $\alpha$  $\alpha$  $\mathcal{L}$ 

%50 @L P071 V20

 $#LO$  V127:4.  $-4.$  V20:4.  $-4.$ ; #L1 v127 o4 s8.l16s8 m4.

#L2 v127 o3 'C'2. #L0 V127:4. \_4. V20:4. \_4. #L1 s8.l16s8 m4. #L2 'C'2. #L0 V127:4. \_4. V20:4. \_4. #L1 <r4r8> c4. #L2 'G7'2. #L0 V127:4. \_4. V20:4. \_4. #L1 <d4d8> s4. #L2 'C'2. \_2 V  $1$  $\rm L$   $\rm \star$   $\rm \star$  $V \rightarrow 1$ , - $0 \t127$  0  $127$ [#B0 @V80 d](#page-53-0) r m V+100 d r m ; V180 V127  $V$  $\sim$  2.2.17  $p.49$  $2.2.9$ @ によるメンバー宣言の後に S に添える -64 +64 の数値でステレオ効果を指定します。-64 で左  $+64$  0  $S$  $2$  extended by  $2$  contracts  $\mathsf{A}$  and  $\mathsf{A}$ **@A P018 V127 ; S @A CA** #A0 v127 o2 S-64m S-62f S-60f+ S-58s S-56s+ S-54l S-52l+ S-50c S-48<d S-46d+ S-44r S-42r+ S-40m S-38f S-36f+ S-34s S-32s+ S-30l S-28l+ S-26c S-24<d S-22d+ S-20r S-18r+ S-16m S-14f S-12f+ S-10s S-8s+ S-6l S-4l+ S-2c S0<d S+2d+ S+4r S+6r+ S+8m S+10f S+12f+ S+14s S+16s+ S+18l S+20l+ S+22c S+24<d S+26d+ S+28r S+30r+ S+32m S+34f S+36f+ S+38s S+40s+ S+42l S+44l+ S+46c S+48<d S+50d+ S+52r S+54r+

 $2.2.10$  **43** 

```
S+56m S+58f S+60f+ S+62s S+64s+
     S+64s+ S+62s S+60f+ S+58f S+56m S+54r+ S+52r S+50d+ S+48d> S+46c
     S+44l+ S+42l S+40s+ S+38s S+36f+ S+34f S+32m S+30r+ S+28r S+26d+
     S+24d> S+22c S+20l+ S+18l S+16s+ S+14s S+12f+ S+10f S+8m S+6r+
     S+4r S+2d+ S0d> S-2c S-4l+ S-6l S-8s+ S-10s S-12f+ S-14f
     S-16m S-18r+ S-20r S-22d+ S-24d> S-26c S-28l+ S-30l S-32s+ S-34s
     S-36f+ S-38f S-40m S-42r+ S-44r S-46d+ S-48d> S-50c S-52l+ S-54l
     S-56s+ S-58s S-60f+ S-62f S-64m
  S in the set of the set of the set of the set of the set of the set of the set of the set of the set of the set of the set of the set of the set of the set of the set of the set of the set of the set of the set of the set 
S\alpha matrices \alpha#L0 o2 @ V127 S-64 ;
     P123 S+64:1 d1^4 ;P126 S-64:1 d1^4 ;\mathbf S2.2.10© T c→95 +95 ^{\circ} contracts ^{\circ} ^{\circ} ^{\circ} ^{\circ} ^{\circ} ^{\circ} ^{\circ} ^{\circ} ^{\circ} ^{\circ} ^{\circ} ^{\circ} ^{\circ} ^{\circ} ^{\circ} ^{\circ} ^{\circ} ^{\circ} ^{\circ} ^{\circ} ^{\circ} ^{\circ} ^{\circ} ^{\circ} ^{\circ} ^{\circ} ^{\circ} ^123.2.10 p.83
     %80 =@HMO V100 S0 T0
     @H P001
     @M P074
     @O P072
     #H0 v127 o5
     _2^8m8|l4<d8m4l8 |<d8.>c16l8c4m8|m8.r16f+8m8.r16f+8 |m4.^4>m8 |
           |l4<d8m4s8 |c-8.l16s8l4>l8|l8.s+16c8l8.s+16<d8|>l4.^4_8 ||
     #M0 v90 o6 ?6
```
 $\label{eq:2.1} \begin{array}{cccc} \texttt{--2^4} & & \texttt{[f8lfl} & \texttt{r+fldm+s} & & \texttt{--1} & \texttt{Imf} & & \texttt{dm+sd4.} \end{array}$ |f8l<d>fl<d>|rs-cdfl |>c<flds+c |fd>lf4. || #O0 v60 o4  $\_2^4$ 'Am' 'F#m7-5' 'D7' 'E' 'Am7' 'Bb'4. 'A' 'Dm7\nlb''E' 'Am'2.  $CHMO T+3$ ;  $3$ #H0 v127 o5 \_2^8m8|l4<d8m4l8 |<d8.>c16l8c4m8|m8.r16f+8m8.r16f+8 |m4.^4>m8 | |l4<d8m4s8 |c-8.l16s8l4>l8|l8.s+16c8l8.s+16<d8|>l4.^4\_8 || #M0 v90 o6 ?6  $\label{eq:2.1} \begin{array}{cccc} \texttt{--2^4} & \texttt{+181} & \texttt{+14m+s} & \texttt{--11cm} & \texttt{--14m+sd4.} & \texttt{--14m+sd4.} \end{array}$ |f8l<d>fl<d>|rs-cdfl |>c<flds+c |fd>lf4. || #O0 v60 o4 \_2^4 'Am' 'F#m7-5' 'D7' 'E' 'Am7' 'Bb'4. 'A' 'Dm7\nlb''E' 'Am'2. \_2.

# <span id="page-48-0"></span> $2.2.11$

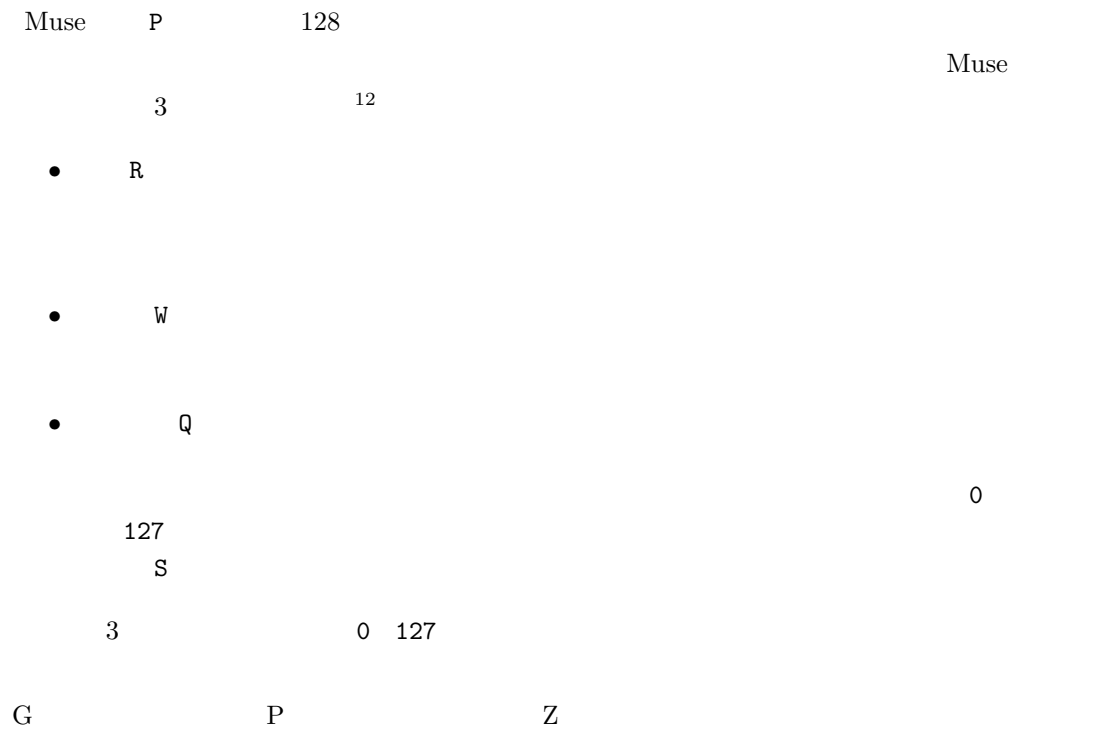

```
%80 \= @M P66 T0
     #M0 o4 ?0
     OM RO WO QO \qquad ;
     #M0 s4.f8ms<dr m2d r8d>c<rd4>l s2._4
     @M R127 W127 Q127 ;
     #M0 s4.f8ms<dm r2>l c4.l8sc<dr d2._4
                 \frac{3}{3} \frac{4}{3} \frac{4}{3} \frac{9}{2} \frac{1}{2} \frac{1}{2} \frac{1}{2} \frac{1}{2} \frac{1}{2} \frac{1}{2} \frac{1}{2} \frac{1}{2} \frac{1}{2} \frac{1}{2} \frac{1}{2} \frac{1}{2} \frac{1}{2} \frac{1}{2} \frac{1}{2} \frac{1}{2} \frac{1}{2} \frac{1}{2} \mathbf S@N P72 R0 W0 Q0
     #NO o4 d2& W127:1^2 d1^2 _4 ;
     @K P53 R0 W0 Q0
     #K0 o4 Q127:1^2 d1^2 -4 ;
```
## $2.2.12$

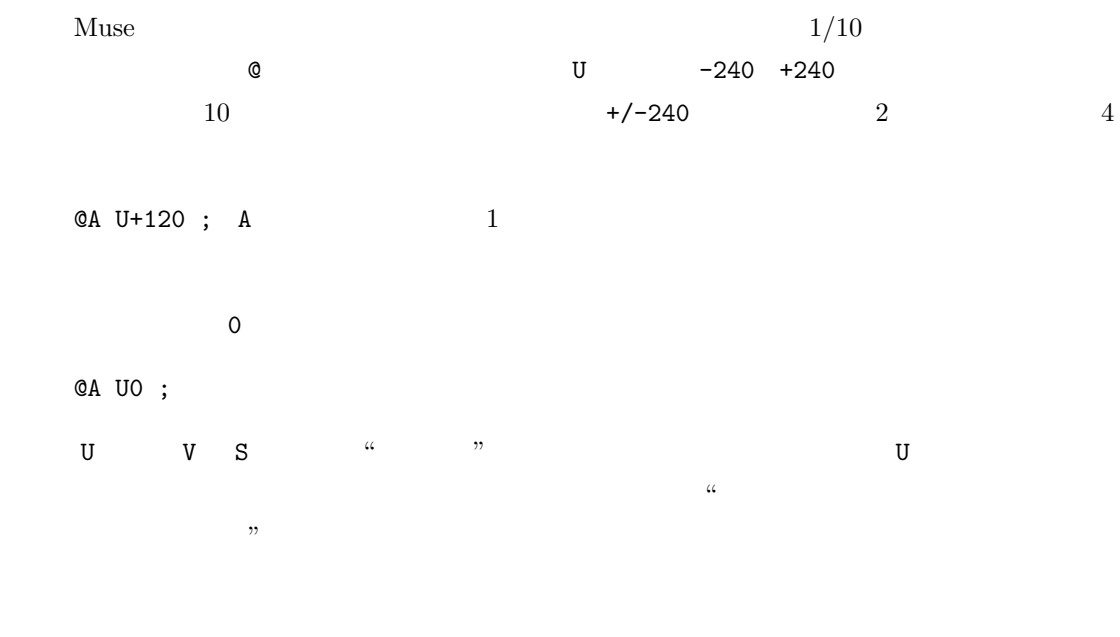

 $CA$  U-120:4 ; 4  $1$ 

%80 @G P58 \= #G1 s8f+s m4& @U-120:4 m4 \_8 @U0 mr+md4 & @U+120:4 d4 \_8 @U0 ~~~~~~~ ~~~ ~~~~~~~~~ ~~~  $G$  and  $Z$  and  $Z$  and  $Z$  and  $\frac{13}{2}$  $2.2.13$ ピアノに付いているダンパーペダルの操作は @ によるメンバー宣言の後に Y0 あるいは Y1 で指定し YO the Y1 the Y1 the Y1 the Y2 抑制され、伸びやかに響きます。Y1 が連続して指定された場合、一度素早くペダルを離し、速やかに  $YOY1$ Y1 の記述でペダルの踏み変えが効かない場合があります。その際は適度な間隔を置き、予め都度 Y0 @A P1 V127 Q0 R0 W0 S0 ; 以降の Y 指定は @A により A メンバーに作用する  $%60$  \++++ ;  $\blacksquare$ #A1 o4 ?6 v127 [>l4<l]1 [>s4<s] [>f4<f]2[>r4<r] [>m<m], \_2  $#A2$  o4 v80  $( >s < dm) 4()()() () ()()() > l < dm)() ( >l < r=f)()$ (>sc+<f)(>s<dm)(>s<dr+)(>fc+<r+) \_2 ;  $\blacksquare$ #A1 o4 ?6 v127 [>l4<l]1 [>s4<s] [>f4<f]2[>r4<r] [>m<m], \_2 #A2 o4 @ v80 Y1 (>s<dm)4()()() Y1 ()()()() Y1 (>l<dm)() Y1 (>l<r=f)() Y1 (>sc+<f)(>s<dm) Y1 (>s<dr+) Y1 (>fc+<r+) \_2 Y0

 $Y$ 

意下さい <sup>14</sup>

 $YO$ 

## $2.2.14$

```
@PVSTRWQUY 2xvwo<>
\% \sqrt{2}%80
       @DF P001 V127 S0 T0
       \left\{ \begin{array}{cc} - & \cdot \end{array} \right.#D0 ?0 o5 v127
        (mfs)4|1-2(s-f-s-)4(f-s-f-)4|m8r-dd-r-sr=m|d=8>l-s-f-8m4|#F0 ?6 o5 v127
        (\text{drm})4| [f-2]4[\langle d \rangle 1]4[1+4d=2]4s=| [f-1=]4. [f-1-]8^2| [f-1=]1|]\setminus+++++ ;
       #D0 o5 v100
       _16slsc8c_16slsc<d>cl|_slsc8cc2|_16drdm8m_16drdmfmr|_drdm8mm2|
       #F0 ?6 o5 v80
        [m< d>]<sup>4</sup>[1< d+><sup>></sup>][m< r>]<sup>2</sup>[1< d>]<sup>2</sup>[m< d>]<sup>3</sup>[m< d>]<sup>4</sup>[m< d>]<sup>4</sup>[1< d+<sup>2</sup>][m< d>]<sup>4</sup>[m< d>]<sup>5</sup>[m< d>]<sup>6</sup>[m< d>]<sup>6</sup>[m< d>]<sup>7</sup>[m< d>]<sup>8</sup>[m< d>]<sup>9</sup>[m< d>]<sup>9</sup>[m< d>]<sup>9</sup>[m< d>]<sup>9</sup>[m< d>]<sup>9</sup>[m< d>]<sup>9</sup[f=\gt] \times ]4[f+r][s>\times ][f+r][f=\gt] \times ][sm][f+r][gm][r>\times ][d>\times ]]_{2}.\lambda +, -, = 2
のみに ♯ 3 つ付けたい場合は、以下のようにします。
       \lambda+++
   \lambda and \lambda and \lambda and \lambda and \lambda and \lambda and \lambda and \lambda and \lambda and \lambda and \lambda and \lambda and \lambda and \lambda and \lambda and \lambda and \lambda and \lambda and \lambda and \lambda and \lambda and \lambda and \lambda and \lambda and \lambda 
                                                                                   \-- \ABCDEFGHIJKLMNO--
2.2.15
   \frac{9}{6} example to the \frac{12}{6} state \frac{12}{6} state \frac{12}{6} state \frac{12}{6} state \frac{12}{6}\%
```

```
\setminus--
   @FG P020 S0 T0 V120
  %72:#F0 v120 o4 ?0 s4<r>c4.l8|sclsf+lr4|
   #G0 v120 o4 ?0 _1|_1|
   %132:1^{\circ}1^{\circ}1^{\circ}1 ; 4
   #F0 s8rlrcl16sl8r|s8r16sl8r16lc8l16slr<rd>|
   #G0 _1|_1|
   #F0 clsclsf+lsrslc<drm=|f=m=rf=m=rd+m=r8>l<rm=|
   #G0 _1|r4lf4.m=8|
   #F0 f16sfs(slslslslsl)8.f32sl16slclsfm=|flsld+lslrlsld+lsl|
   #G0 r8fm=rd+m=>l4<|r8>l<m=>l<fm=16rm=8>l<|
  %72:1^{\circ}1^{\circ}1^{\circ}1^{\circ}1 ; 4
   #F0 frd+rsrd+rlrd+rsrd+r|>l8<f>s<m=>fl<rf|
   #G0 r8>l16<rm=8>l16<m=f8m=16rm=16>l<ls|fm=rfm=rd+m=r>l<rm=fslc=|
   #F0 m-l_m-rs_r|d16>c<drdlsl>c<sf+s>lf+m=f+|s2
   #G0 <d>c-<drd>c-l<d>c-lc-<d>c-lsc-|l8sf+rs4__2|
\%#F0 %100_1 %200_1 %300:1_1 %150_1 %80:1_1
   #G0 dms<d> dms<d> dms<d> dms<d> dms<d>
```
 $\alpha$   $\alpha$   $\beta$ 

 $\frac{1}{2}$  //  $\frac{1}{2}$  ///  $\frac{1}{2}$  1  $\frac{1}{2}$  2  $\frac{1}{2}$  2  $\frac{1}{2}$  3  $\frac{1}{2}$  3  $\frac{1}{2}$  3  $\frac{1}{2}$  3  $\frac{1}{2}$  3  $\frac{1}{2}$  3  $\frac{1}{2}$  3  $\frac{1}{2}$  3  $\frac{1}{2}$  3  $\frac{1}{2}$  3  $\frac{1}{2}$  3  $\frac{1}{2}$  3  $\frac{1}{2}$  3  $\$ 

 $\mathcal{D}$ 

 $2.2.16$ 

 $\sqrt{1}$  3  $\sqrt{3}$ 

//// /// ///. // //. / /[. /.. /...](#page-57-0)

 $Text$  and  $Text$  and  $Text$ 

トがら要にスタッカートへと移行していくの場を示します。

p.53

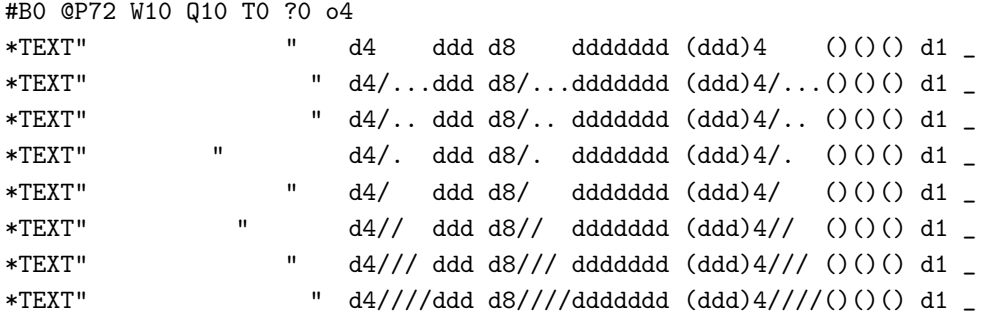

<span id="page-53-0"></span> $2.2.17$ 

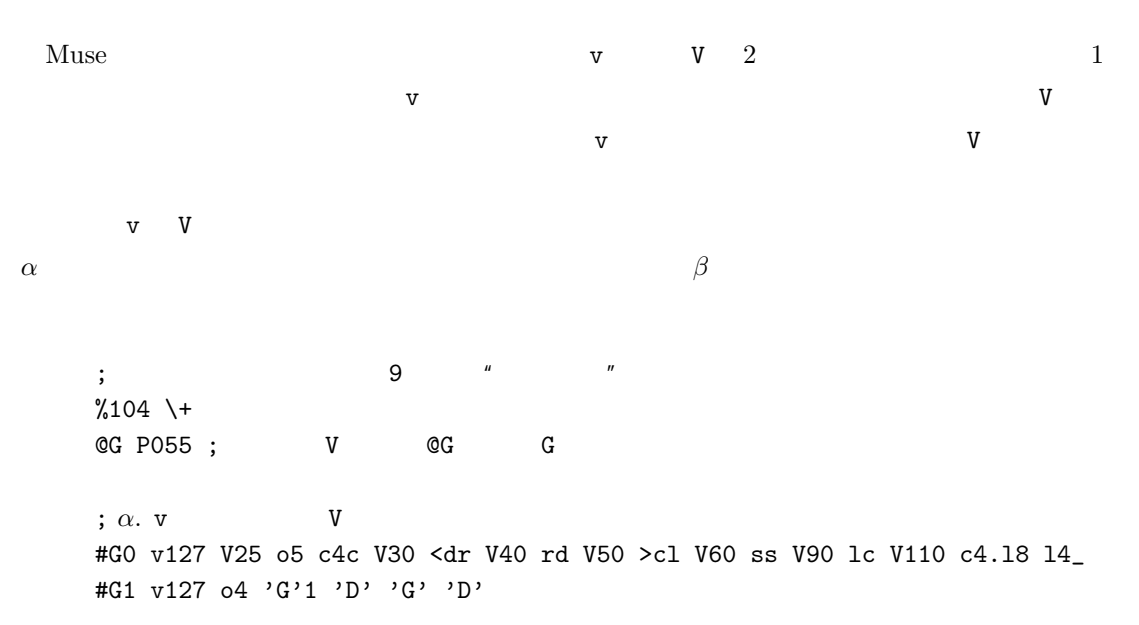

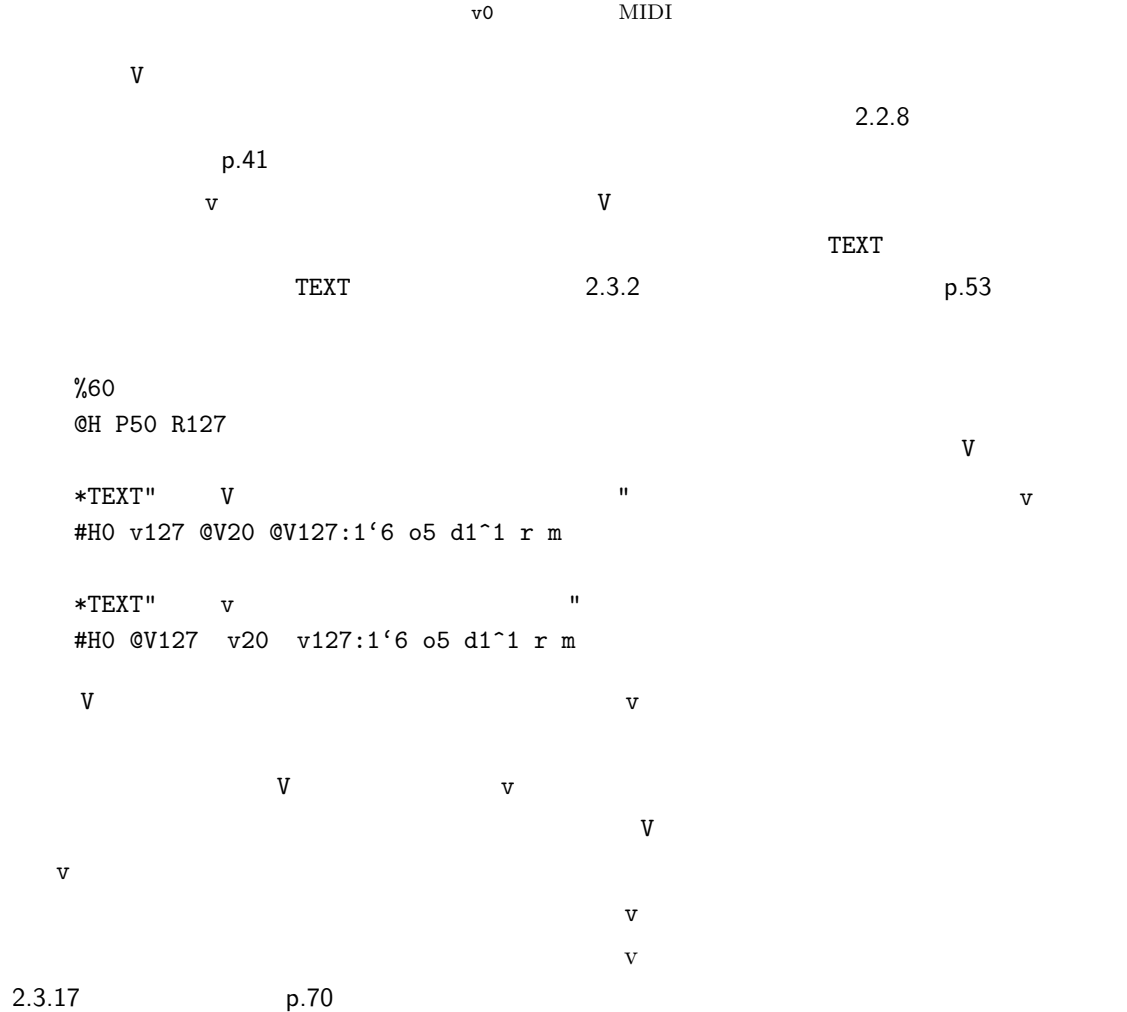

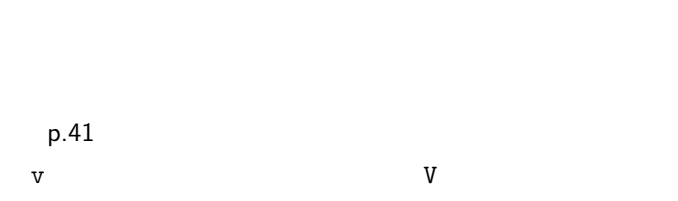

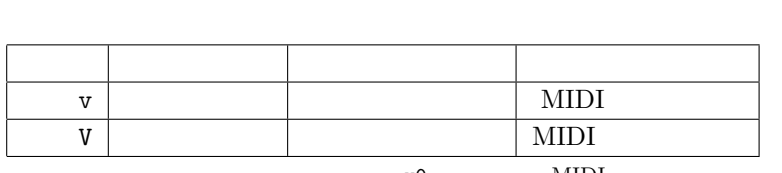

;  $\beta$ . V  $\qquad \qquad \frac{1}{2}$ 

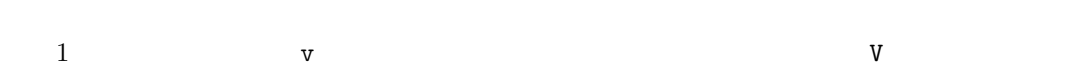

#G0 V127 v110 c4c <dr v90 rd v60 >cl v50 ss v40 lc v30 l4.s8 s4

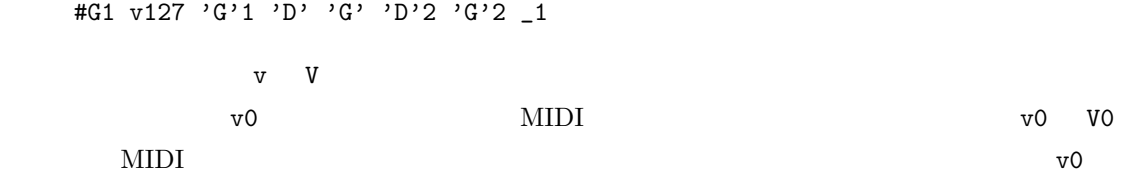

 $2.2.17$  **50** 

スロープ状 V

 $V$ 

 $2.2.18$ 

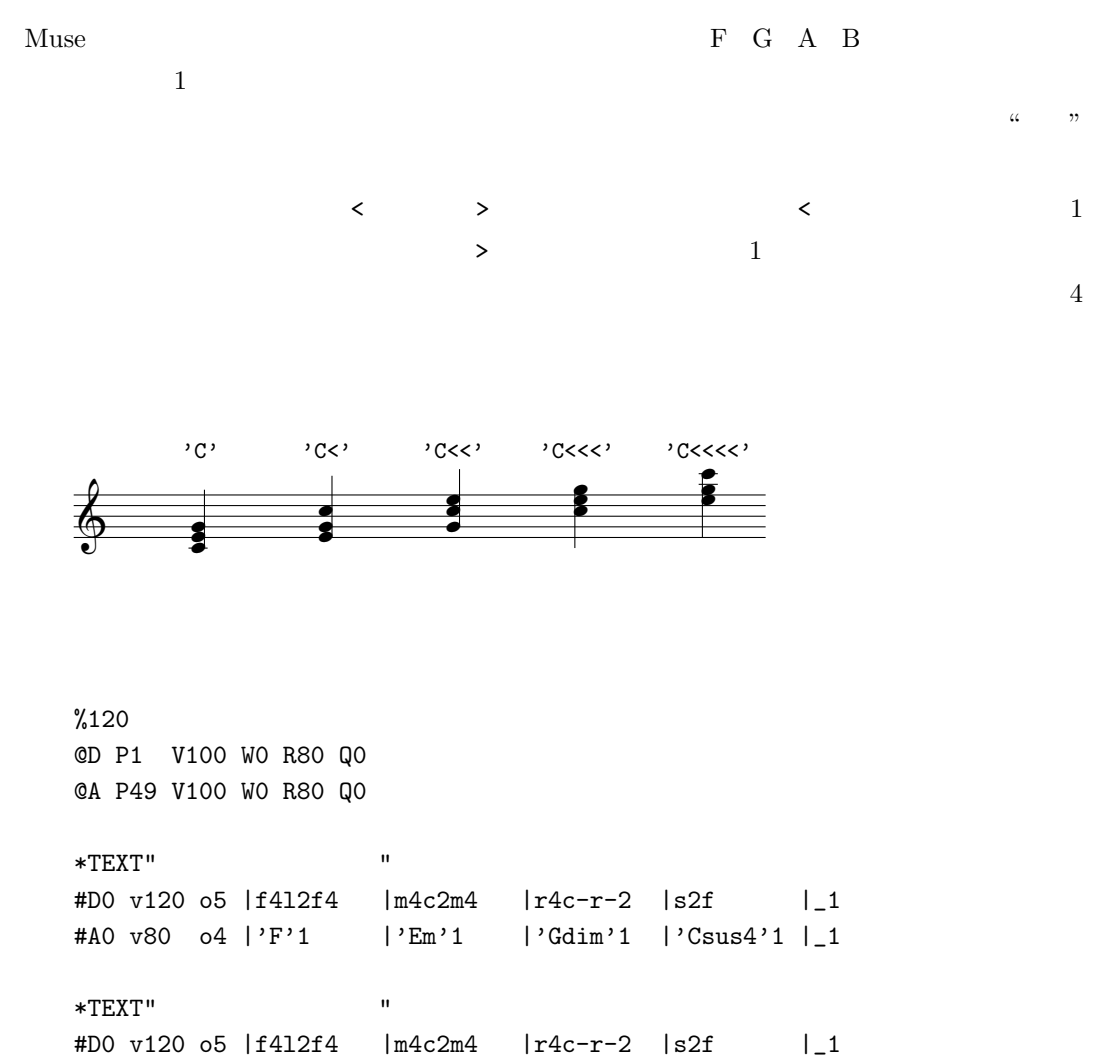

#A0 v80 o4 |'F'1 |'Em>>'1 |'Gdim'1 |'Csus4>'1|\_1

Muse  $\sim$  7

' C# dim >>> (+9,13) /Gb ' 2 :16

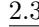

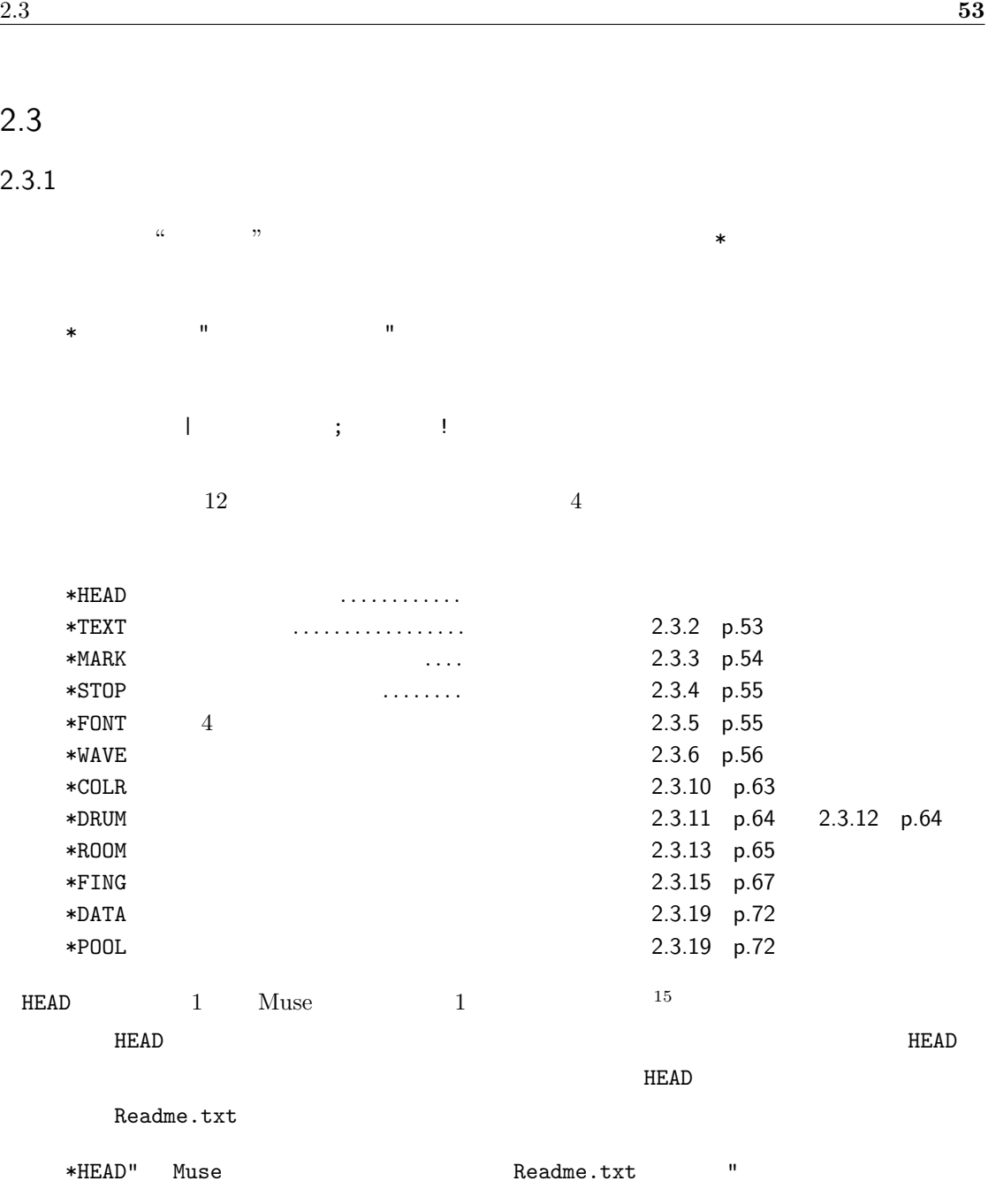

# <span id="page-57-0"></span> $2.3.2$

TEXT コマンドを打っておくと、そのタイミングで楽器上部にもつかります。<br>コマンドを打っておくと、そのタイミングで楽器上部にもつかります。

 $\mathbf 1$ 

 $\ast$  TEXT""

<span id="page-58-0"></span>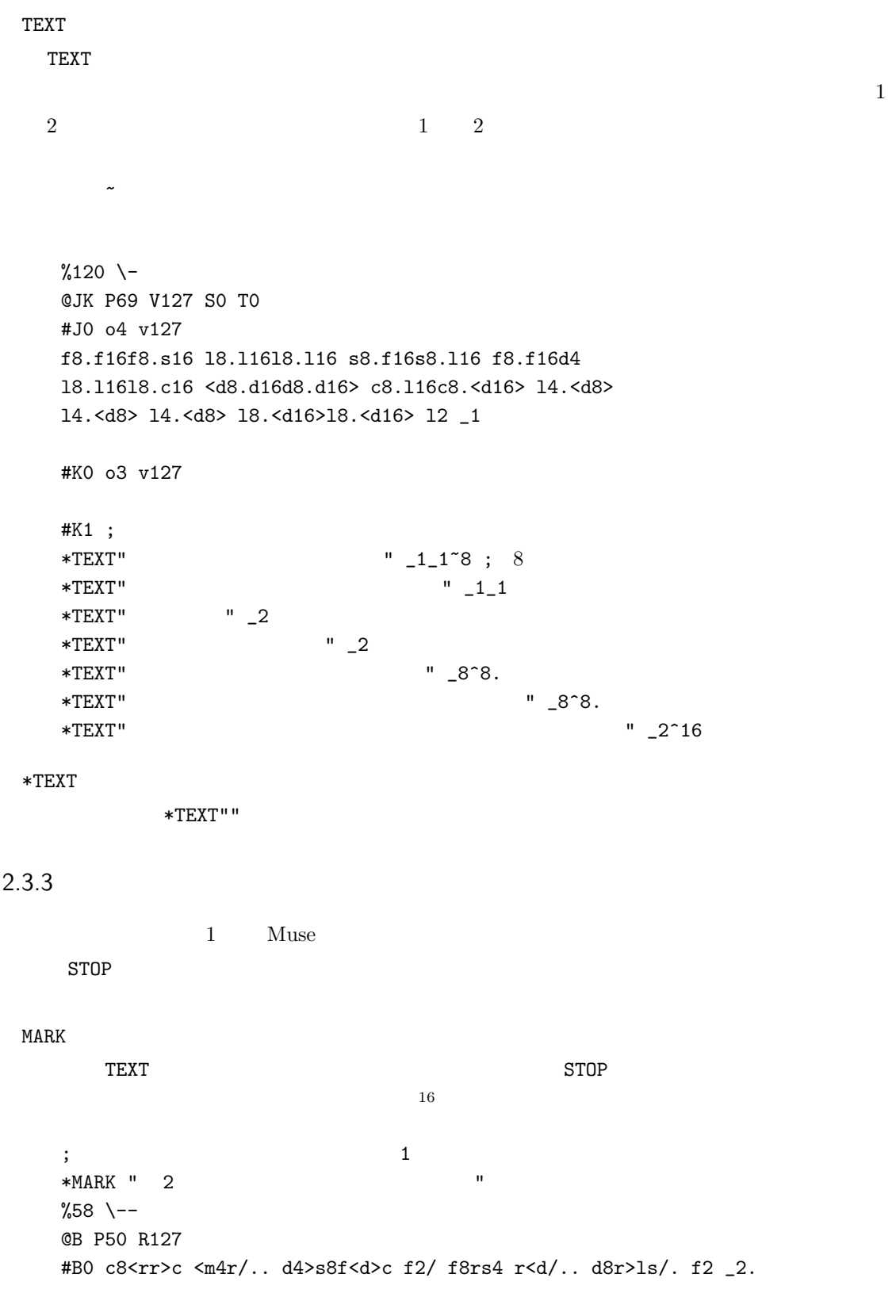

# $2.3.4$

 $STOP$  2  $\overline{c}$ 1. 一時停止の機能  $*$ STOP " $\qquad$ 2. \*STOP ""

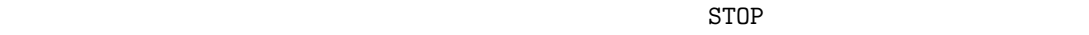

Readme.txt

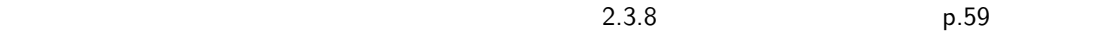

# $2.3.5$

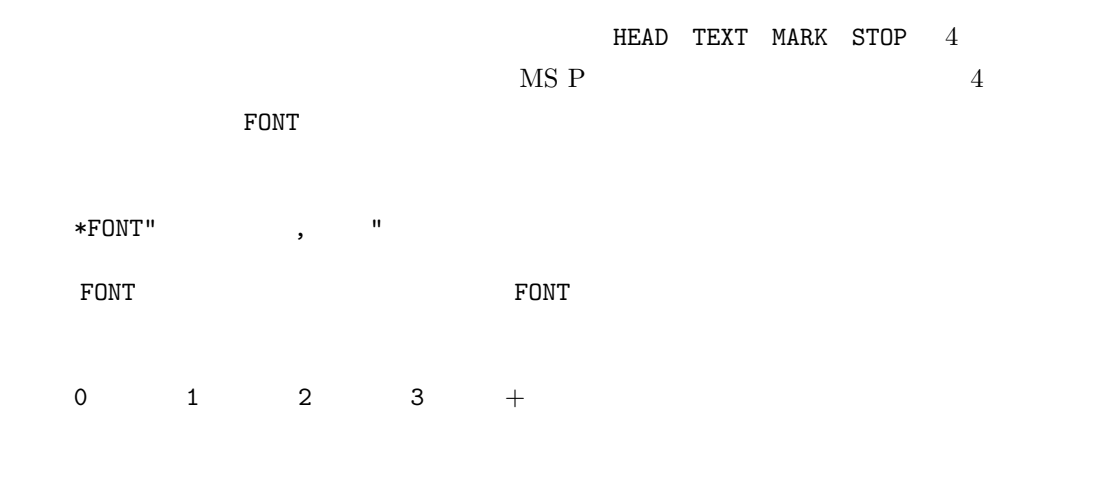

 $C$  and  $C$  and  $N$ 

<span id="page-60-0"></span> $17$ \*FONT"Times New Roman" \*FONT"HG -PRO" \*FONT" "

## $2.3.6$

 $Muse$ MIDI WAVE MIDI 2000 MIDI **WAVE Wave**  $\frac{18}{2}$  $\mathbf{Muse}$  $Muse$  $Muse$  $19$  $V$ <u>エンバード F のメンバー エストランド エストランド エストランド エストランド エストランド エストランド エストランド エストランド エストランド エストランド こんちゃく エストランド こんちゃく エストランド こんちゃく エストランド</u>  $%80$   $=$  $\overline{\text{OEF}}$  ;  $\overline{\text{EF}}$ P1 S0 T0 W0 R100 Q0 ; EF #E0 o4 v127 V30 V127:2 ; EF #F0 o4 v127 ?6 #E0 (lclclcl)8.s+16l8.c16|s8\_<c4 & (c8lsm-d>l8.<s16>)2| #F0 m8c<r+d>|mc<ms>|l<d-md>| #E0 r2~16c16l8.s+16l8.c16|s4\_l(<d>cl)|s2(lclcl)8s<mr>| #F0 c8<m>smc<r+lr+|mscs rflf|>m<msc <r>csm>| #E0 <m2s2|f4m[r]4~8(mrdr)8m8.d16|>s2l2|^2(c-<d>c-<d>c-)8l8<r8m8| #F0 l<dml<d>lmd|cmlmsmlm|>msc<m>rfl<r>|fl+<dfl+fm>f| #E0 f4mrm|d4.>f+32sls<m4.r8|r1|[d1>s1m1]2 #F0 c<r[m+d]s[rf]c[ms]r|[>l<d]mlm[>l<r]msm|[>l<r]msc<r>csm[m1>l1]2| \*WAVE "Clap.mp3"  $-1$ <sub>-1</sub> $-1$  ; WAVE

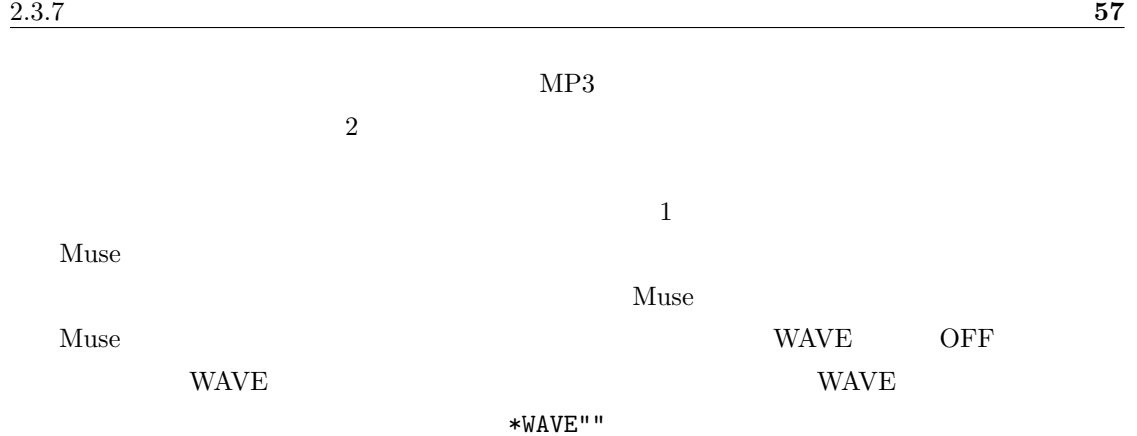

# <span id="page-61-0"></span> $2.3.7$

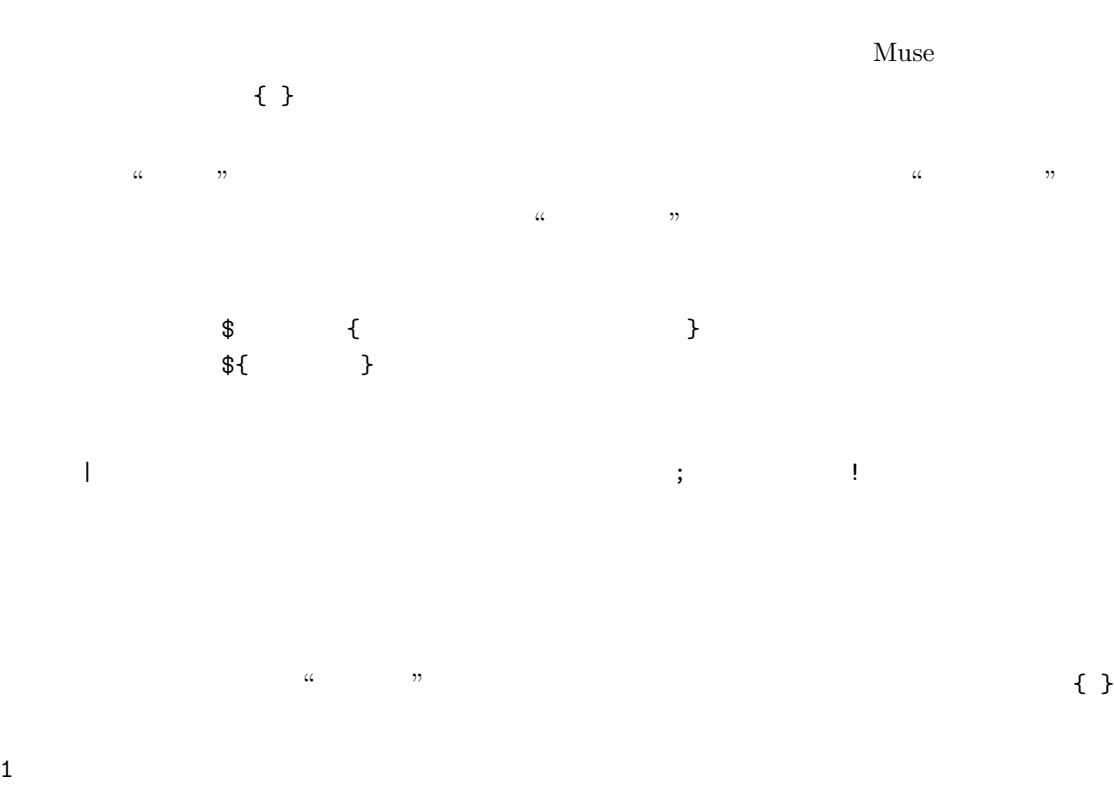

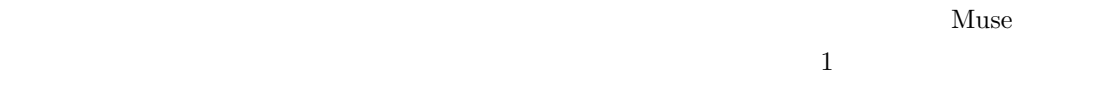

%280 \- @K V080 P49 S0 T0 Q00 R40 W0

```
@M V120 P70 S0 T0 Q10 R60 W0
@N V120 P72 S0 T0 Q20 R60 W0
@Z P1
#K0 o6 v80
#M0 o4 v80
#N0 o4 v120
*TEXT"$Macro1{
  #K0|'F'1&|'F' |'F'& |'F'2._4|
     |'F'1&|'F' |'F'& |'F'2._4|
  #M0|f4fff|fffs|l2.s4 |f2d4_ |
     |f4fff|fffs|l2.s4 |f2d4_ |
  #N0|f4fff|fffs|l2.s4 |f2d4_ |
    |l4lll|lllc|<d2.>c4|l2f4_ |
  *TEXT"
  $Macro2{
    #K0|'F'1 |'D7>>' |'Gm7'& |'Gm7'2_ |
       |'C7>>'1& |'C7>>' |'F'& |'F'2_ |
       |'F'1& |'F'4_2. |'F'1& |'F'1 |
       |'F'1\& |'F' |'D7>>' |'Gm'4'D7>>\nlb''Gm'2|
       |'C7>>'1& |'C7>>'& |'C7>>' |
    #M0|l2l4.//l8// |f+4rmf+ |s2s4.//s8//|s2_ |
       |s4//ss4.//f8|m4drm |f2f4.//f8//|f2_ |
       |12.s4 \t|f4_{---} \t|12.s4 \t|f4_{--} < d|l4l8ll4<d> |l4l8ll4<d>|<rd>cl |slcc |
       |s4s8ss4c |s4s8ss4c |<d>cls |
    #N0|<d2d4.//d8//|r4d>cl |c2c4.//c8//|c2_ |
       |c4//cc4.//c8|<sub>dd</sub>><sub>cls</sub> |1214.//18//12_|\langle d2\rangle \rangle c4 |14\rangle |\langle d2\rangle \rangle c4 |14\rangle |\langle d2\rangle ||l4l8ll4<d> |l4l8ll4<d>|<rd>cl |slcc |
       |s4s8ss4c |s4s8ss4c |<d>cls |
  }
  #K0 |'F'2_|
  #M0 |f1 |
  #N0 |f1 |
}
*TEXT"冒頭のマクロを再現します"
${Macro1}
*TEXT"
#K0|'F'1&|'F' |'F'& |'F' |
  |'F'1&|'F' |'F'& |'F' |
```

```
|'F'1&|'F' |'F'& |'F' |
   #M0|f4fff|ffff |ffff |fffs|
     |l2.s4|f2d |f4fff |ffff|
     |f4fff|fffs |l2.s4 |f2d |
   #N0|f4fff|ffff |ffff |fffs|
     |l2.s4|f2d |l4lll |llll|
     |l4lll|lllc |<d2.>c4|l2f |
   *TEXT"
\blacksquare${Macro2}
   *TEXT" \qquad \qquad#K0|'F'4_'C7>>'_|'F'__2|
   #M0|f4//_<d>_ |<f>__2|
   #N0|f4//_<d>_ |<f>__2|
   *TEXT""\_1'2
   Drum{;
    #Z0 $Set{v60 [o4r+]0 ,4,8,,4,}17
       v127_2o3l2 ${Set} v127_2o3d+2 ${Set}25
       v127_2o2r+2 ${Set} v127_2o3l+2 ${Set}8
       o4 v127 [l+<l>]1 l+,l+ ,, l+l+l+l+ [l+<l>],
       ${Set}9 v127_2o5s2 ${Set} v127_2o5f+2 ${Set}7 ,4_,_,__2
   }
 \{ \}\&) the contract of \frac{1}{2} \frac{1}{2}\sim 1 \sim $Set
 Macco1 Macco2Drum SSet2.3.8
```
#### <span id="page-63-0"></span> $Muse$

1. STOP

 $*STOP$ " "

 $*$ STOP" "

\*STOP""  $2.$ 

 $%280$  \-@K V080 P49 S0 T0 Q00 R40 W0 @M V120 P70 S0 T0 Q10 R60 W0 @N V120 P72 S0 T0 Q20 R60 W0 #K0 o6 v80 #M0 o4 v80 #N0 o4 v120  $*$ TEXT" and  $*$ TEXT"

\${Part1}

\*TEXT" 2 " \${Part2} #K0 |'F'2\_| #M0 |f1 | #N0 |f1 |  $*$ TEXT" 1 " \${Part1}  $*$ TEXT" 2  $"$ \${Part2} #K0 |'F'2\_| #M0 |f1 | #N0 |f1 |  $*$ TEXT" 3 " \${Part3}  $*$ TEXT" 2  $"$ 

 $*$ TEXT"  $4"$ 

 $${Drum}$ ;

\${Part4}

\${Part2}

```
2.3.8 61
```

```
-1 *TEXT" "
*STOP"" ;
; 1$Part1{
   #K0|'F'1&|'F' |'F'& |'F'2._4|
     |'F'1&|'F' |'F'& |'F'2._4|
   #M0|f4fff|fffs|l2.s4 |f2d4_ |
     |f4fff|fffs|l2.s4 |f2d4_ |
   #N0|f4fff|fffs|l2.s4 |f2d4_ |
     |l4lll|lllc|<d2.>c4|l2f4_ |
}
; 2$Part2{
   #K0|'F'1 |'D7>>' |'Gm7'& |'Gm7'2_ |
     |'C7>>'1& |'C7>>' |'F'& |'F'2_ |
     |'F'1& |'F'4_2. |'F'1& |'F'1 |
     |'F'1\& |'F' |'D7>>' |'Gm'4'D7>>\n|Gm'2||'C7>>'1& |'C7>>'& |'C7>>' |
   #M0|l2l4.//l8// |f+4rmf+ |s2s4.//s8//|s2_ |
     |s4//ss4.//f8|m4dm |f2f4.//f8//f2|12.s4 |14_{--} |12.s4 |14_{-}<d> |
     |l4l8ll4<d> |l4l8ll4<d>|<rd>cl |slcc |
     |s4s8ss4c |s4s8ss4c |<d>cls |
   #N0|<d2d4.//d8//|r4d>cl |c2c4.//c8//|c2_ |
     |c4//cc4.//c8|<sub>dd</sub>><sub>cd</sub> | 1214.//18//|12_
     |\langle d2\rangle, d4 |14\rangle |\langle d2\rangle, d4 |14\rangle |\langle d2\rangle ||l4l8ll4<d> |l4l8ll4<d>|<rd>cl |slcc |
     |s4s8ss4c |s4s8ss4c |<d>cls |
}
; 部品 3
$Part3{
      #K0|'F'1&|'F' |'F'& |'F' |
         |'F'1&|'F' |'F'& |'F' |
         |'F'1&|'F' |'F'& |'F' |
      #M0|f4fff|ffff |ffff |fffs|
         |12,s4|f2d |f4fff|fff||f4fff|fffs |l2.s4 |f2d |
      #N0|f4fff|ffff |ffff |fffs|
         |l2.s4|f2d |l4lll |llll|
         |l4lll|lllc |<d2.>c4|l2f |
```

```
}
; 部品 4
$Part4{
    #K0|'F'4_'C7>>'_|'F'__2|
    #M0|f4//_<d>_ |<f>__2|
    #N0|f4//_<d>_ |<f>__2|
}
```
 $2.1.19$  p.28  $\frac{u}{2.1.19}$   $\frac{v}{2.2.1.19}$   $\frac{v}{2.1.19}$ 

## 1. STOP

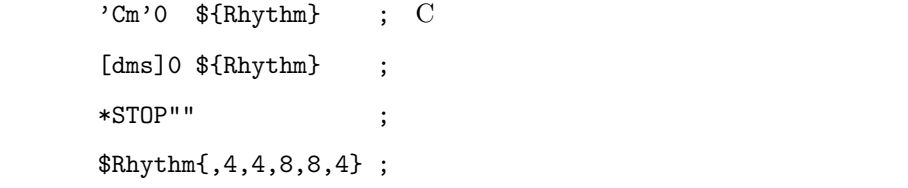

#### $2.$

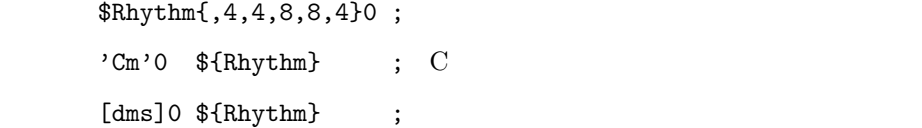

## $2.3.9$

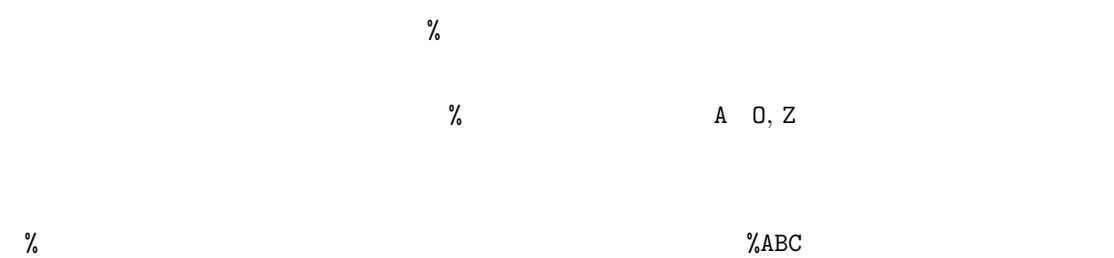

 $\overline{\mathcal{O}}$ 

 $A$ BC  $D$ 

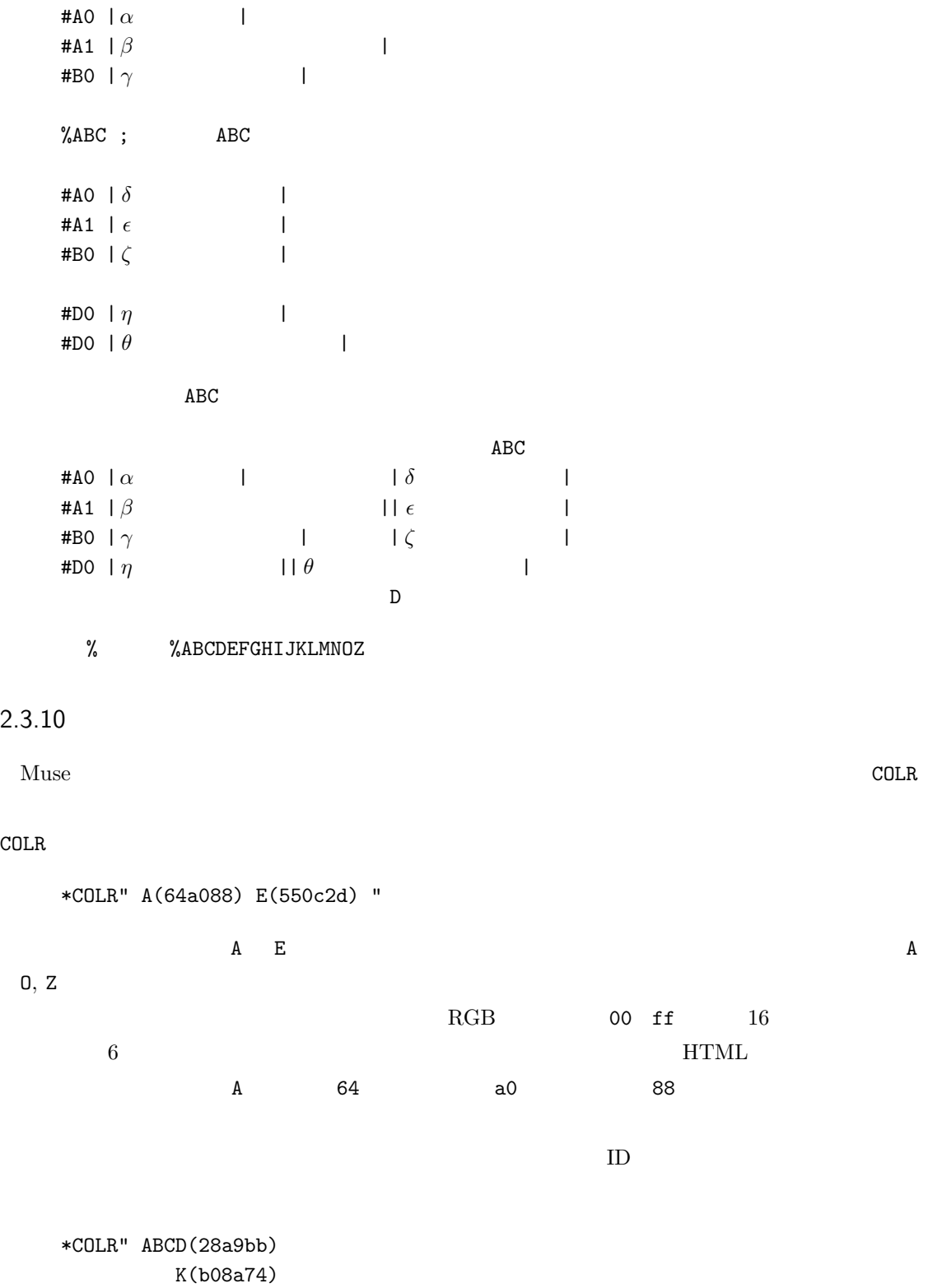

<span id="page-67-0"></span>IHF(006ce5) "

# <span id="page-68-0"></span> $2.3.11$

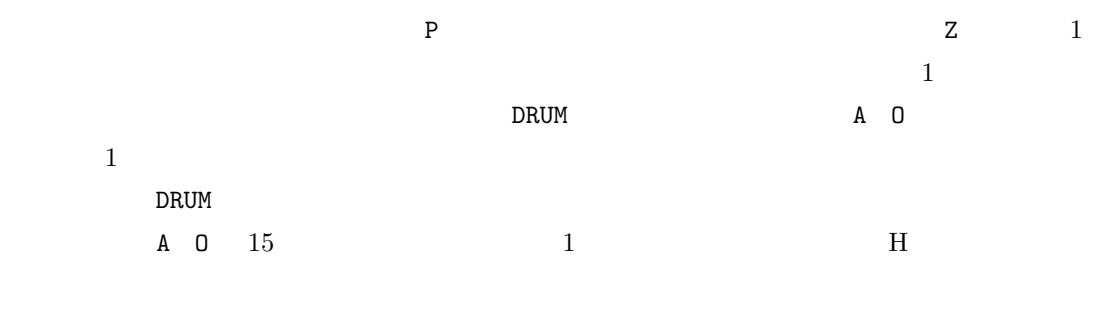

## \*DRUM "H"

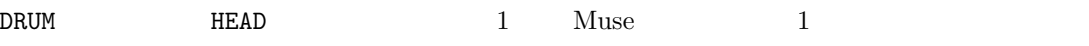

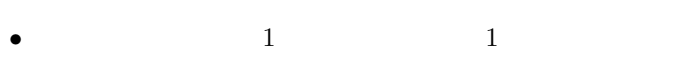

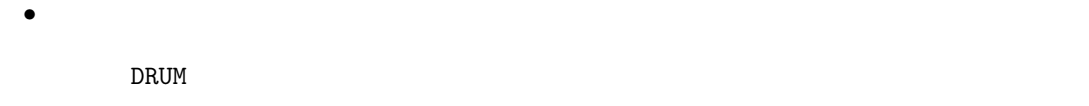

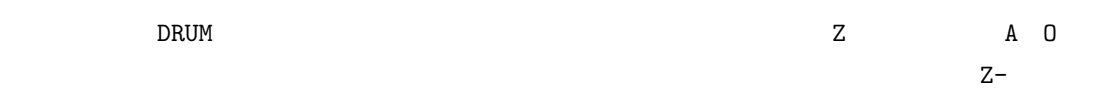

## \*DRUM "Z-"

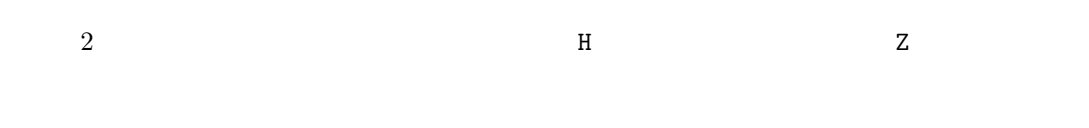

## \*DRUM "H Z-"

# $2.3.12$

### $MIDI$

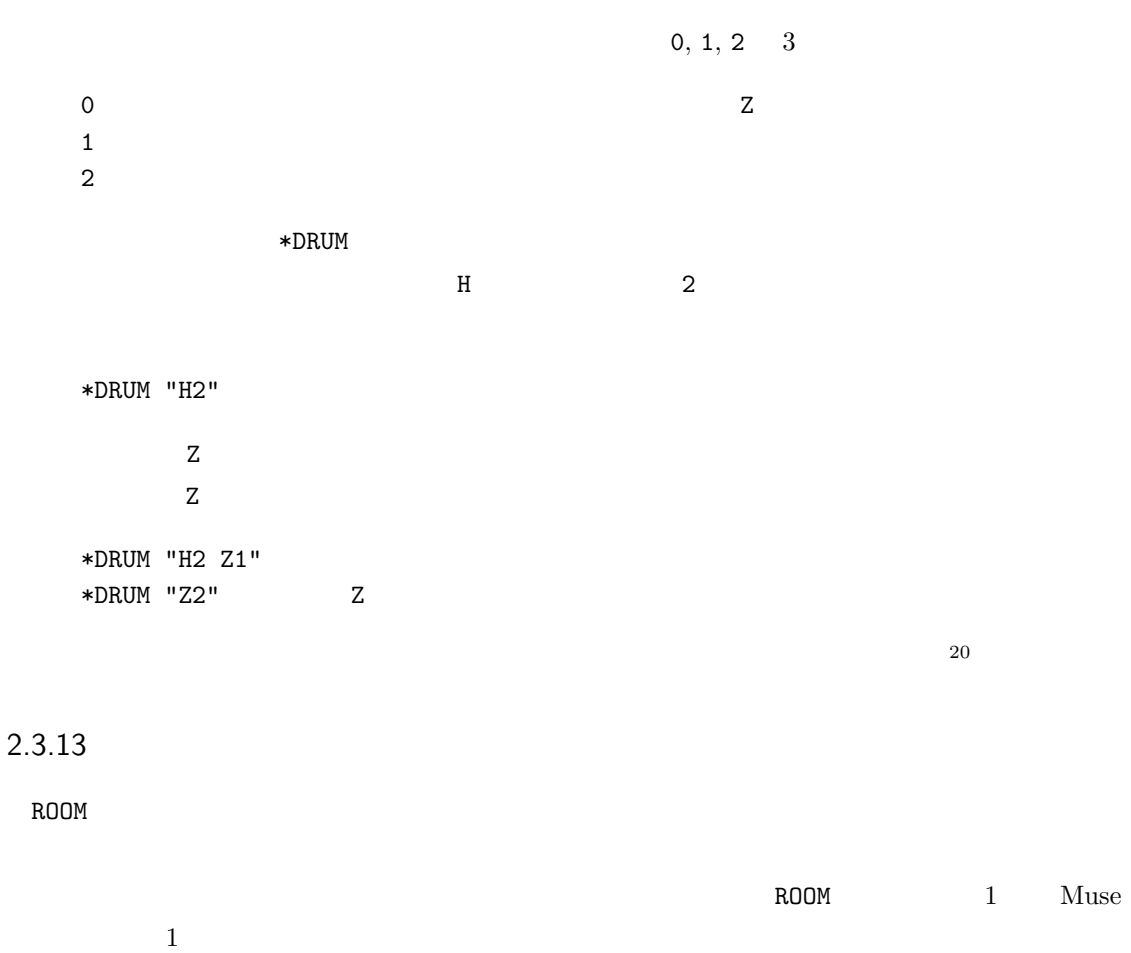

<span id="page-69-0"></span>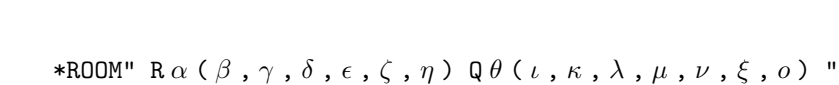

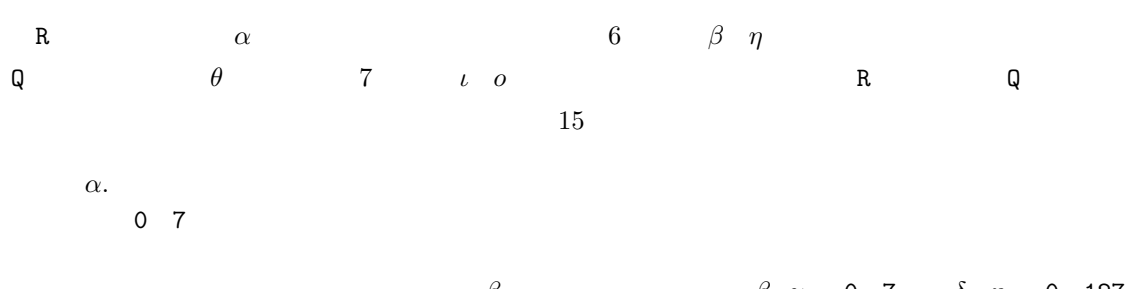

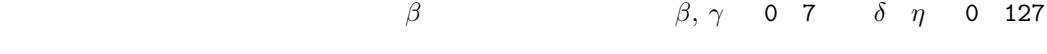

 $β$ . Type  $0$  7

 $γ.$  LowPass

- $δ$ . Level
- $\epsilon$ . Time
- *ζ*. Feedback
- $η$ . Delay

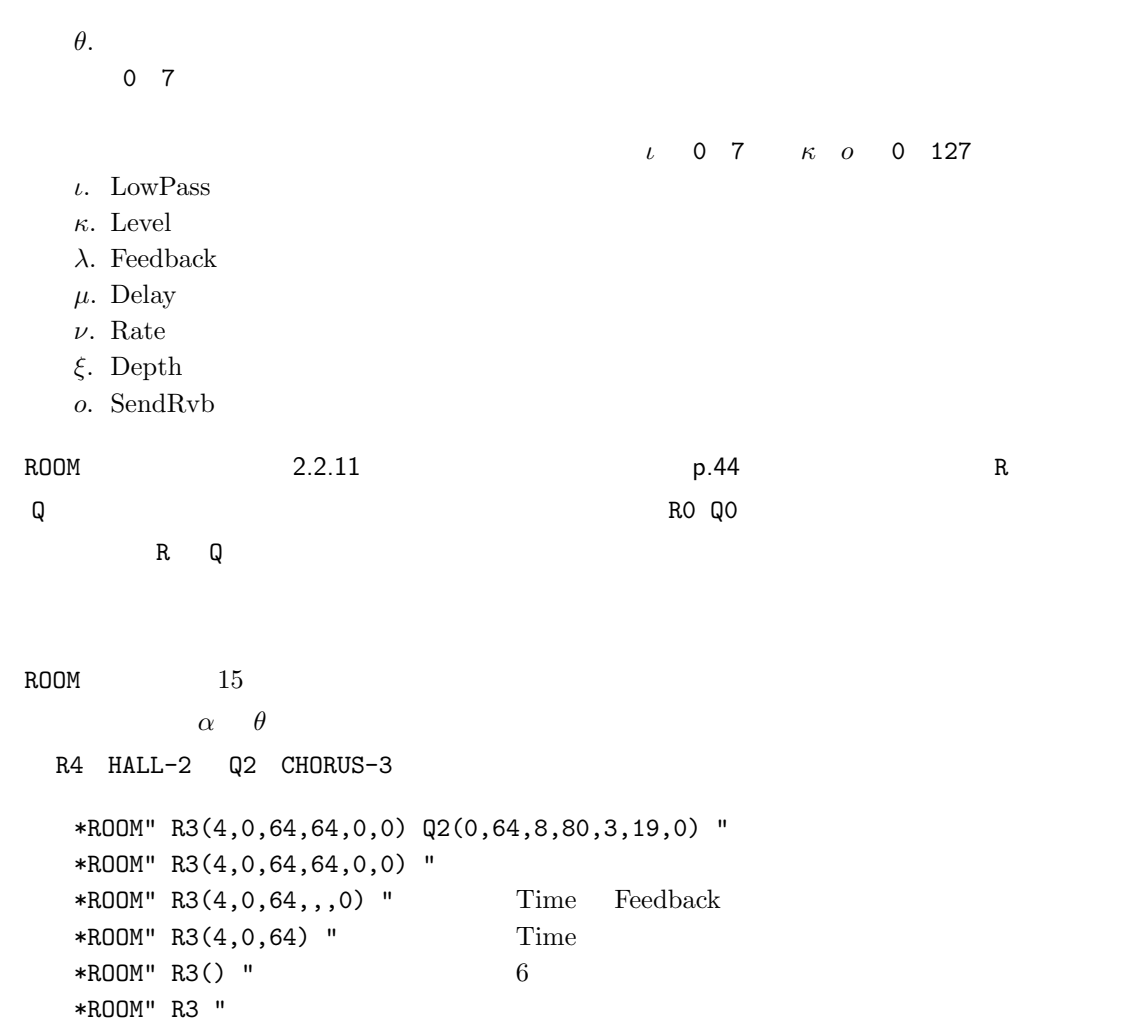

 $\widetilde{\mathrm{Fix}}$ 

\*ROOM" R(1,3,,54,,108) " 
R4

# $2.3.14$

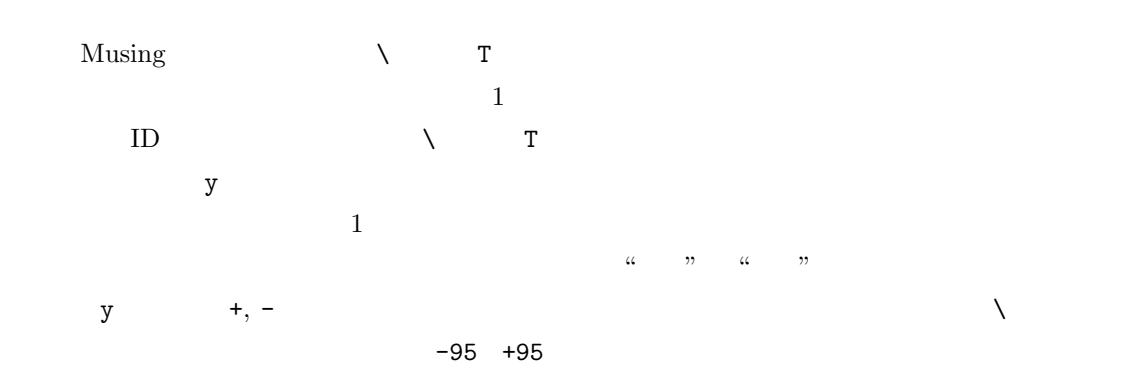

y++++/-5  $\beta$ . T-5  $\alpha$ .  $\lambda$ ++++ Musing @A P72 ; #A0 y---/-3 d r m d r m ; A #A1 y++/-2 s l c s l c ; B*♭* #A2 y+++/+3 s l c s l c ; E*♭*  ${\cal Y}$   ${\cal Y}$ に上記 *α β* を省略すると、調性 \ や移調 T が有効となります。  $y/-5$  $y$ ++++/  $T$ y/  $\qquad \qquad \qquad$   $\qquad \qquad$   $\qquad$   $\qquad$ \ 2.1.4 p.17 2.2.14 p.47 T 2.2.10 p.43

 $\mathbf T$ 

## <span id="page-71-0"></span> $2.3.15$

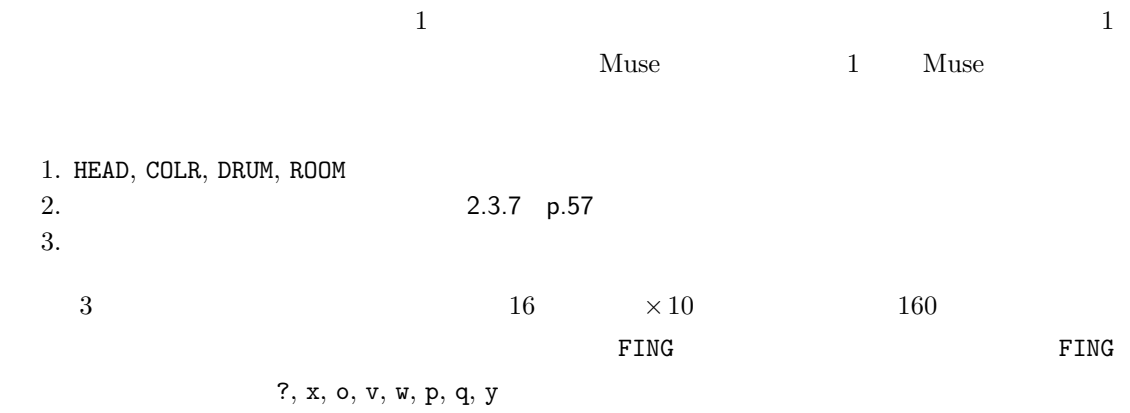
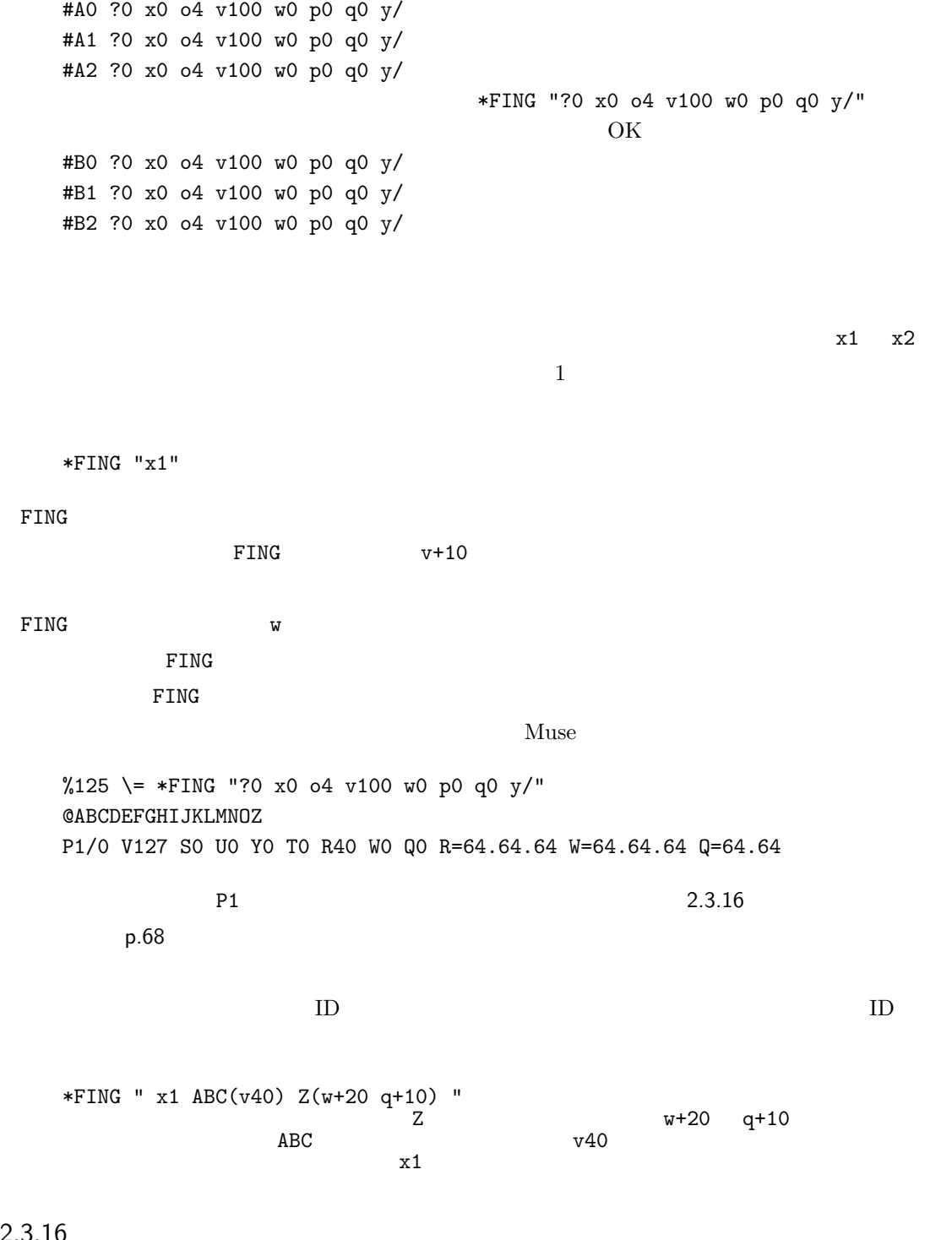

 $\mathbb{P}$ 

<span id="page-72-0"></span> $2.3.16$ 

 $128$ 

 $0$  127  $\sim$ 

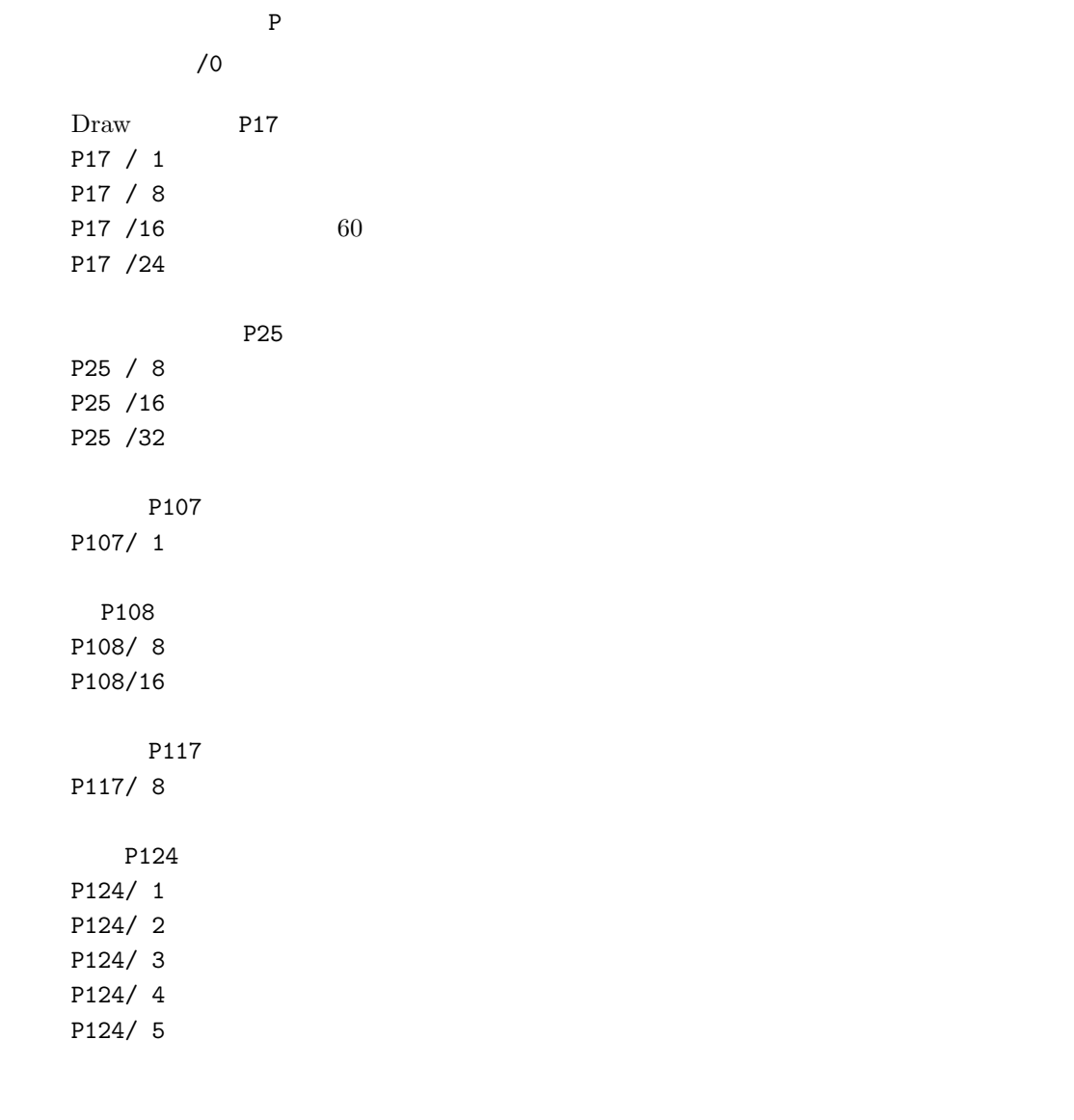

 $21$ 

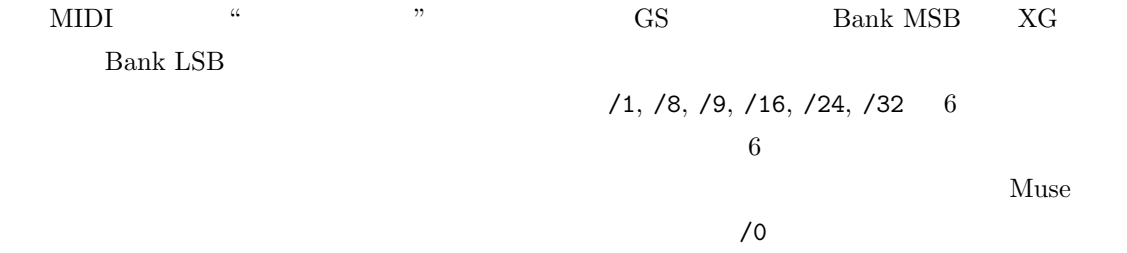

 $6$ 

### $2.3.17$

#### $Muse$

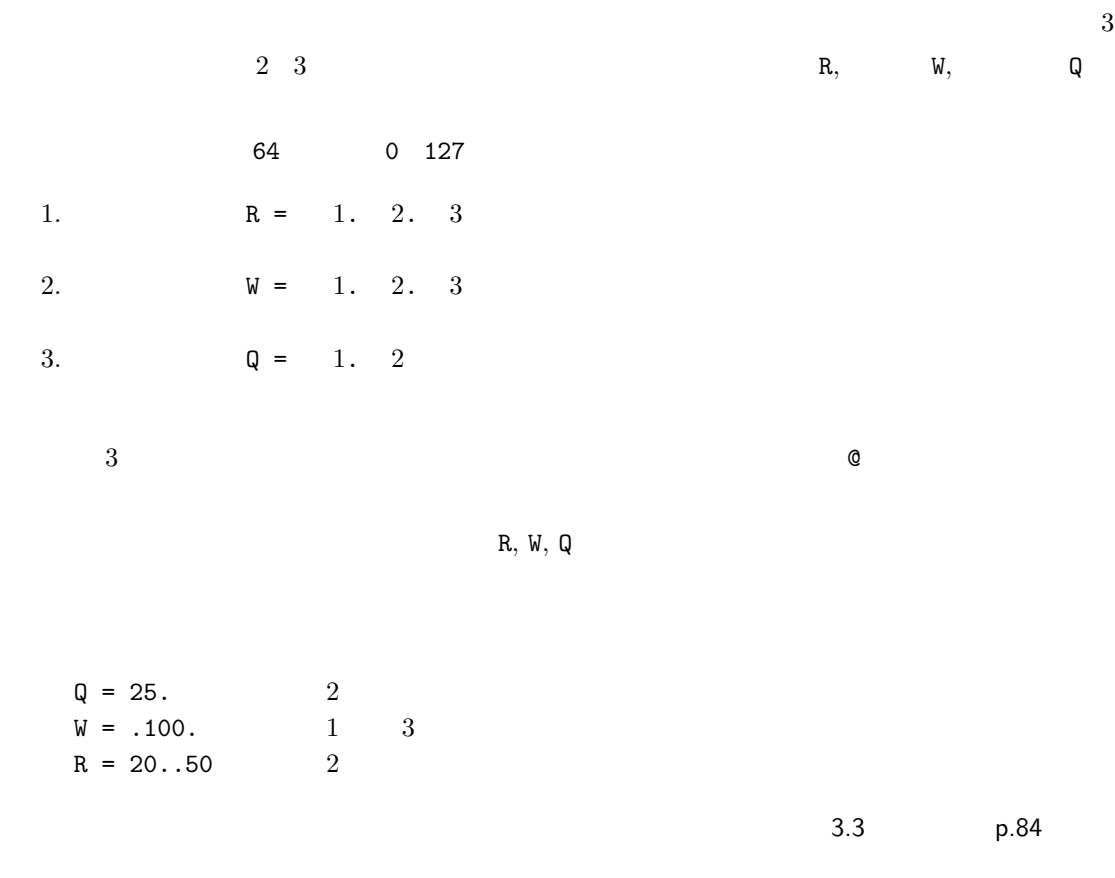

 $\alpha$  " 長を与えることで表現します。例えば 2 分音符分の時間を経て、ある特性値に向けて連続的に波形を

 $\nabla$ 

 $\overline{c}$ 

Q=10.40:2

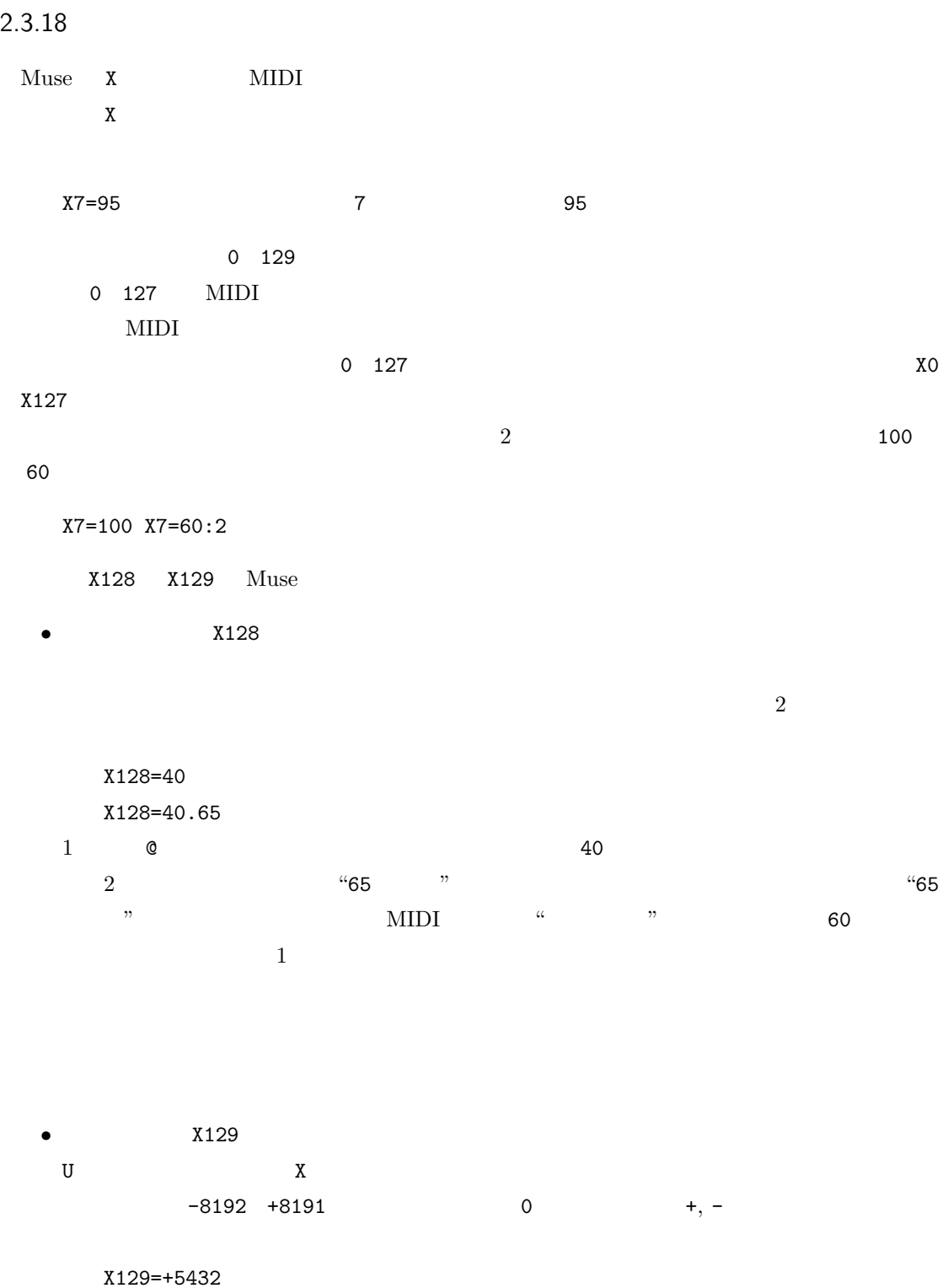

Muse  $\pm 2$   $\pm 2$   $16383$   $0.3$ 

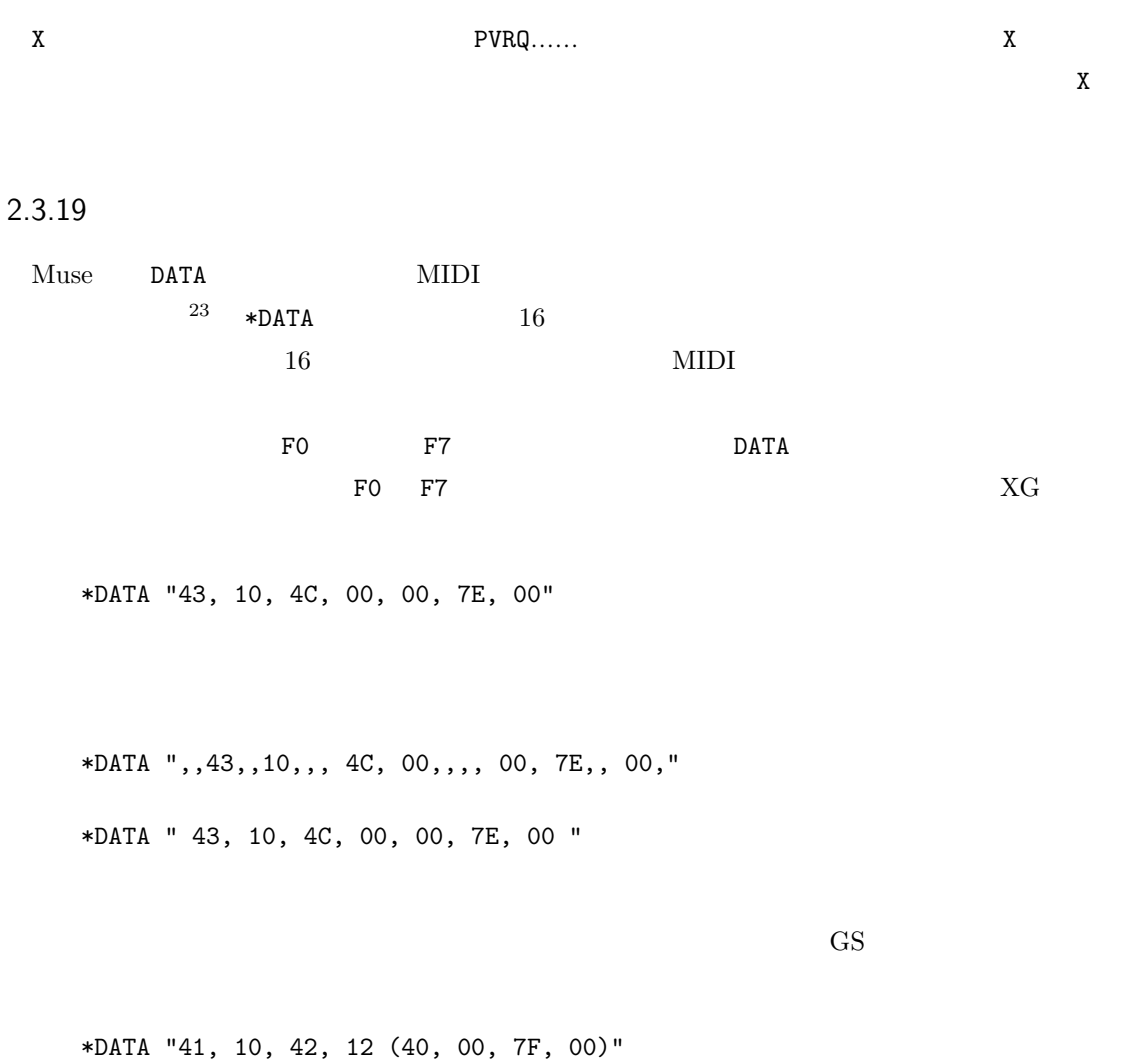

\*DATA "41, 10, 42, 12, 40, 00, 7F, 00, 41"

### Muse  $16$

 $Muse$ 

GS A 1 B 2 C 3 D 4 E 5 F 6 G 7 H 8 I 9 J A K B L C M D N E O F Z 0  ${\rm XG}$ A 0 B 1 C 2 D 3 E 4 F 5 G 6 H 7 I 8 J A K B L C M D N E O F Z 9  $P O O L$ <u>DATA POOL アウトリックスの言葉を指定しておくと、ここでは、</u>  $^{24}$  . POOL  $^{24}$ POOL コマンドが発行されるまで維持される。 \*POOL"" POOL "" \*POOL" 41,10,42,12 " POOL \*DATA" (40,00,7F,00) " \*DATA"41,10,42,12,(40,00,7F,00)"  $*$ DATA" (40,01,30,03) " \*DATA" (40,01,34,46) " \*DATA" (40,01,33,48) "  $*$ DATA" (40,02,00,00) " \*DATA" (40,02,02,40) " \*DATA" (40,02,03,00) "  $Muse$  $*$ DATA" "  $\mathrm{GS}$ DRUM ROOM

 $\texttt{*DATA}"" \qquad \ \ 1 \qquad \quad \ \text{Muse} \qquad \qquad \ \ \textbf{1}$ 

# $2.4$  $2.4.1$  $*$ ベルにあり、その実行されるタイミングはフィンガー宣言 # に依存しています。すなわち、音符と同  $\star$  $\star$  $2.2.6$  p.38  $\%$  $2.4.2$

 $Muse$  2  $Muse$  2  $Muse$  2  $Muse$  2  $Muse$  2  $Muse$  2  $Muse$  2  $Muse$  2  $Muse$  2  $Muse$  2  $Muse$  2  $Muse$  3  $Muse$  3  $Muse$  3  $Muse$  3  $Muse$  3  $Muse$  3  $Muse$  3  $Muse$  3  $Muse$  3  $Muse$  3  $Muse$  3  $Muse$  3  $Muse$  3  $Muse$  3  $Muse$  3  $Muse$  3  $Muse$  3  $Muse$  3  $Muse$  3  $Muse$  3  $Muse$ 

 $Muse$ 

25  $2.4.3$  $\frac{1}{1}$  $\frac{1}{1}$  $\frac{1}{1}$  1  $\frac{1}{2}$  1  $\frac{1}{1}$  $Muse$ 

[ d8 r2 m4 (mf < s > ) 16 'Eb'1 ] 4

( [dms] [dfl] [cls] d r m 'C#m7' )4

 $Muse$ 

( d r m (dfl) ) ; NG [drm [df1] ] ; NG

#### $Muse$

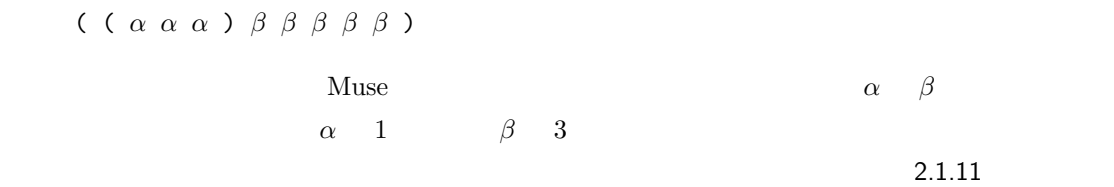

 $\frac{1}{3}$ 

#### p.21  $\mu$

( *α*1 *α*1 *α*1 *β*1^1^1 *β*1^1^1 *β*1^1^1 *β*1^1^1 *β*1^1^1 )

( *α*1 *α α β*1'3 *β β β β* )

### $2.4.4$

 $Muse$ 

 $\mathbb{R}$ #A0 d r m @V30 d r m #A1 m f s @V90 m f s この様な記述を "メンバー属性の競合" と言います。Muse では、競合が起きた場合データ上、後に  $C$  and  $C$  and  $C$  and  $C$  and  $C$  or  $C$  or  $C$  or  $C$  or  $C$  or  $C$  or  $C$  or  $C$  or  $C$  or  $C$  or  $C$  or  $C$  or  $C$  or  $C$  or  $C$  or  $C$  or  $C$  or  $C$  or  $C$  or  $C$  or  $C$  or  $C$  or  $C$  or  $C$  or  $C$  or  $C$  or  $C$  or  $V$ #A0 d r m @V30 d r m ; ← 時間的には V30 が最終値であるが、 #A1 @V90 m f s m f s ; ← ダイアログには V90 が表示される

 $6 \qquad \qquad 1 \qquad 3$ 

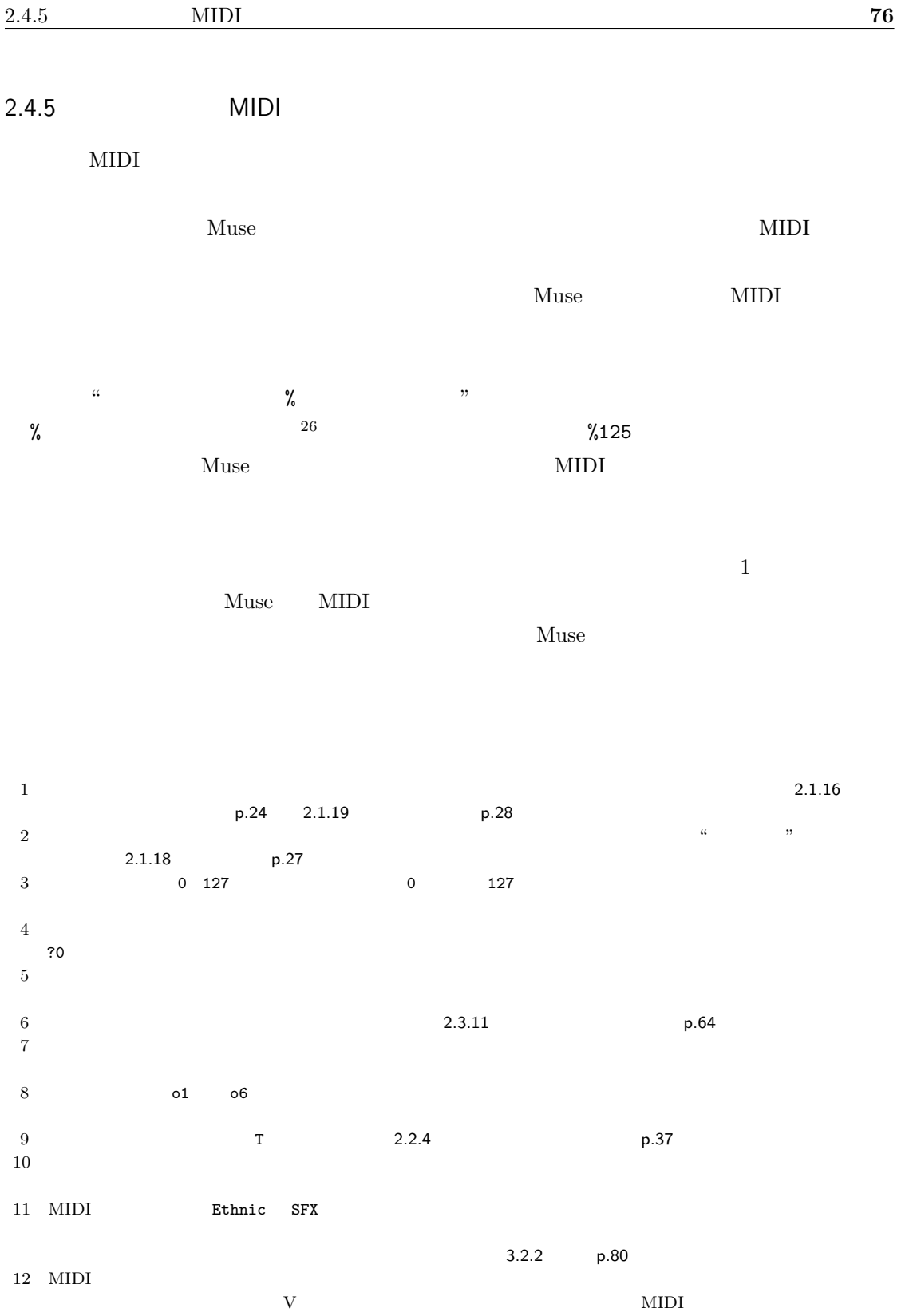

 $13$ 

 $14$  $Y1$   $Y0$ 15 COLR, DRUM, ROOM 1 Muse 16 STOP MARK  $ON/OFF$  STOP MARK  $ON/OFF$  STOP MARK 17  $\sim$   $\rm MS\,P$ 18  $\frac{18}{\sqrt{mp3/mn}}$  wav/mp3/wma/avi/mpg/wmv/asf Windows Media Player DLL  $19 \text{ }$  $20$   $2$   $2$   $0$   $1$  $2 \leq$  $21$  $MIDI$  $22$   $\hbox{MIDI}$ 0 127<br>POOL 23 DATA POOL 23 DATA POOL 25 DATA  $Muse$ POOL CONTROL CONTROL TO THE TERM CONTROL TO THE TERM CONTROL TO THE TERM CONTROL TO THE TERM CONTROL TO THE TE 24 POOL DATA  $25$ 

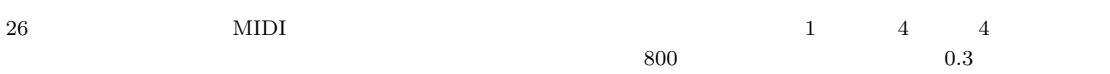

# Muse

```
•<br>•<br>• セミコロン以降の文字を無視する。
•<br>• <sub>1</sub>
• 感嘆符は 8 個までの列挙により、その数で対を成したコメント領域を指定できる。
•<br>• アメリカのみ感嘆行行のみ
• スペース、タブ、改行、全角文字、半角カタカナ、半角縦棒 | は無視される。
• ただしダブルコーテーション間では、改行とタブ以外は通常文字として扱われる。
• • • \frac{1}{2}– 全域属性 . . . . . . . . . . . % \
  – メンバー宣言 . . . . . . . @ ABCDEFGHIJKLMNO Z
              – メンバー属性 . . . . . . . P V S R Q W U Y T X
  – 波形加工 . . . . . . . . . . . R= Q= W=
                – フィンガー宣言 . . . . . # 0123456789
                .....? x o v w p q y < >
   – 音符記述
           ........... d r m f s l c e f g a b h _ + - =
           ........... 0 1 2 4 8 16 32 64 . i ^ ~ ' /
  – 群記述 . . . . . . . . . . . . . ( ) [ ] ' '
  – 補助記述 . . . . . . . . . . . & , :
  – コマンド記述 . . . . . . . * " "
             . . . . . . . . . $ { }
  – キャンセル文字 . . . . . | ! ;
```
 $3.1$ 

 $3.1.1$ 

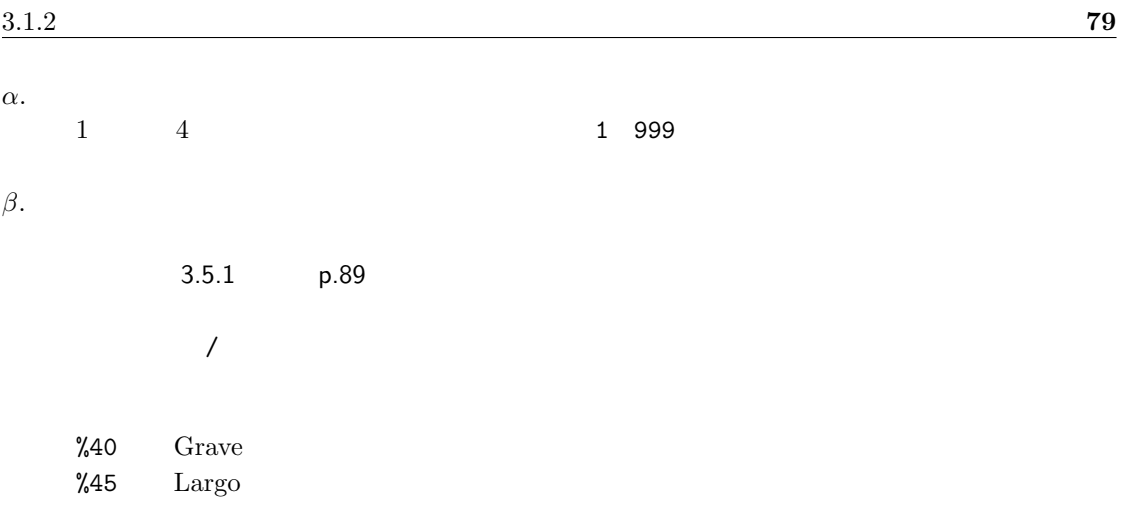

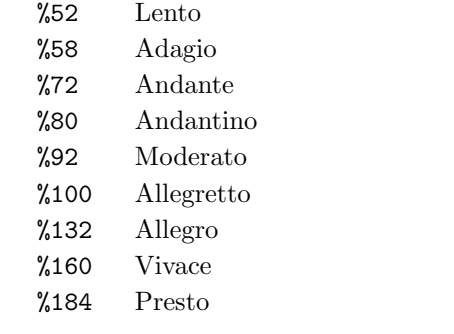

 $4$ 

 $N = m$ **%**  $\alpha$  $\alpha = 4 \times m \times \frac{1}{N}$ *N*  $N$  8  $1/N$ 1  $\frac{1}{N} = \frac{1}{8}$  $\frac{1}{8} + \frac{1}{16}$  $\frac{1}{16} = \frac{3}{16}$ 16  $8<sup>8</sup>$ 

# $3.1.2$

 $\alpha$ .

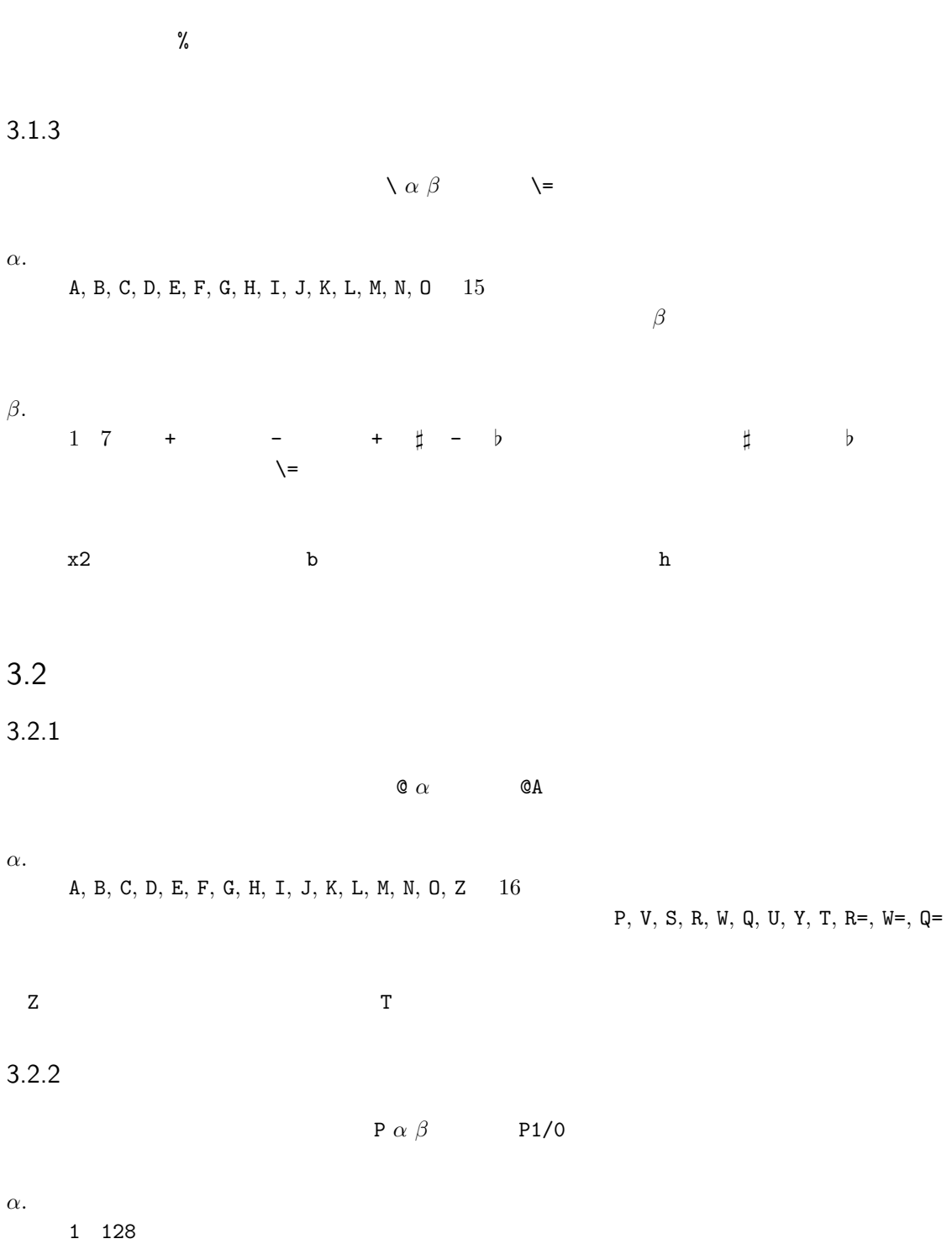

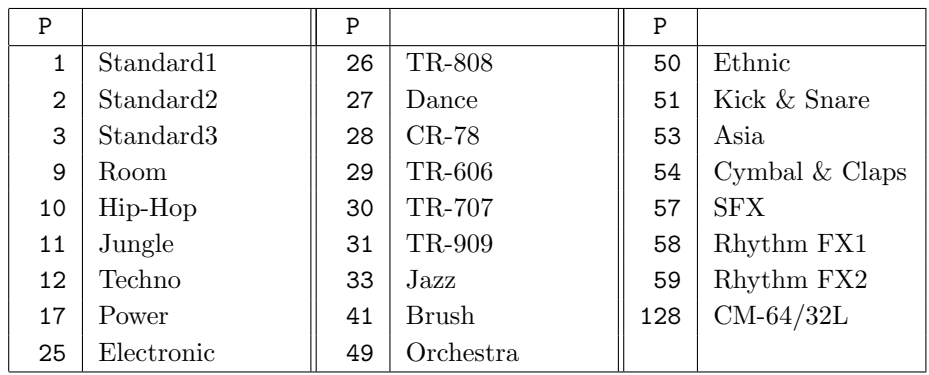

*β*.

 $0 \quad 127$  /0

## $3.2.3$

 $V \alpha \beta$  V127 *α*.  $0 \t127 \t0 \t127 \t+, 0\quad 127$ *β*.  $3.5.1$  p.89  $\overline{\phantom{a}}$ 

# $3.2.4$

 $S \alpha \beta$  SO

 $α.$  $-64$  0 +64  $-64$  0 +64  $+64$ 

*β*.

 $3.5.1$  p.89

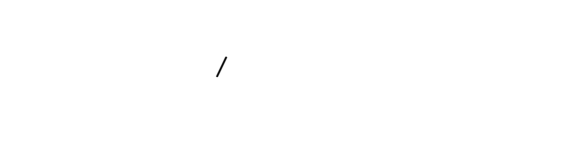

## $3.2.5$

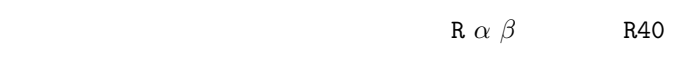

# *α*.  $0 \t127$

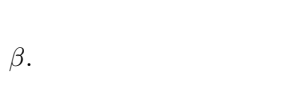

# $3.5.1$  p.89  $\frac{1}{2}$  /  $\frac{1}{2}$  /  $\frac{1$

# $3.2.6$

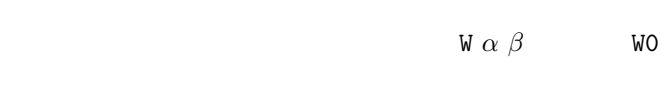

# *α*.  $0 \t127$

- *β*.
- $3.5.1$  p.89
	- $\overline{\phantom{a}}$

# $3.2.7$

 $Q \alpha \beta$   $Q0$ 

# *α*.  $0 \t127$

# *β*.

- $3.5.1$  p.89
	- $\overline{\phantom{a}}$

- 
- 
- 0 127  $\blacksquare$ 
	-
	-
	-
	-
- 0 127  $\blacksquare$ 
	- -
	-
	- -
- 0 127  $\blacksquare$ 
	-
	-

### $3.2.8$

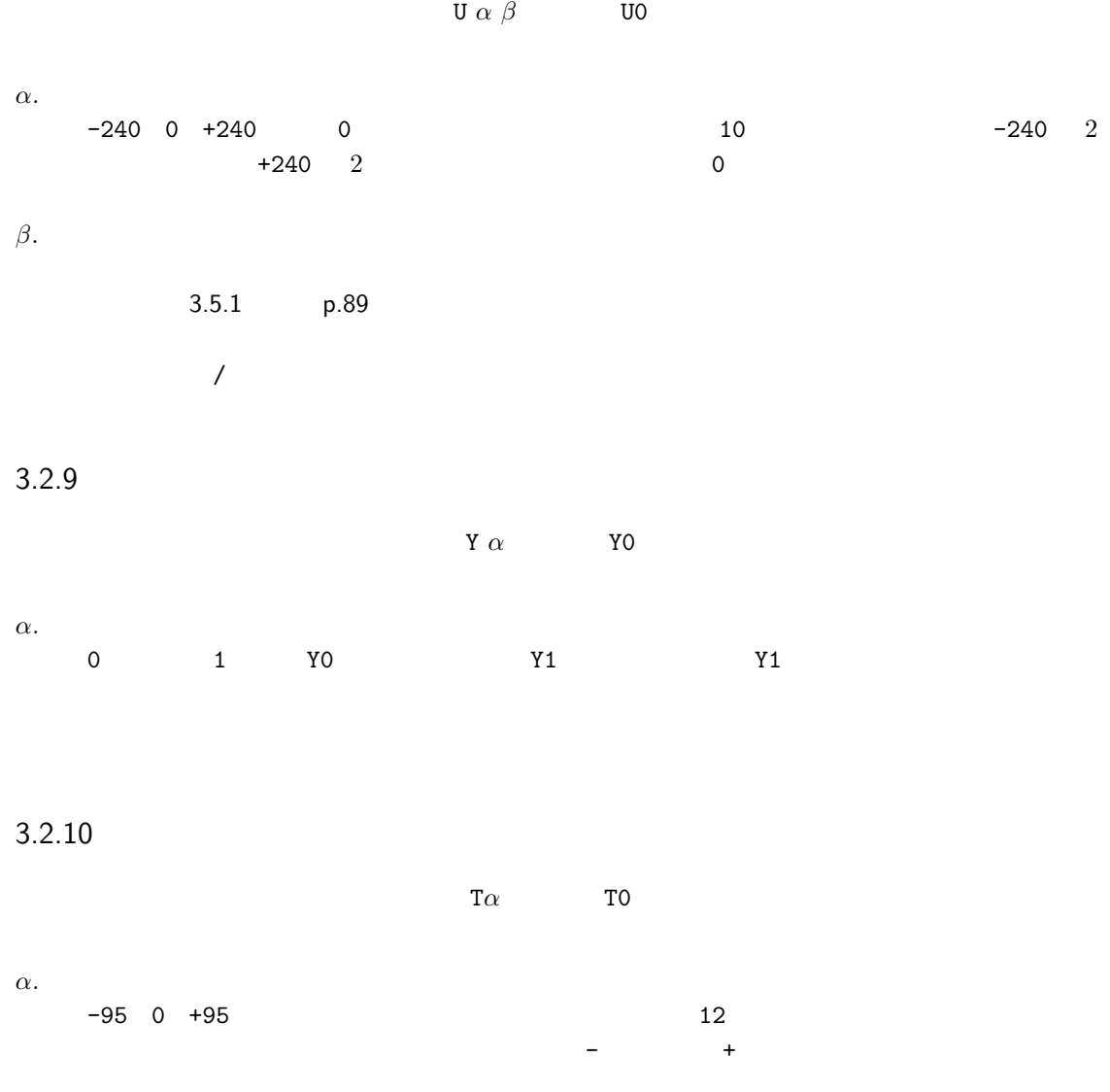

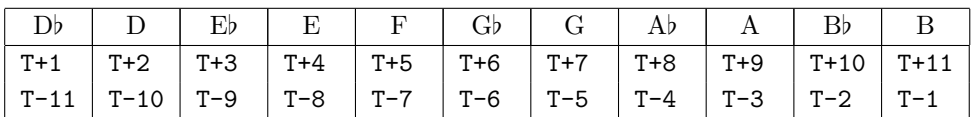

<code>C</code> Piccolo  $\,$  +12  $\,$  , <code>Celesta +12</code>  $\,$  , <code>Xylophone +12</code>  $\,$  , <code>Glocken +24</code>  $\,$  , <code>FrenchHorn  $\,$  –12</code>  $\,$  , <code>ContraFagotto $\hspace{0.1em}$  –12</code> , <code>Contrabass $\hspace{0.1em}$  –12</code> , <code>BassFlute  $\hspace{0.1em}$  –12</code> D Clarinet  $\hspace{0.1mm}$  +2  $\hspace{0.1mm}$  , Trumpet  $\hspace{0.1mm}$  +2  $\hspace{0.1mm}$  , FrenchHorn  $\hspace{0.1mm}$  -10  $\hspace{0.1mm}$ 

E*♭* Clarinet +3 , Trumpet +3 , FrenchHorn -9 , AltoSax -9 , BaritoneSax -21 E Trumpet +4 , FrenchHorn -8 F Trumpet +5 , EnglishHorn -7 , FrenchHorn -7 G AltoFlute  $-5$ , FrenchHorn  $-5$ A*♭* Clarinet +8 A Oboe d'amore -3 , Clarinet -3 , Trumpet -3 , FrenchHorn -3 , Cornet -3 B*♭* Clarinet -2 , BassClarinet -14 , SopranoSax -2 , TenorSax -14 , FrenchHorn -2 , Trumpet -2 , Cornet -2

3.2.11

X *α* = *β γ δ*

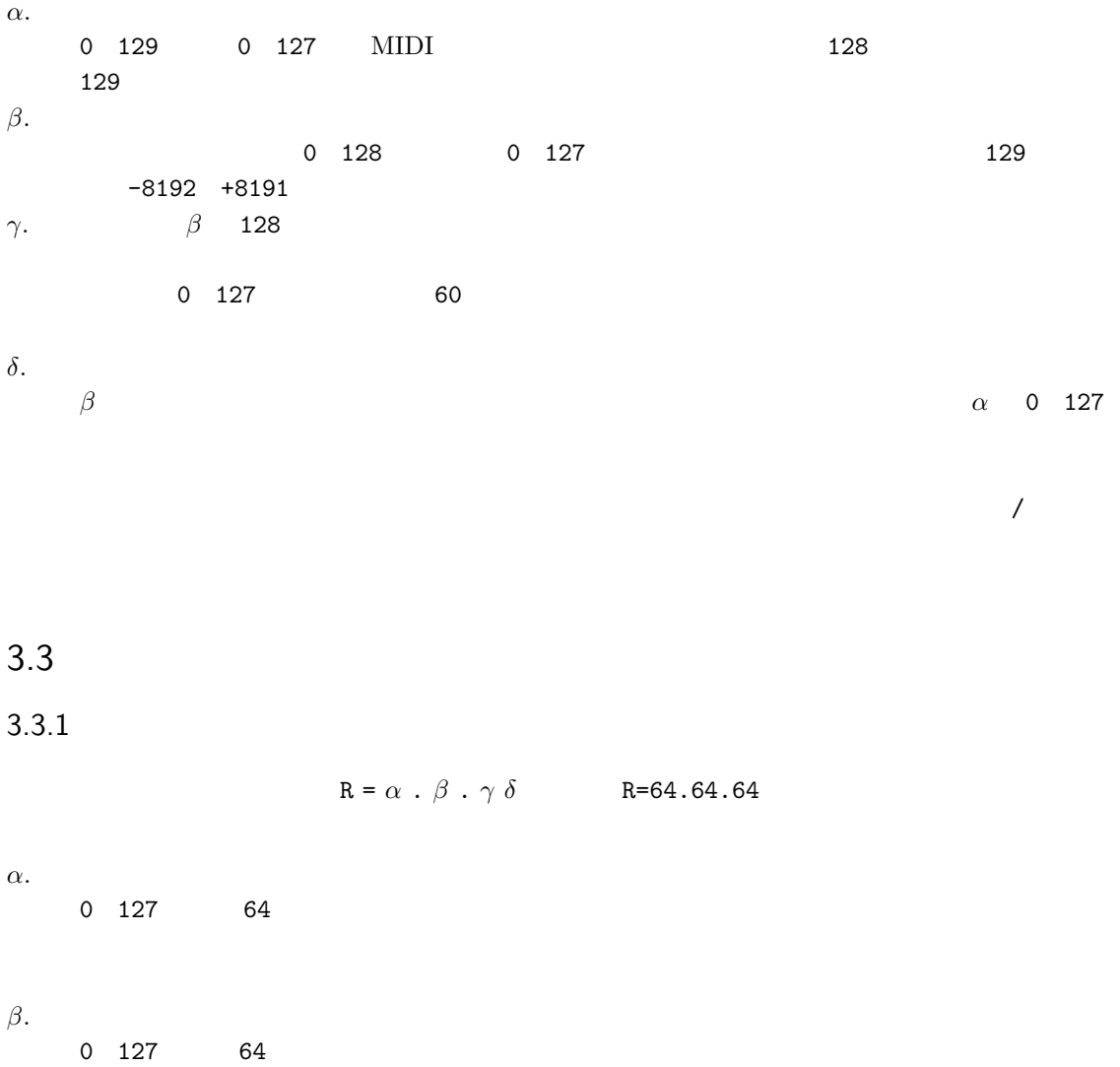

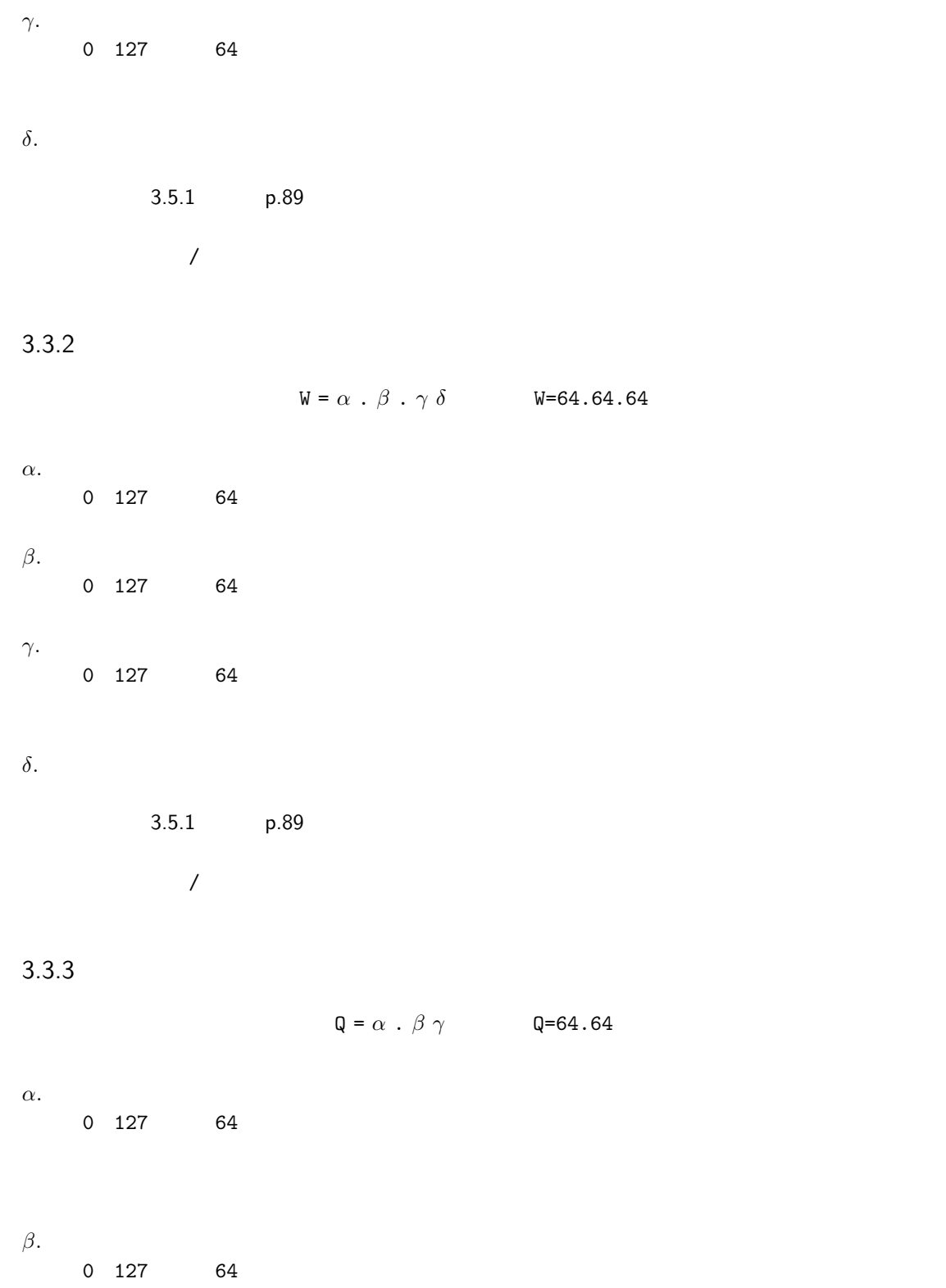

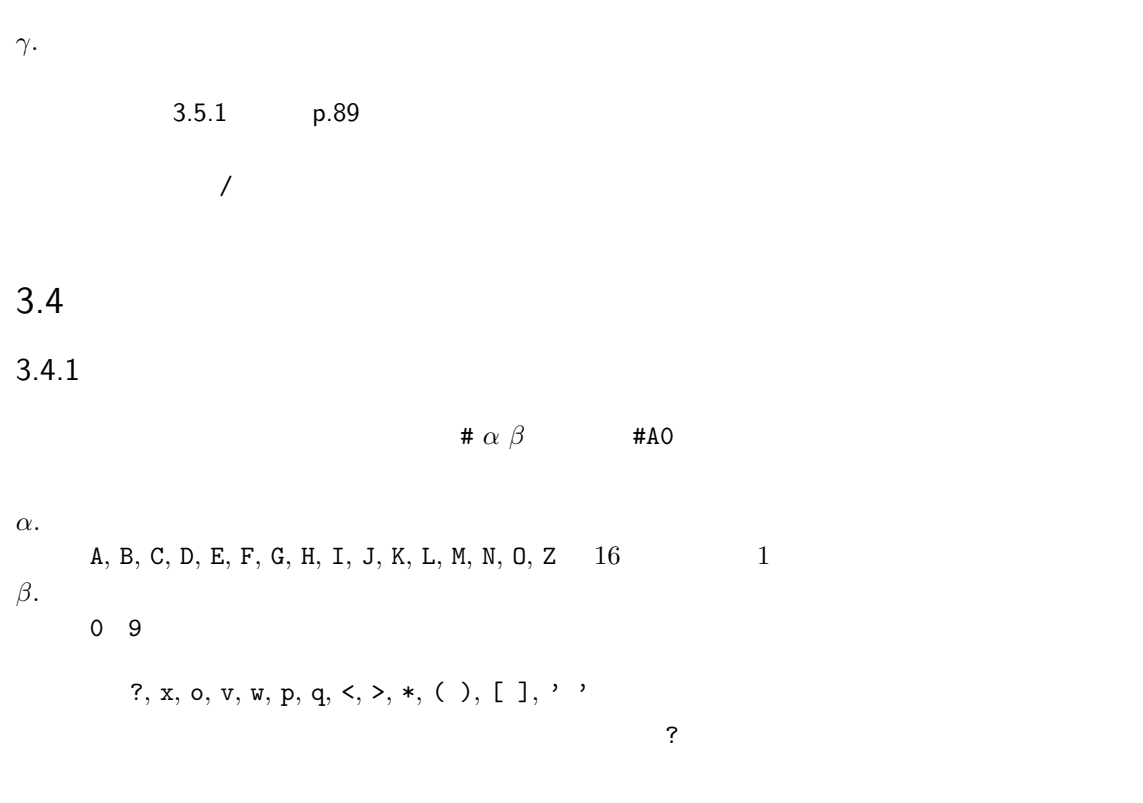

## $3.4.2$

**x** *α*(*x*) **x0** 

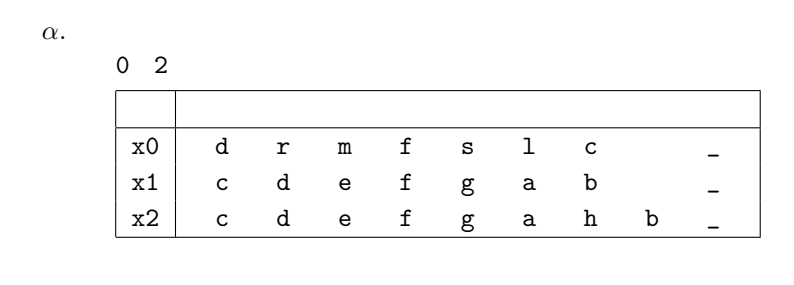

$$
x2 \t\t b \t\t h
$$

# $3.4.3$

 $v \alpha \beta$  v100

*α*.  $0 \t127$ 0  $127$   $+,-$ 

 $3.4$  **86** 

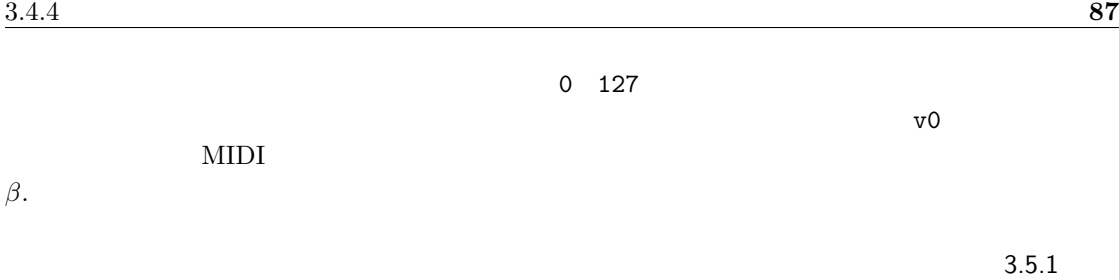

p.89  $\,$  $\lambda$ 

### $3.4.4$

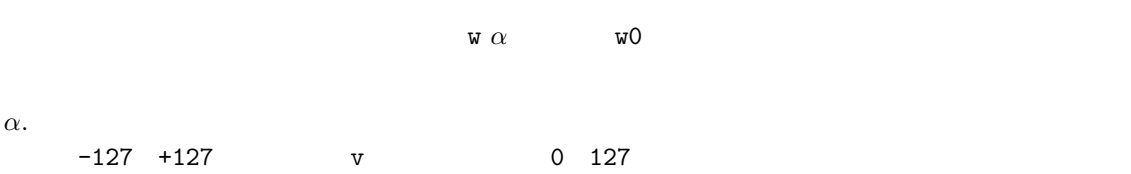

## $3.4.5$

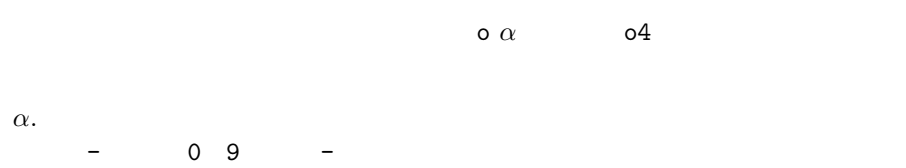

# $3.4.6$

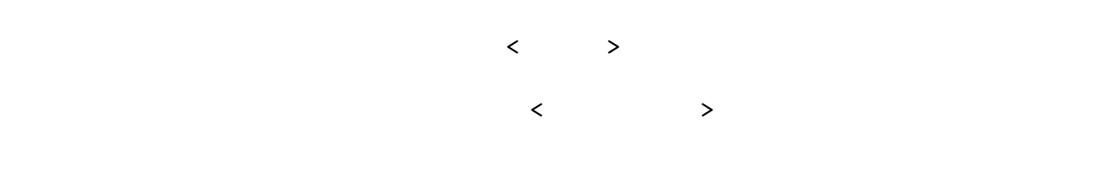

## $3.4.7$

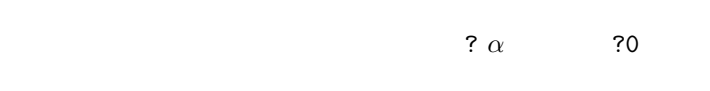

 $\alpha$ .

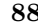

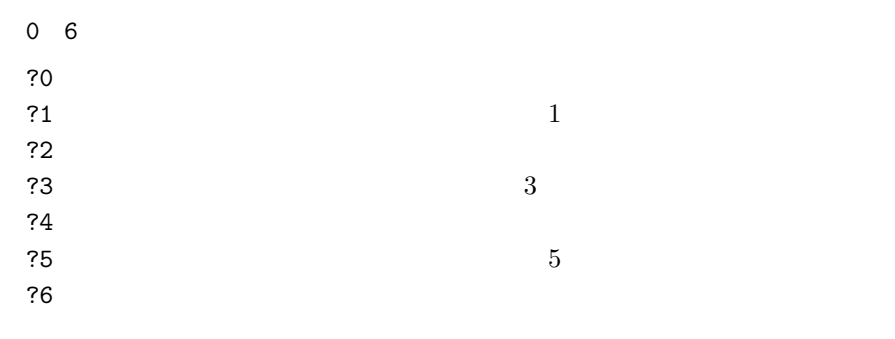

 $3.4.8$ 

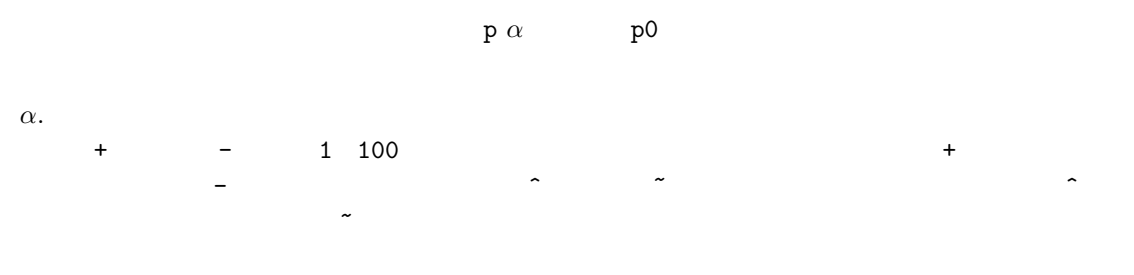

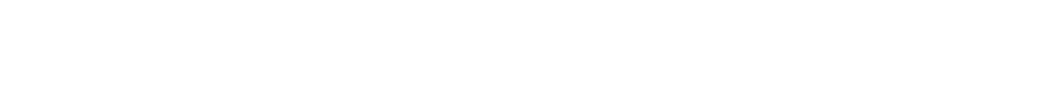

 $3.4.9$ 

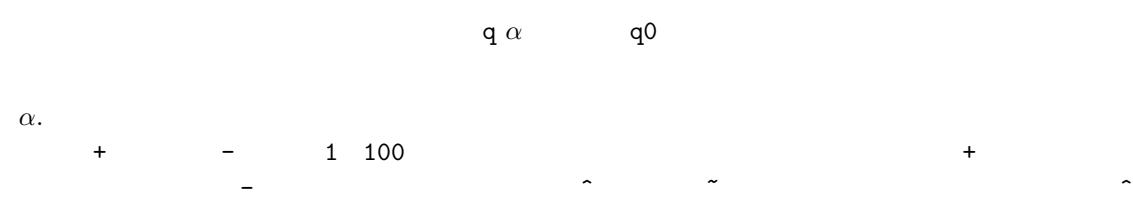

 $3.4.10$ 

**y**α  $β$  **y/** 

 $\sim$ 

*α*. 調号 1 7 個の + あるいは - の並び。+ *♯* - *♭* を表し、その並びの数が *♯* あるいは *♭* の数に対  $=$   $\times$   $\times$   $\times$   $\times$   $\times$ 

<span id="page-93-0"></span>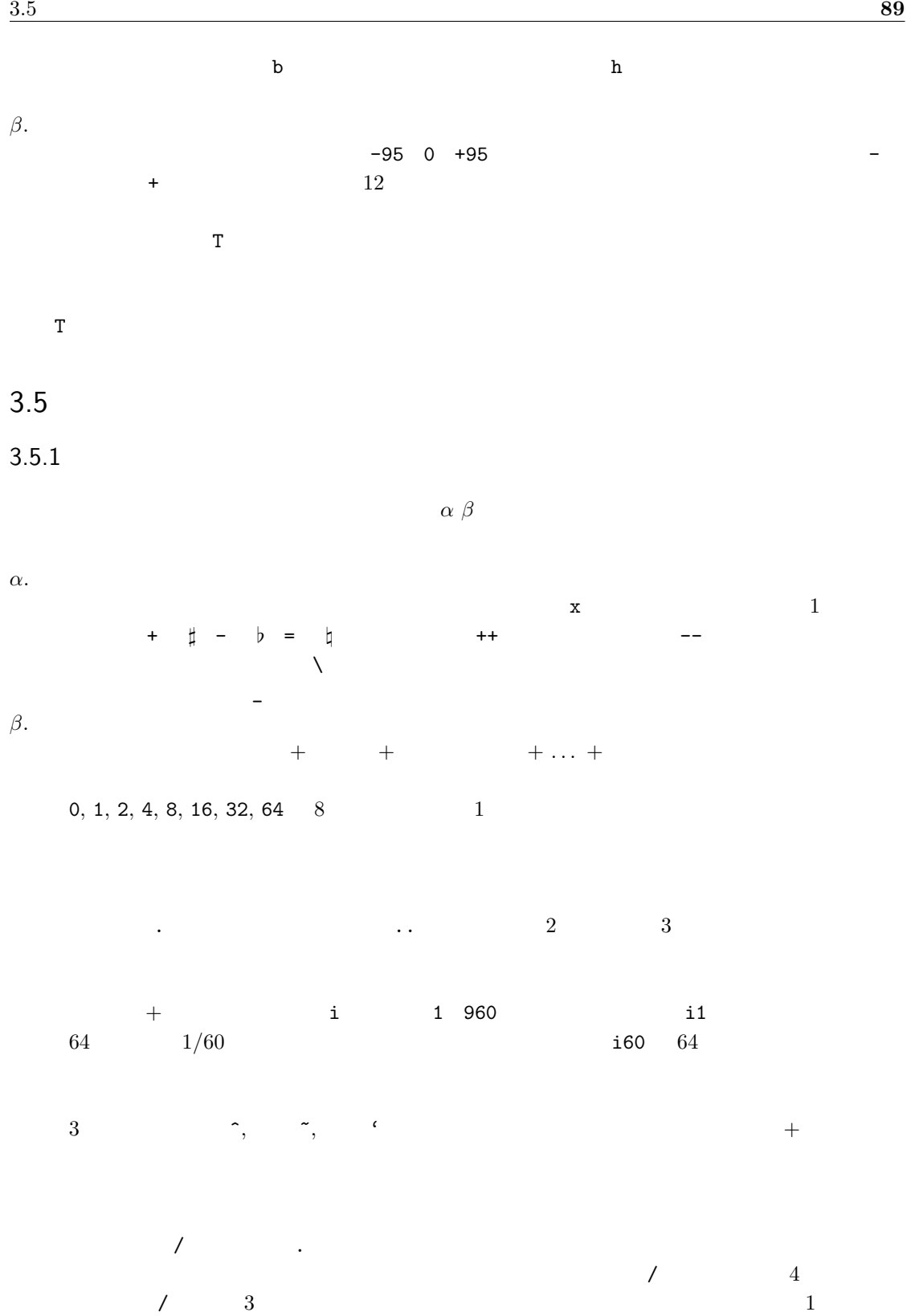

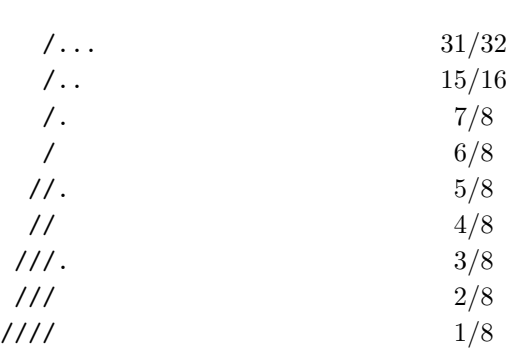

# $3.6$

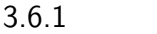

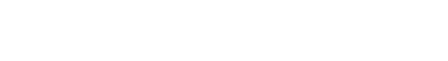

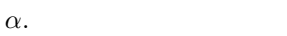

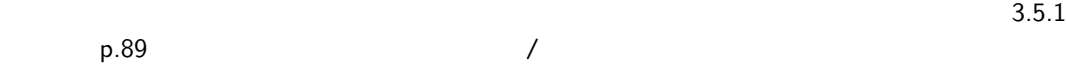

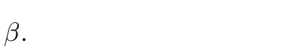

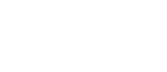

# $3.6.2$

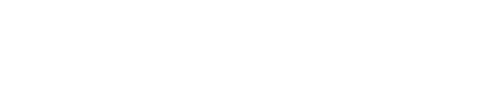

 $α$ .

 $β.$ 

# [ *α* ] *β γ*

( *α* ) *β*

 $\lambda$ 

 $3.5.1 \qquad p.89$ 

 $3.5.1$  p.89

 $3.5.1$  p.89

 $3.6$  **90** 

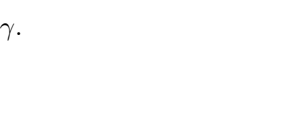

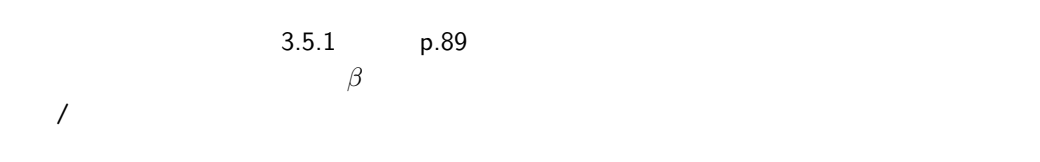

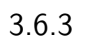

$$
~\cdot~ \alpha~ \beta~ \gamma~ \delta ~\epsilon~ \cdot ~\zeta~ \eta
$$

$$
\alpha .
$$

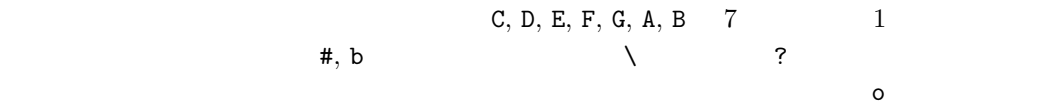

 $F, G, A, B$  0  $1$ 

*β*.

 $43$ 

| 3           |             | 4              |                | $\bf 5$     |        |
|-------------|-------------|----------------|----------------|-------------|--------|
|             |             | 6              | m <sub>6</sub> | 69          | m69    |
| M           | $\mathbf m$ | $\overline{7}$ | m7             | 9           | m9     |
|             |             | M7             | mM7            | M9          | mM9    |
| $+5$<br>aug | $m-5$       | $7 + 5$        | $m7+5$         | $9 + 5$     | $m9+5$ |
| $-5$        | $m+5$       | $7 - 5$        | $m7-5$         | $9 - 5$     | $m9-5$ |
|             |             | $M7+5$         | $mM7+5$        | $7 + 9$     | $m7+9$ |
| sus2        |             | $M7-5$         | $mM7-5$        | $7 - 9$     | $m7-9$ |
| sus4        |             | 7sus4          |                | 9sus4       |        |
|             |             | dim7 dim       | dimM7          | dim9        |        |
|             |             | add9           | madd9          |             |        |
|             |             |                |                |             |        |
|             |             | М              | dim            | alt<br>$-5$ |        |
|             |             | maj<br>aug     | Μ              | on          |        |

*γ*.

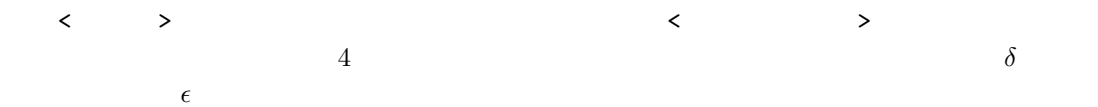

 $\delta$ .

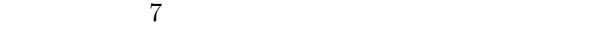

 $(-9, 9, +9, 11, +11, -13, 13)$ 

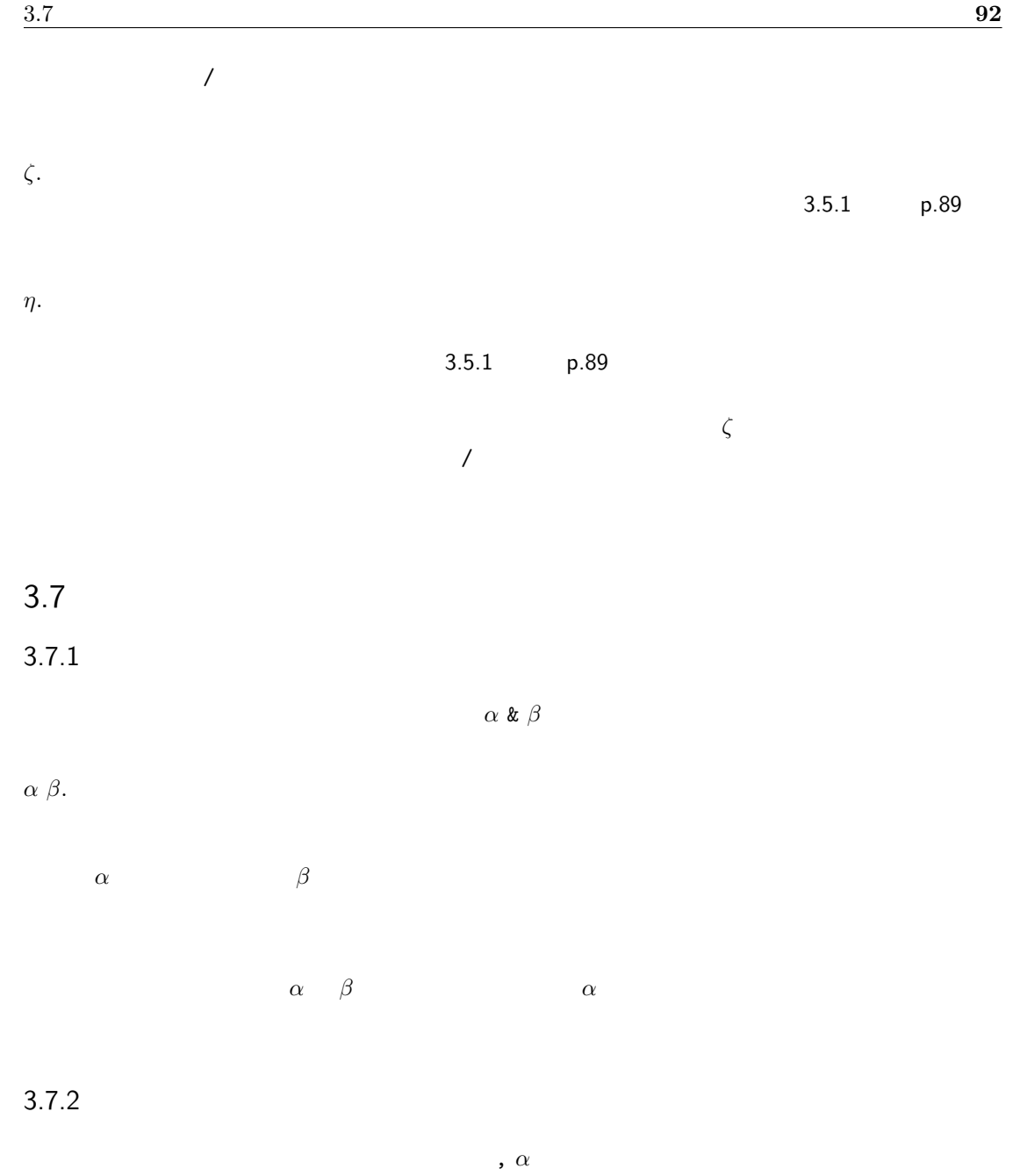

 $α$ .

 $\mathcal{A}$ 

 $3.5.1$   $p.89$ 

 $3.8.1$ 

\* *α* " *β* "

各コマンドの機能を補完する文字列。スペース、全角文字、半角カタカナ、半角縦棒 |、セミ

*α*.

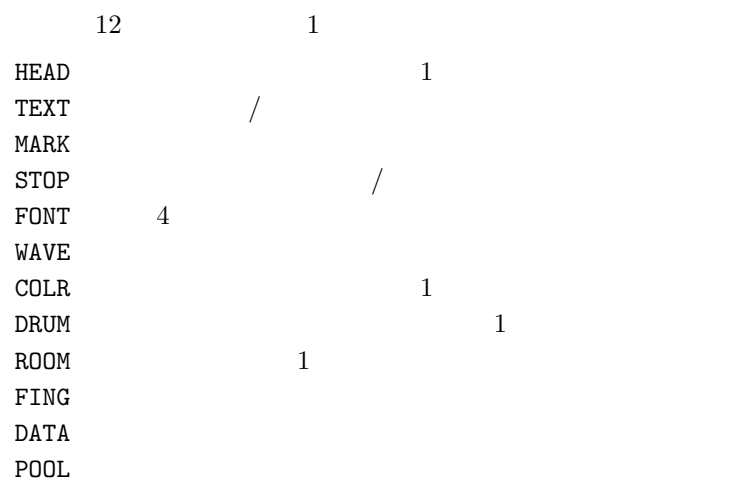

*β*.

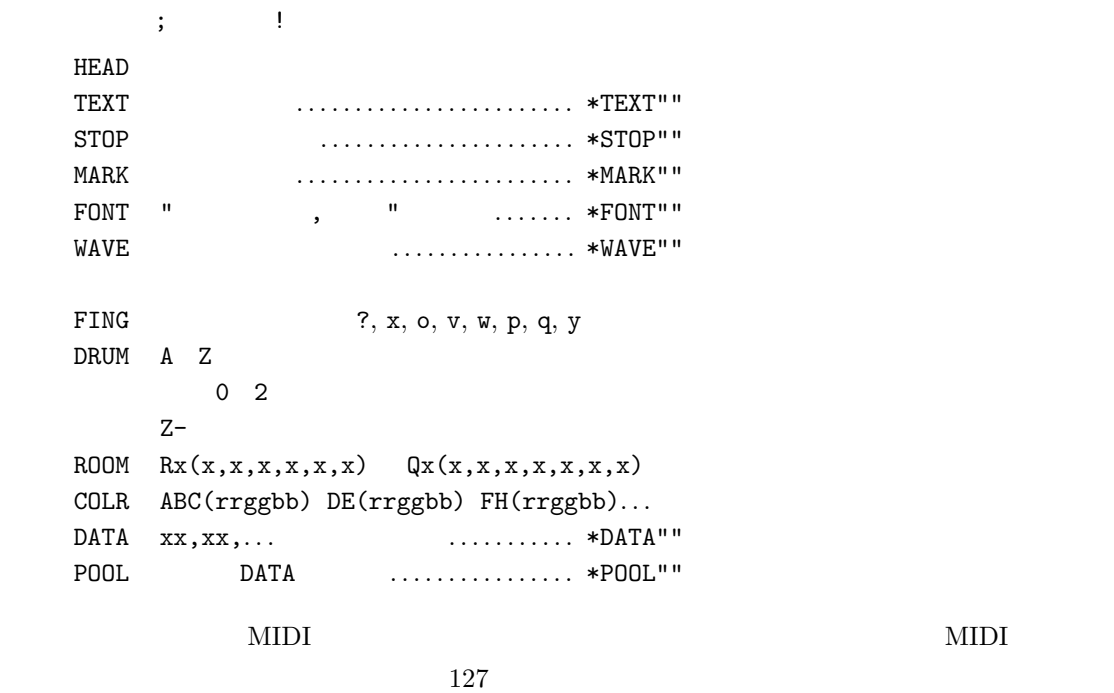

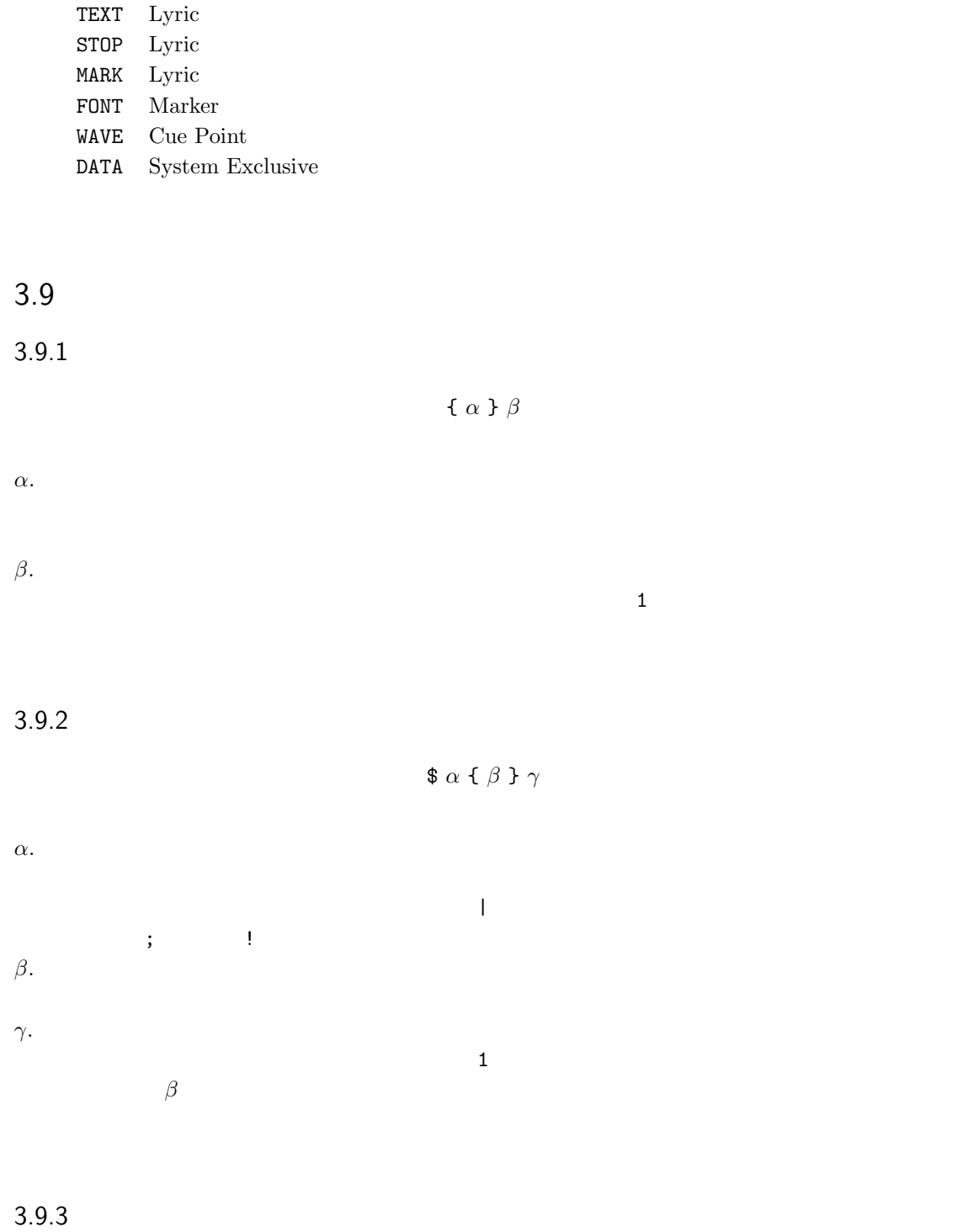

 $β$ .

 $1$ 

Muse Muse Muse Muse  $M$ use  $M$ use  $M$ use  $M$ 

kato@c3-net.ne.jp

 $\verb|mid2mus.exe| \verb|~~| \verb|mid2mus.exe| \verb|~~| \verb|mmid2mus.exe| \verb|~~| \verb|mmid2mus.exe| \verb|~~| \verb|mmid2mus.exe| \verb|~~| \verb|mmid2mus.exe| \verb|~~| \verb|mmid2mus.exe| \verb|~~| \verb|mmid2mus.exe| \verb|~~| \verb|mmid2mus.exe| \verb|~~| \verb|mmid2mus.exe| \verb|~~| \verb|mmid2mus.exe| \verb|~~| \verb|mmid2mus.exe| \verb|~~| \verb|mmid2mus.exe| \verb|~~| \verb|mmid2mus.exe| \verb|$ 

NIDI Muse

Sample\*.mus

 $JASRAC$ 

 $2.1.5$  $2.1.6$  $2.1.7$  $2.1.8$  $2.1.9$  6  $2.1.10$  $2.1.11\,$  $2.1.11\,$  $2.1.12$  $2.1.13$ [2.1.14](#page-37-0) <sup>e</sup>  $2.1.15$  $2.1.17$  $2.1.20$  $2.2.1$  $2.2.6$  $2.2.7$ 

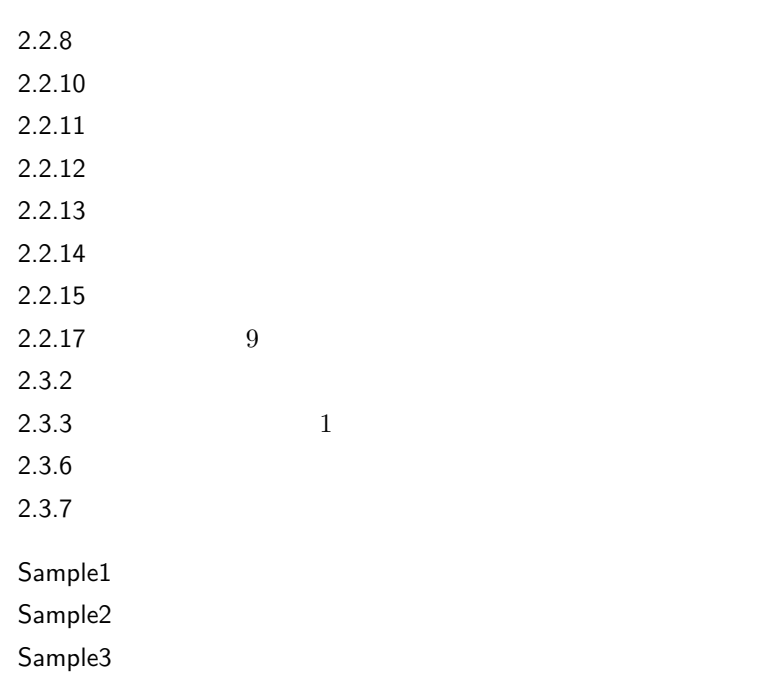

**97**

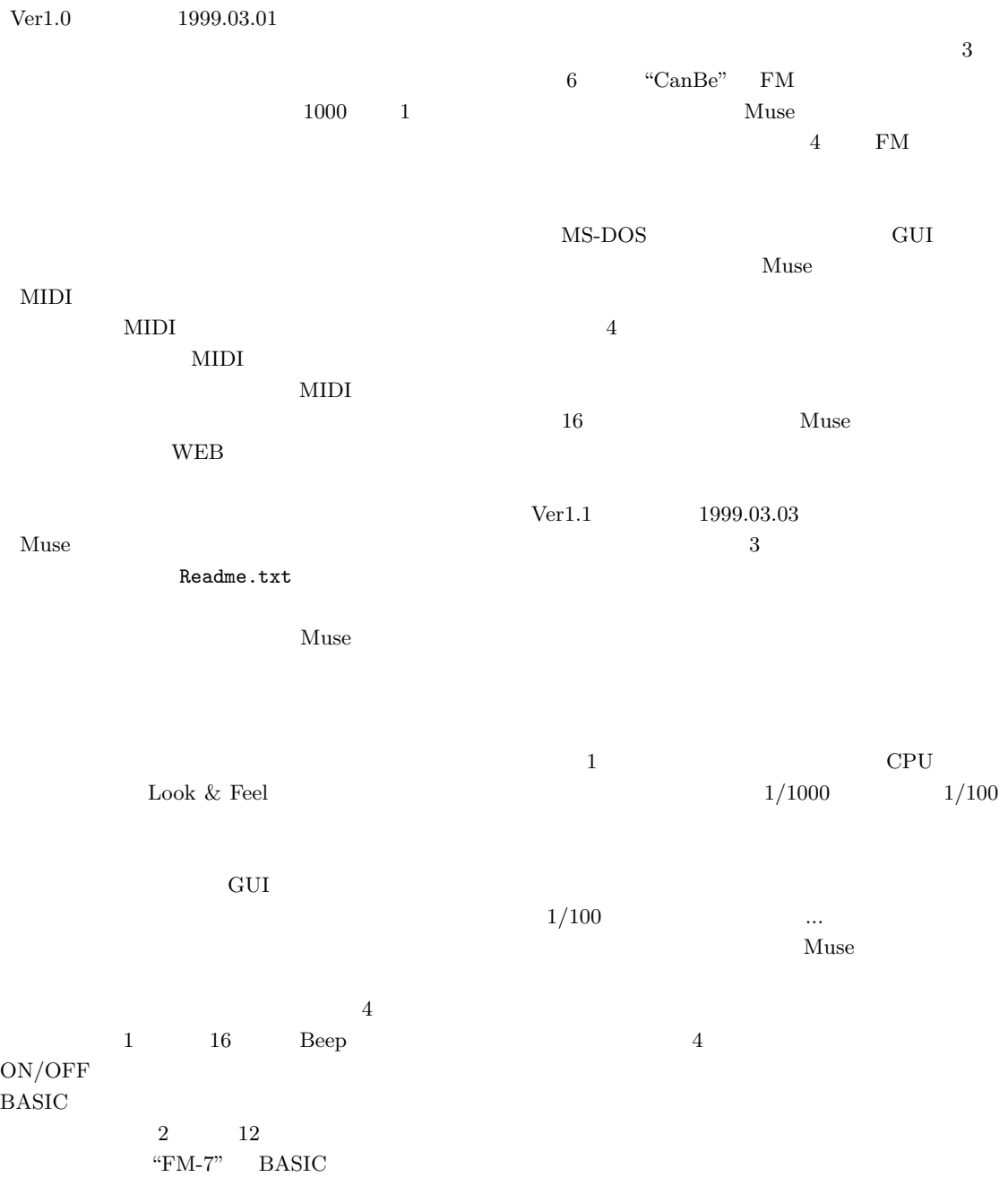

 $\label{eq:1.2} \text{Ver1.2} \qquad \qquad 1999.03.05$ 

where  $Muse$  $(1)$   $(2)$ 

 $x2$  h  $\alpha$  " $\alpha$ "  $\beta$ Muse "Muse "

Muse

としよう...。でもまあ、フリーソフトですから、仕様 ON  $\begin{array}{cc}\n \text{Ver1.4} & 1999.03.20\n \end{array}$ MIDI

P a state state state state state state state state state state state state state state state state state state  $128$ 

 $\mathop{\rm MIDI}$  $3$ 

 ${\bf Ver1.3}\qquad \qquad {\bf 1999.03.11}$ 

Muse

 $\label{eq:1.5} \mbox{Ver1.5}\qquad \qquad 1999.04.02$ 

 $\begin{array}{cccc} 1 & 2 & \ldots \end{array}$ 

 $800 \times 600$ 

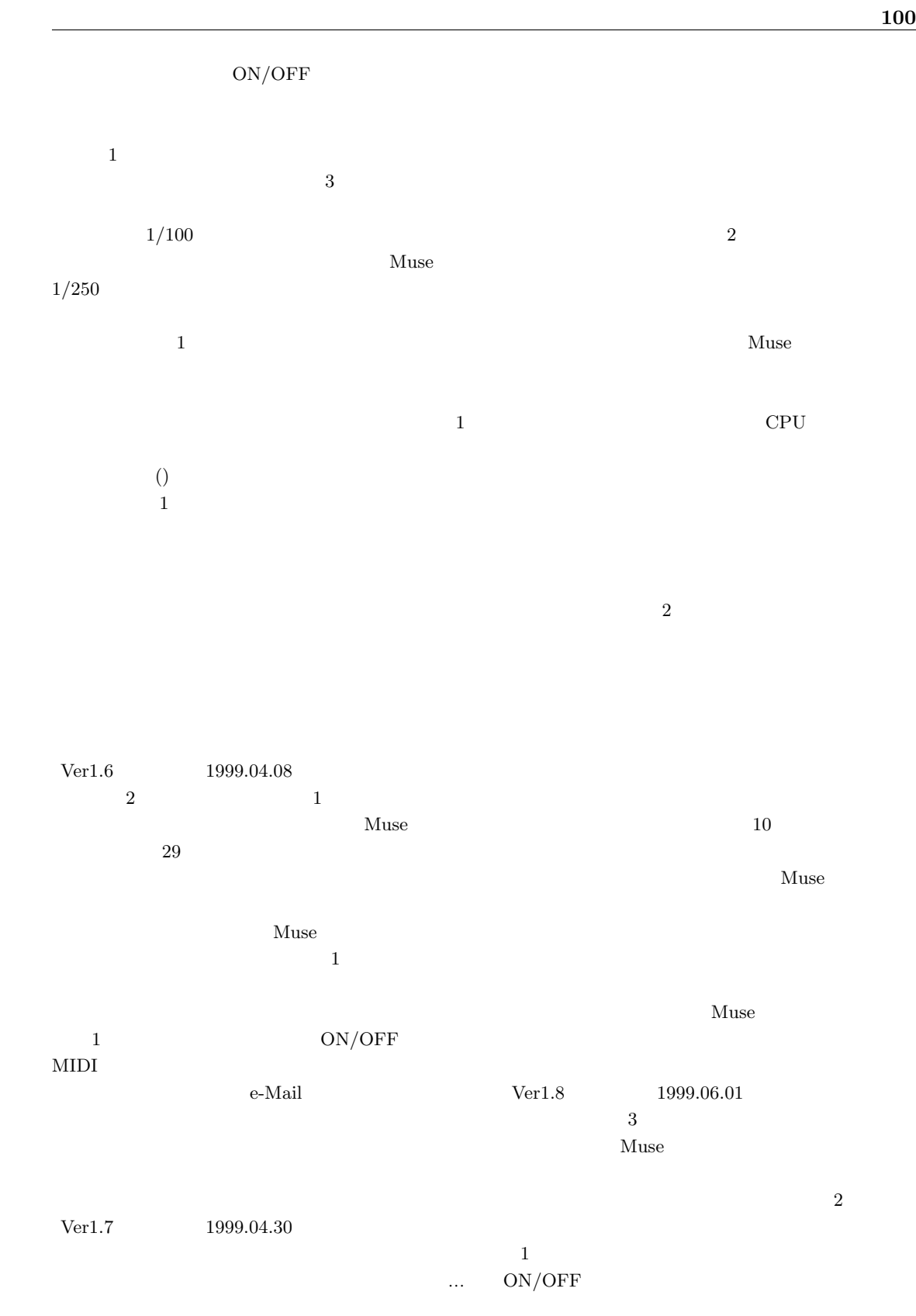

![](_page_105_Figure_1.jpeg)

 $6\,$ 

開発後記 **102**

![](_page_106_Figure_2.jpeg)

 $\mathbb{Q}$ control Muse 2014  $\begin{array}{cc}\n\text{Ver2.4} & 1999.08.15\n\end{array}$ Muse  $1$  ${\rm Muse} \hspace{2cm} {\rm MIDI}$ MIDI  $47$  $16$  63 くちにはない。<br>SS XG  $Muse$ Muse.ini  $\mathbf 1$ Muse  $\begin{array}{cc}\n \text{Ver2.6} \\
 \text{1999.09.22}\n \end{array}$ FIX SUPERSTERMING

Muse

Ver2.5  $1999.08.25$ "二大巨頭" という言葉は、両者が切磋琢磨してそ  $\mathop{\rm MIDI}$ GS XG  ${\rm Muse}$  $8/30$  $12$ 1000 the state  $1000$  $8/31$  Vector

 $9/3$   $9/7$
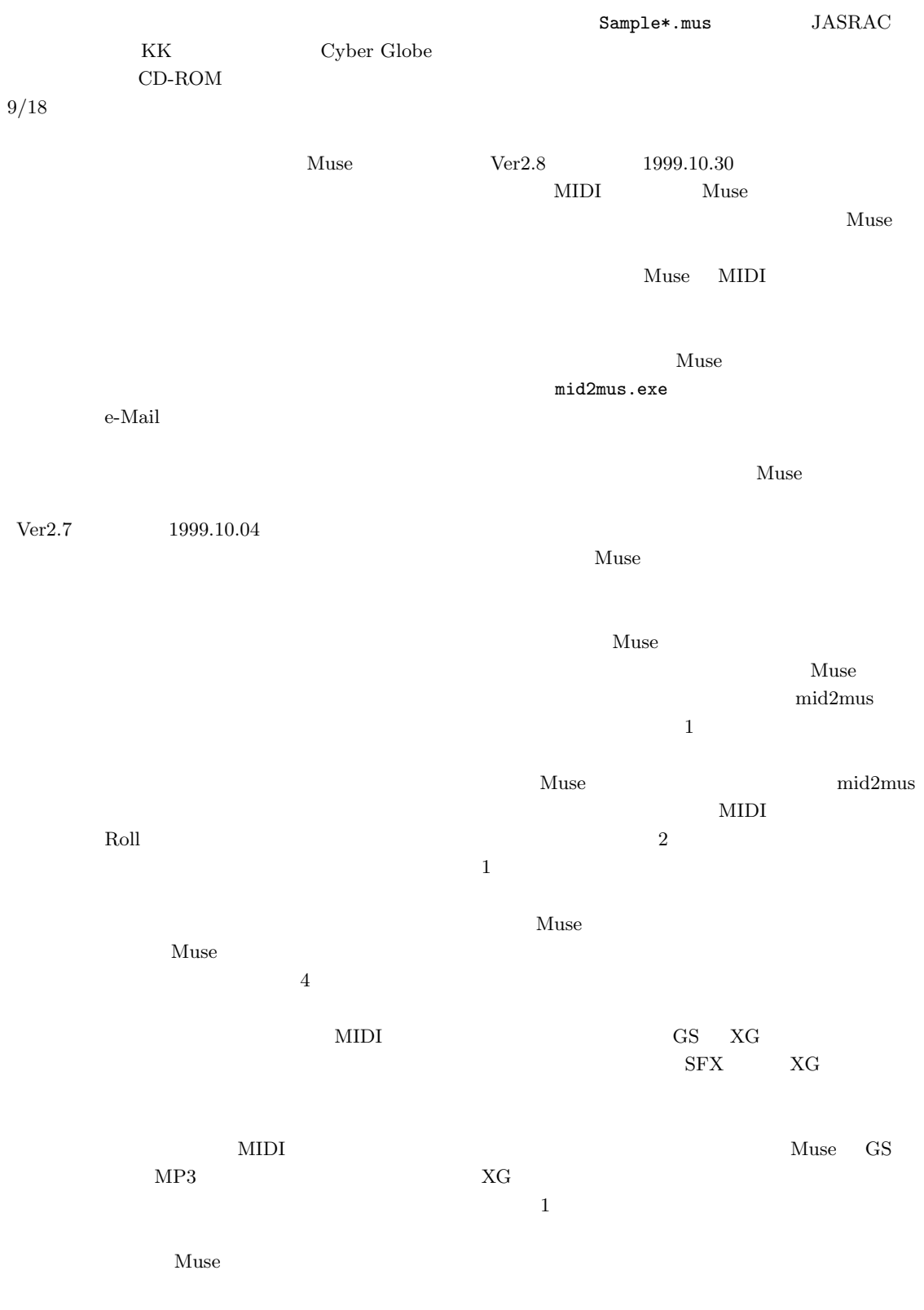

Readme.txt

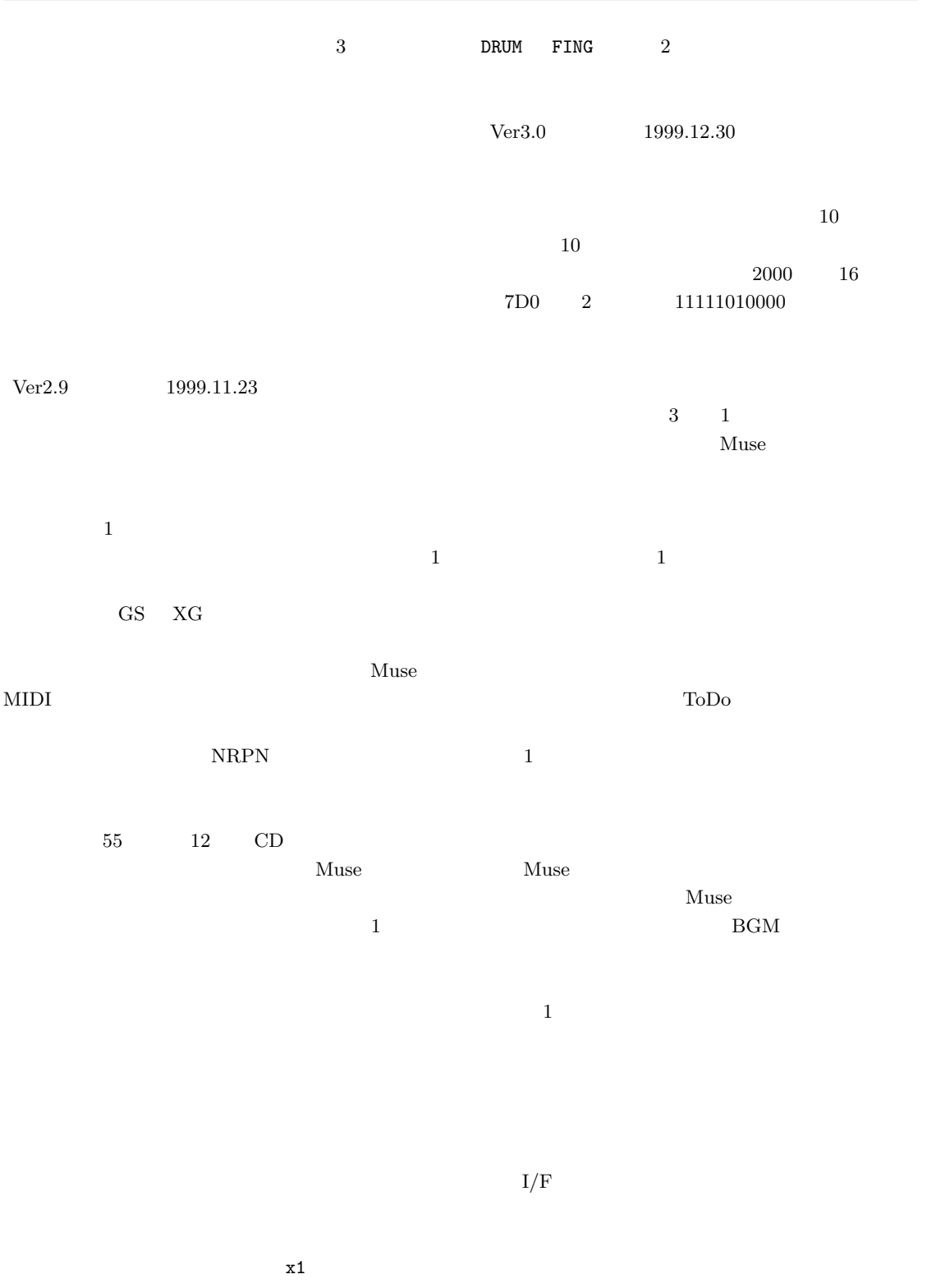

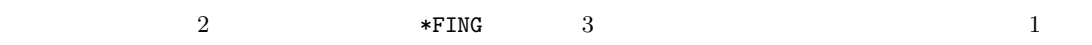

 $\overline{2}$ 

 $Muse$ 

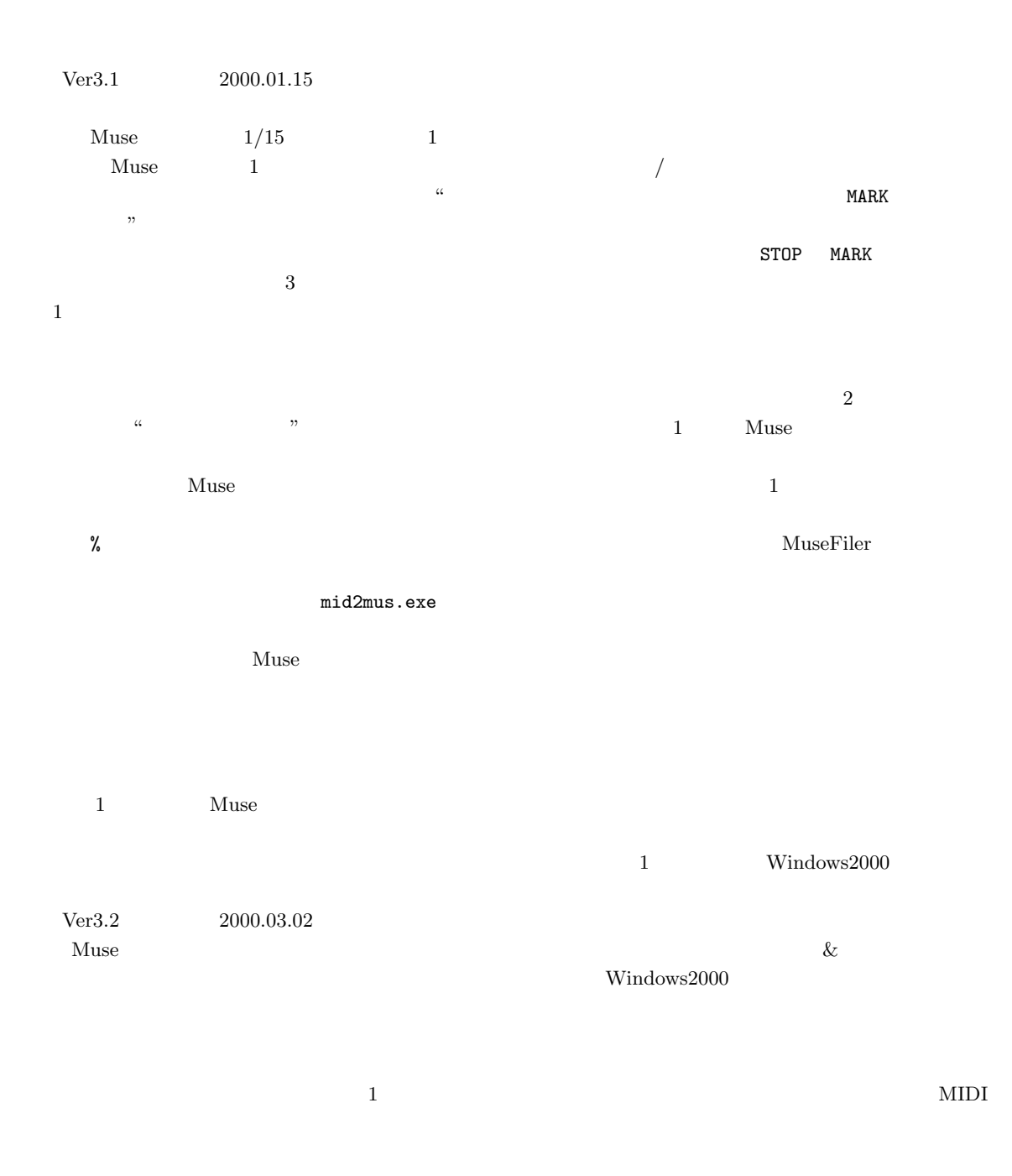

 $Muse$ 

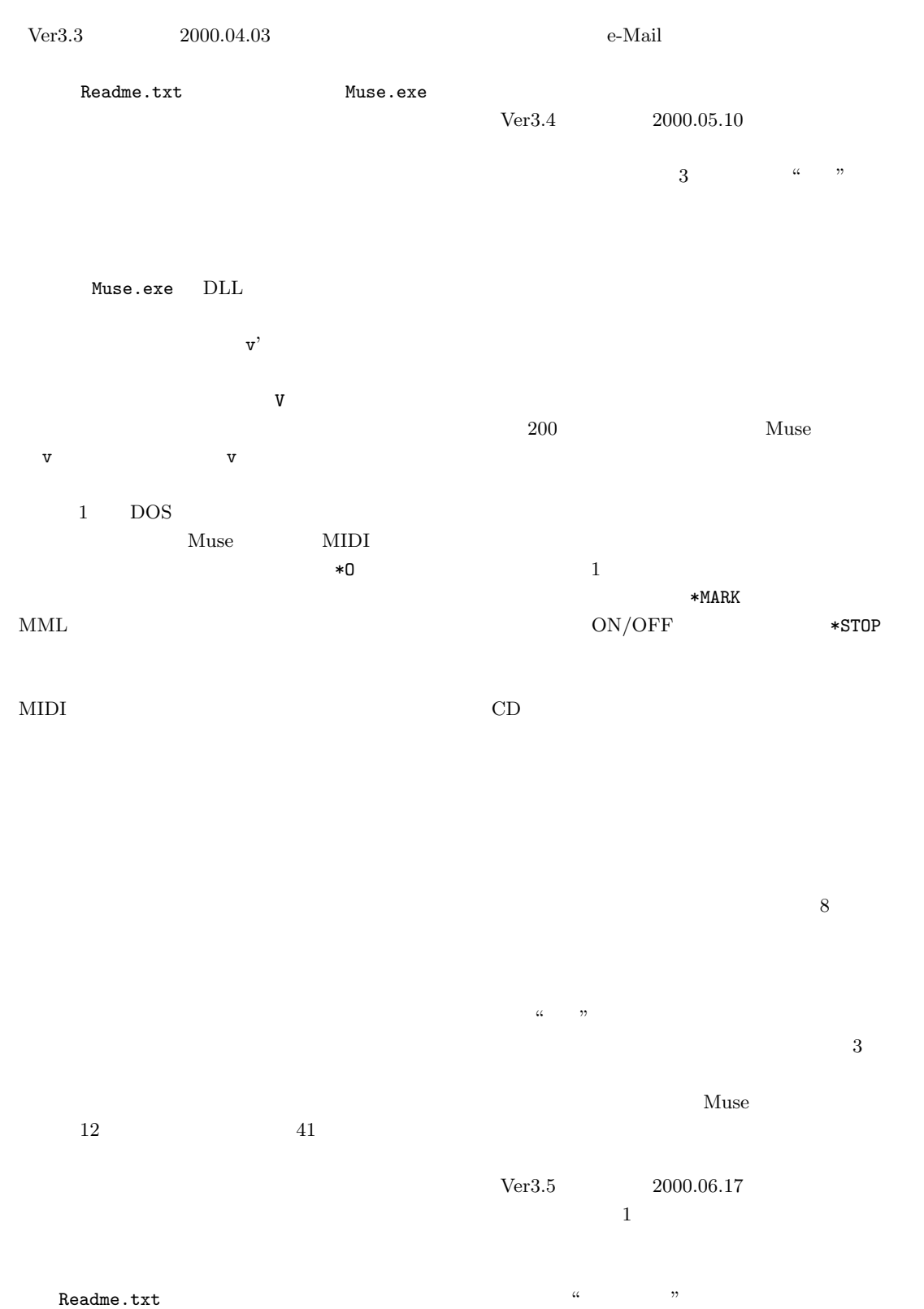

Readme.txt

うと思っていたのですが...。この辺で筆を置きます。

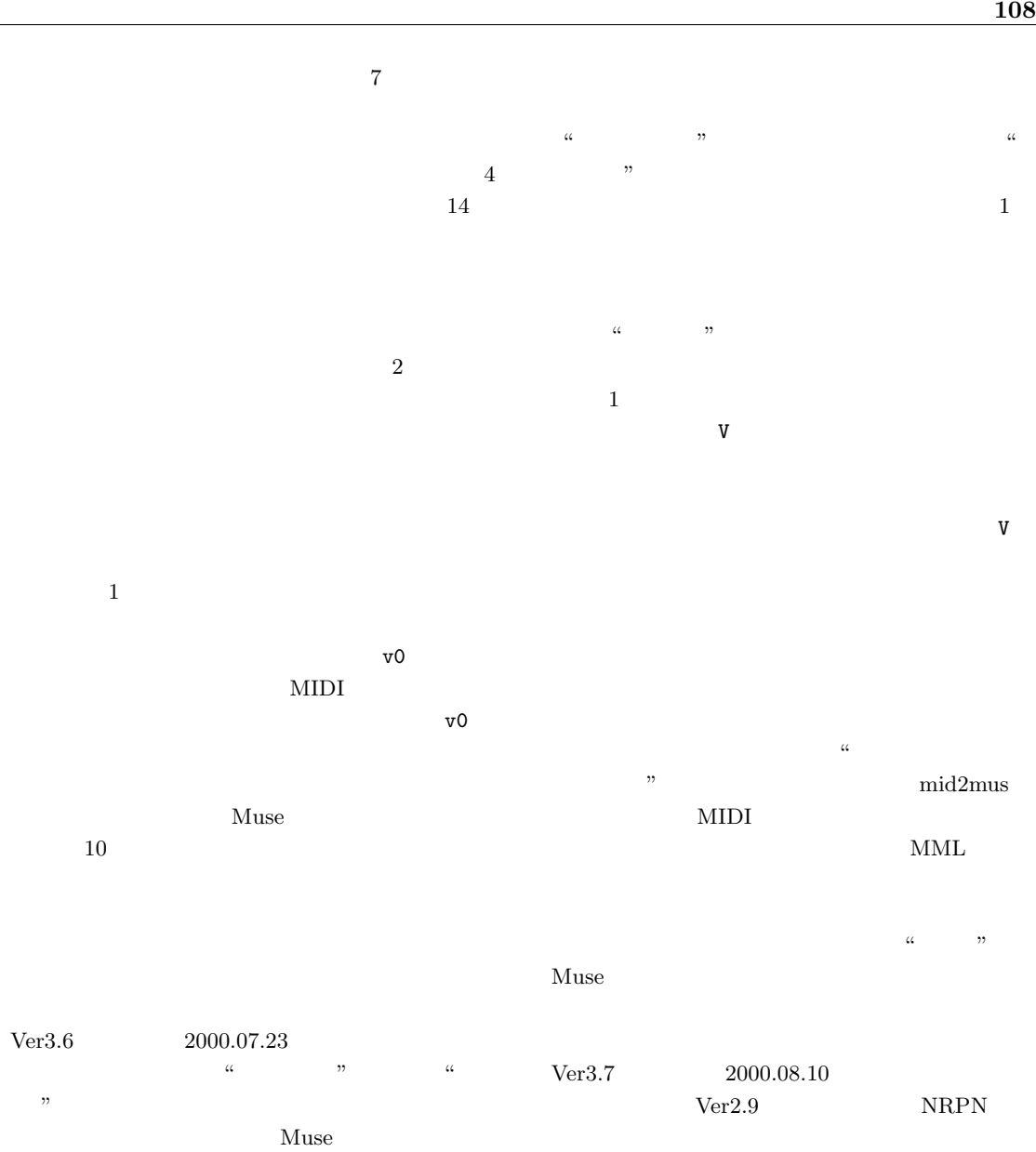

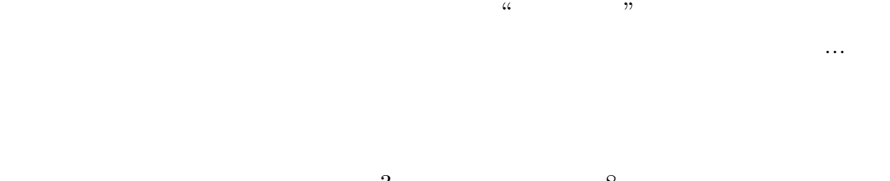

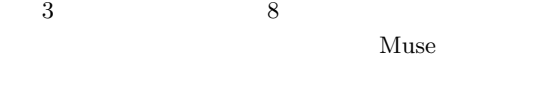

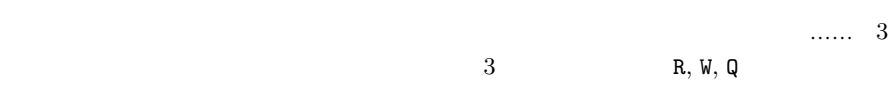

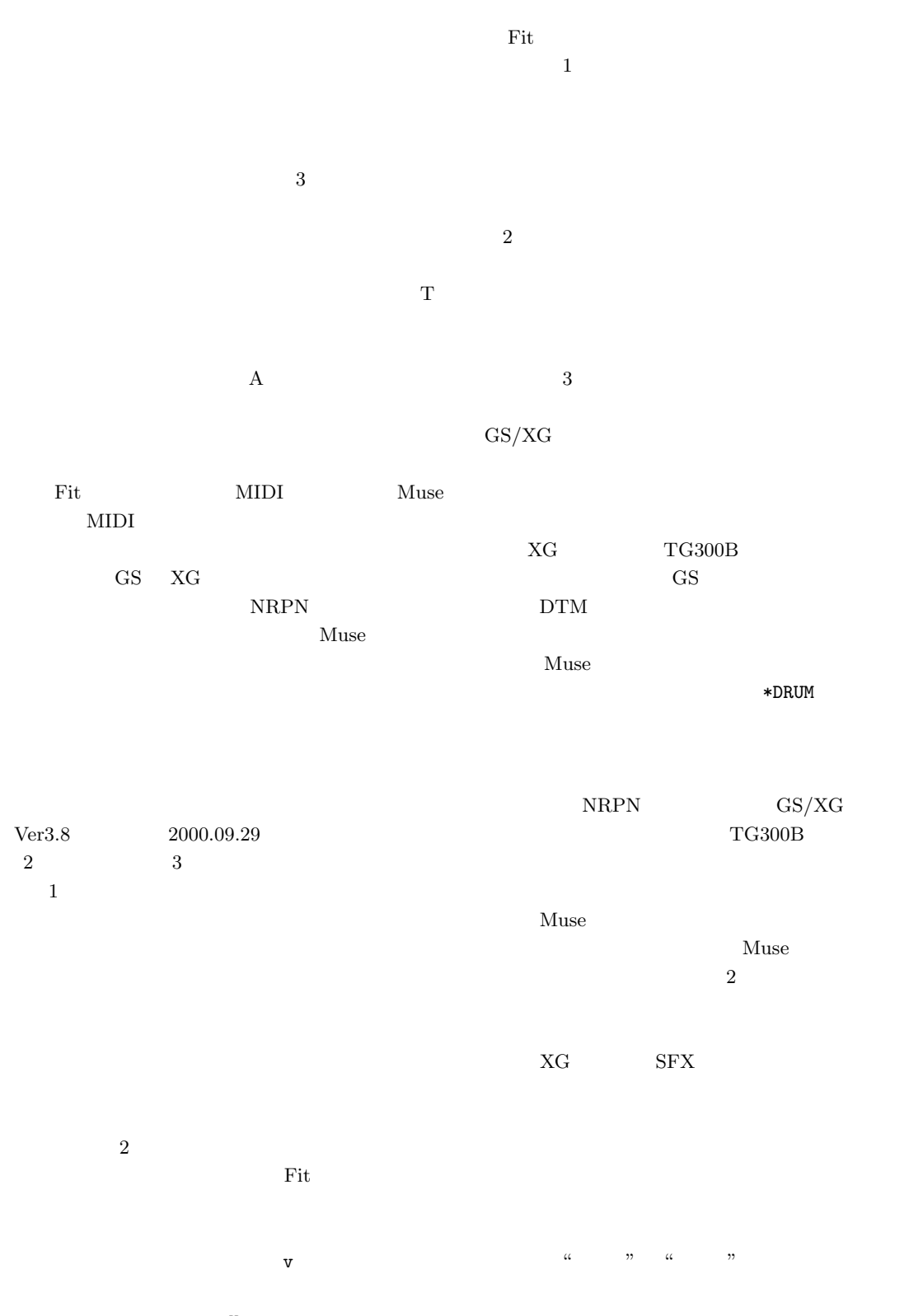

形加工のウィンドウに強弱 v の調整レバーを付け、そ

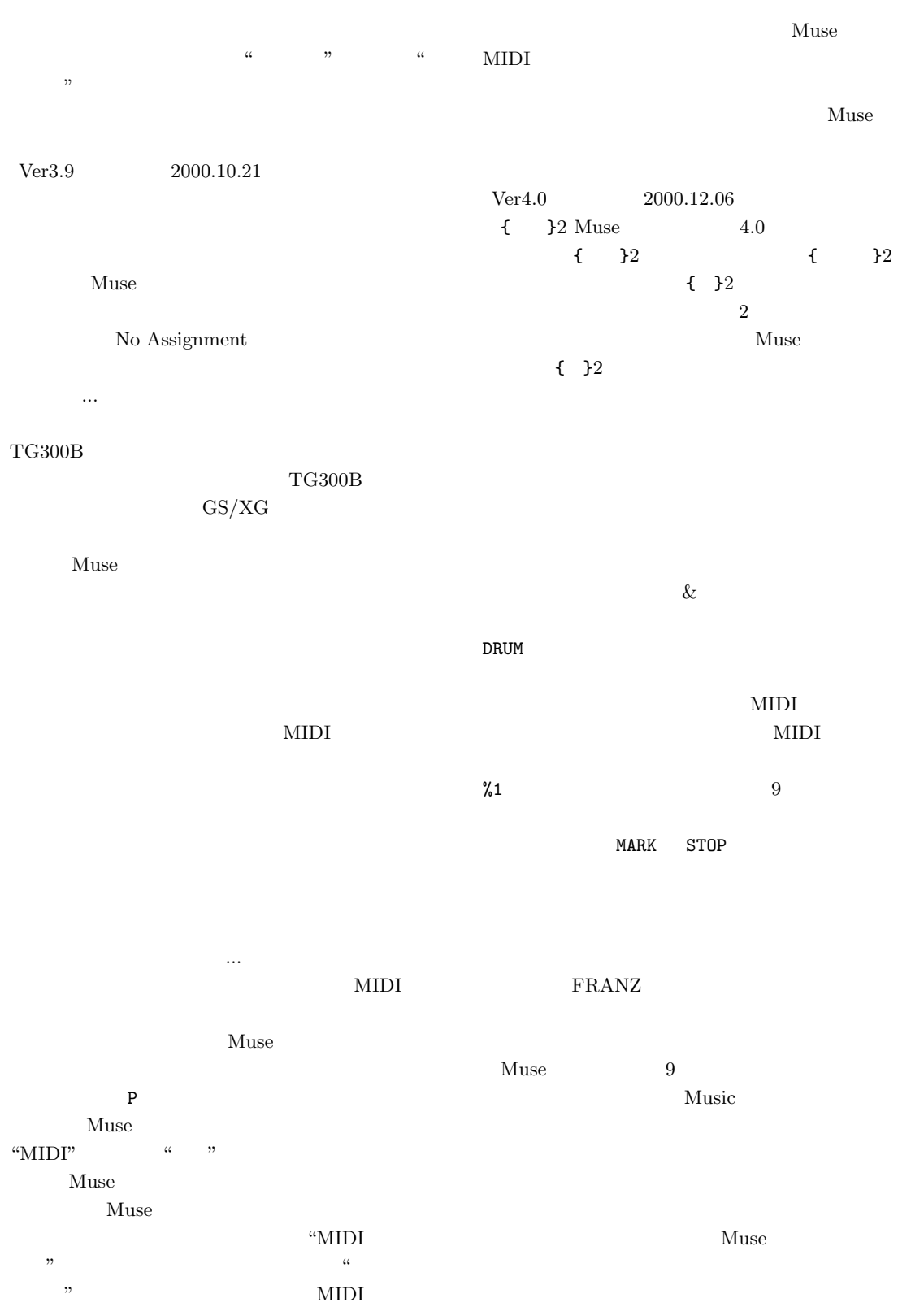

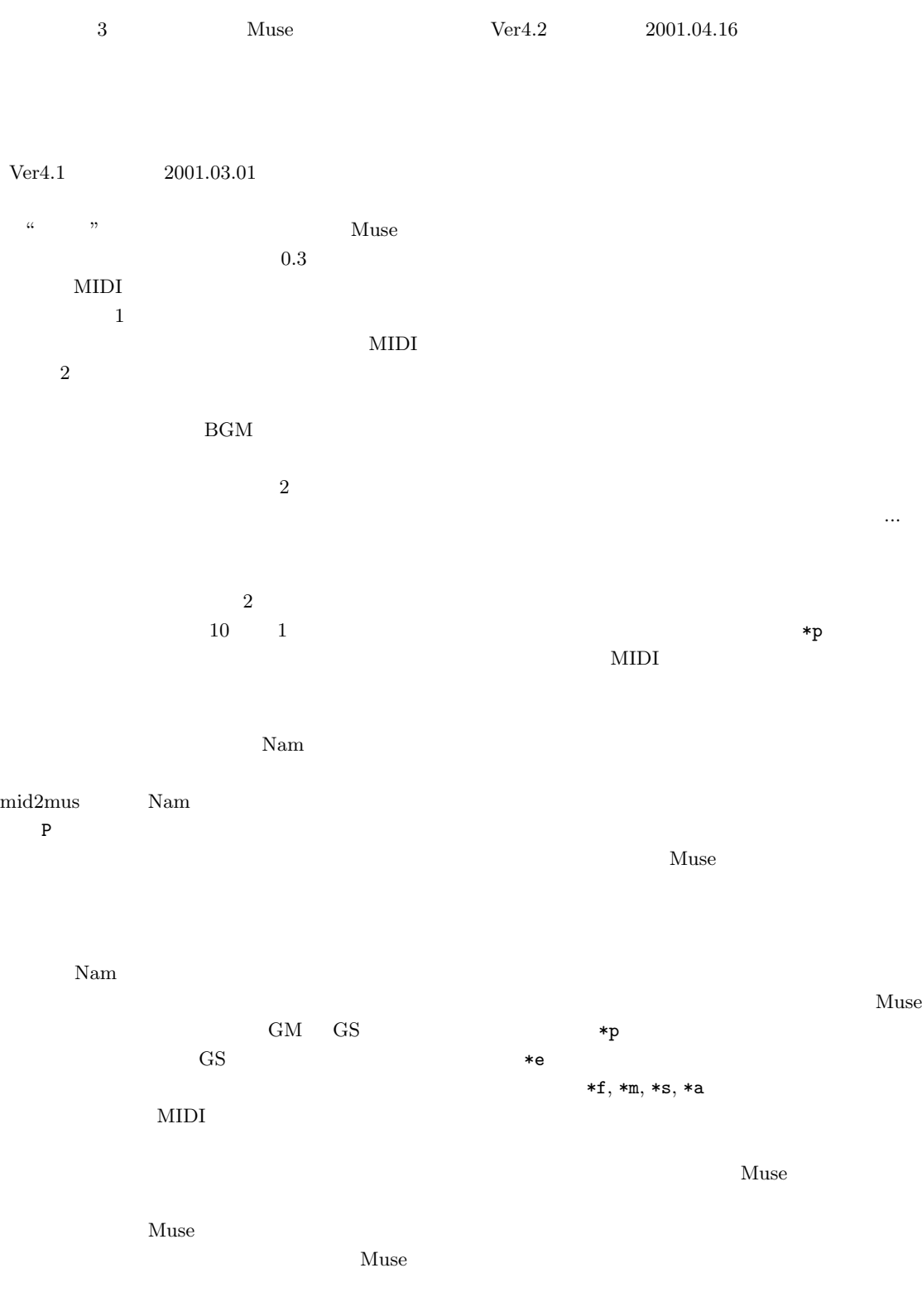

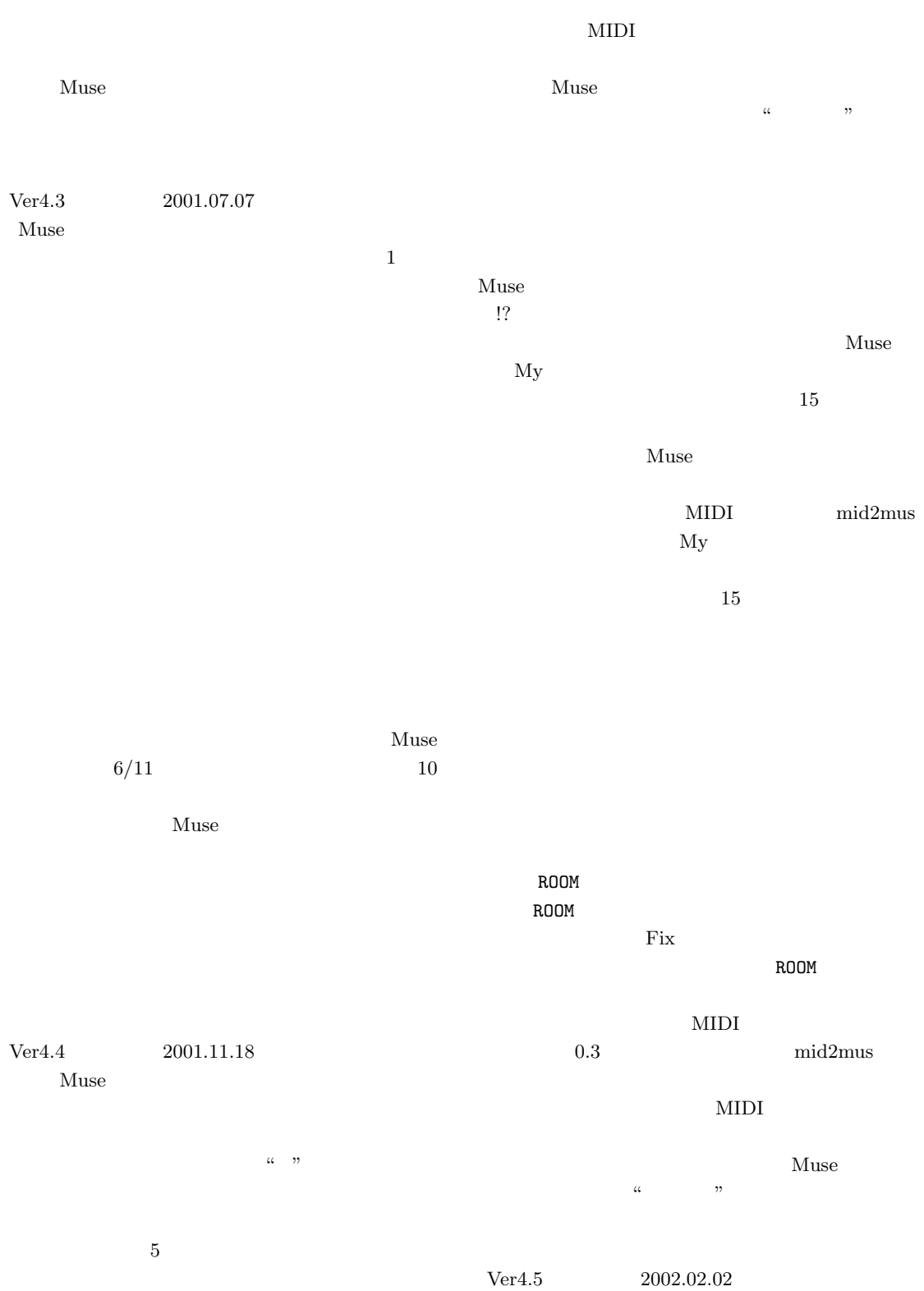

 $MIDI$ 

 $3$ 

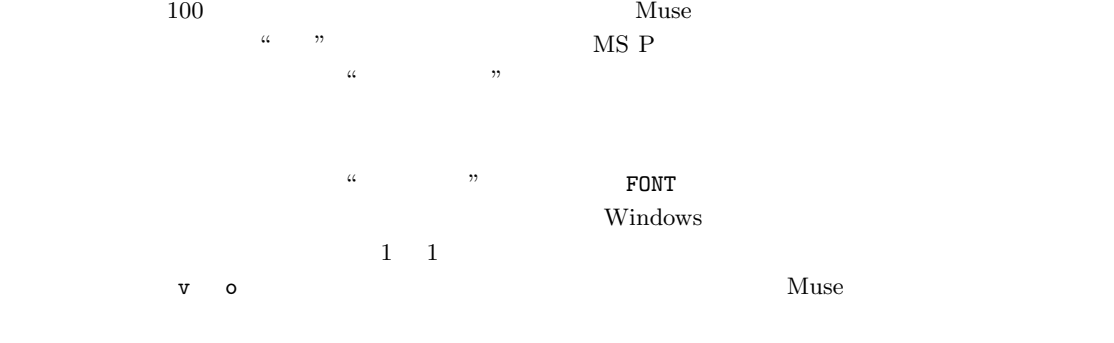

開発後記 **113**

#### Muse

 $\frac{1}{\sqrt{2}}$  $\alpha$  , we are the set of  $\alpha$ Muse

 $\mathbf 1$ 

 $p, q$  $p$  q  $p$ 

p, q したのは "グルーブ感" の概念説明に当てる "言葉"

 $\alpha$  "  $\alpha$ "  $\beta$ 

Muse  $\overline{c}$  $\frac{1}{2}$ 3 Muse

 $Ver4.6$  2002.09.06 2 Hashiita  $\lq$ "2" Muse

 $16$ 

 $1000$  2 **COLR** 

|                              |                |                              |              |                |                                              | 114                                                       |
|------------------------------|----------------|------------------------------|--------------|----------------|----------------------------------------------|-----------------------------------------------------------|
|                              |                |                              |              | $\rm Ver4.7$   | $2003.02.12\,$<br>$\mathbf X$                |                                                           |
| ${\rm Muse}$                 |                |                              | ${\rm Muse}$ |                | ${\rm Muse}$                                 | $\mathop{\rm MIDI}$<br>$\mathtt{X}$                       |
|                              |                |                              |              | $\mathbf X$    |                                              | $\mathop{\rm MIDI}$                                       |
|                              |                | $1000\,$<br>$\ast\circ$      |              |                | $\mathbf Y$                                  | $\mathtt{X7}$<br>ON/OFF                                   |
| $\,1\,$<br>${\rm YSTK}$      | $\mathtt{i}60$ | $17\,$                       | i960         | $\mathtt{X64}$ | $\,1\,$<br>X129<br>$\mathop{\rm MIDI}$       | ${\rm Muse}$<br>$\ensuremath{\mathsf{U}}$<br>$\mathtt{X}$ |
|                              |                |                              |              | X128           | ${\rm Muse}$<br>X129<br>$\mathbf X$          |                                                           |
| ${\rm YSTK}$<br>${\rm Muse}$ |                |                              |              |                | $\star \texttt{COLR}$                        | ${\rm Muse}$                                              |
|                              |                | $\mathtt{V}$<br>$\mathtt{V}$ |              | $\, {\bf p}$   | ${\rm YSTK}$                                 | $\mathtt{q}$                                              |
|                              |                |                              |              |                | q<br>Windows 2000                            |                                                           |
| $\mathop{\rm MIDI}$          |                |                              |              |                | ${\rm Muse}$                                 | Windows98                                                 |
| $\operatorname{Hashiita}$    |                |                              |              | ${\tt FONT}$   | $\ensuremath{\mathbf{XP}}\xspace$<br>$\,1\,$ |                                                           |
|                              |                |                              |              |                |                                              |                                                           |

Muse

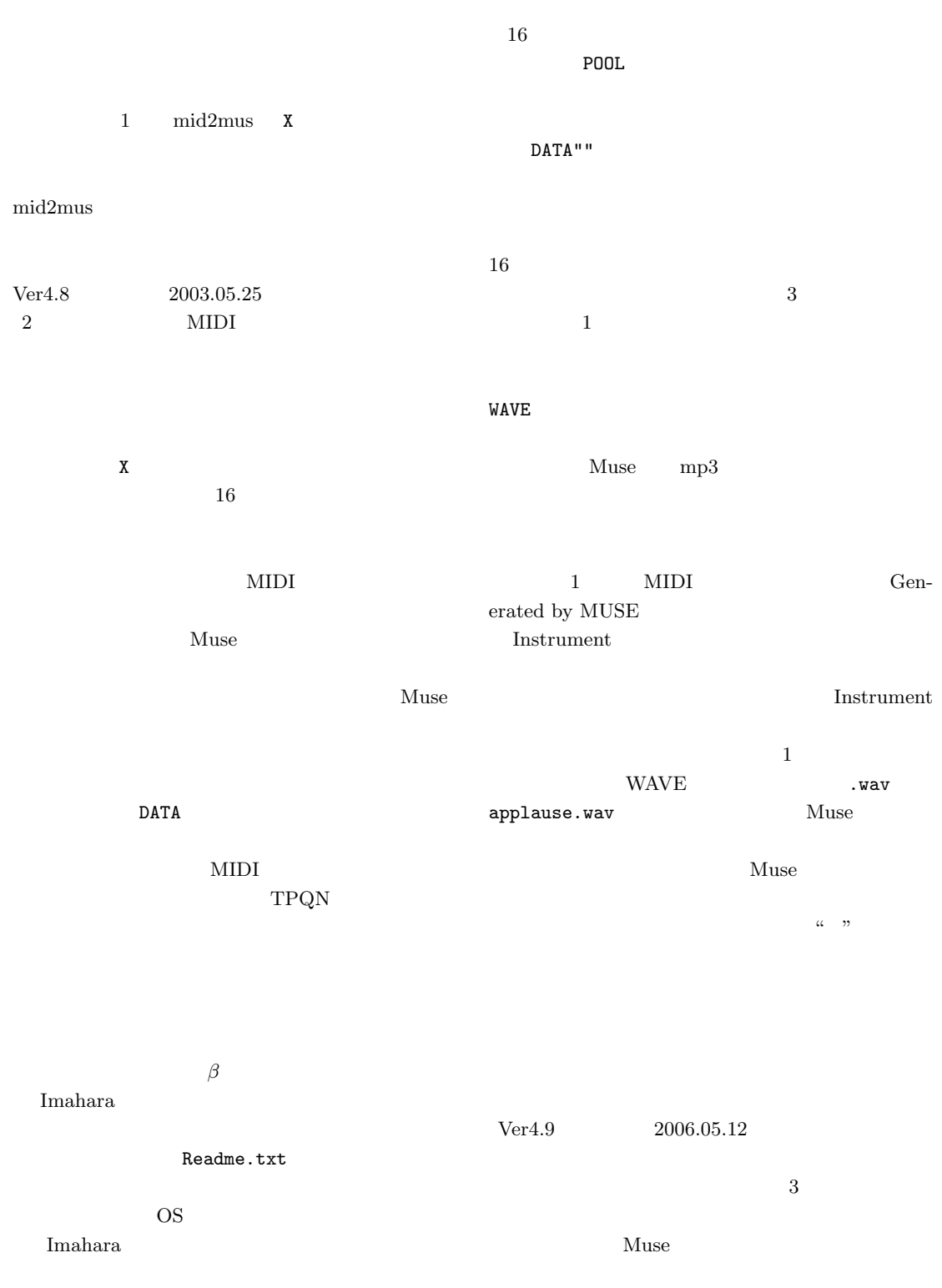

Muse

 $Muse$ 

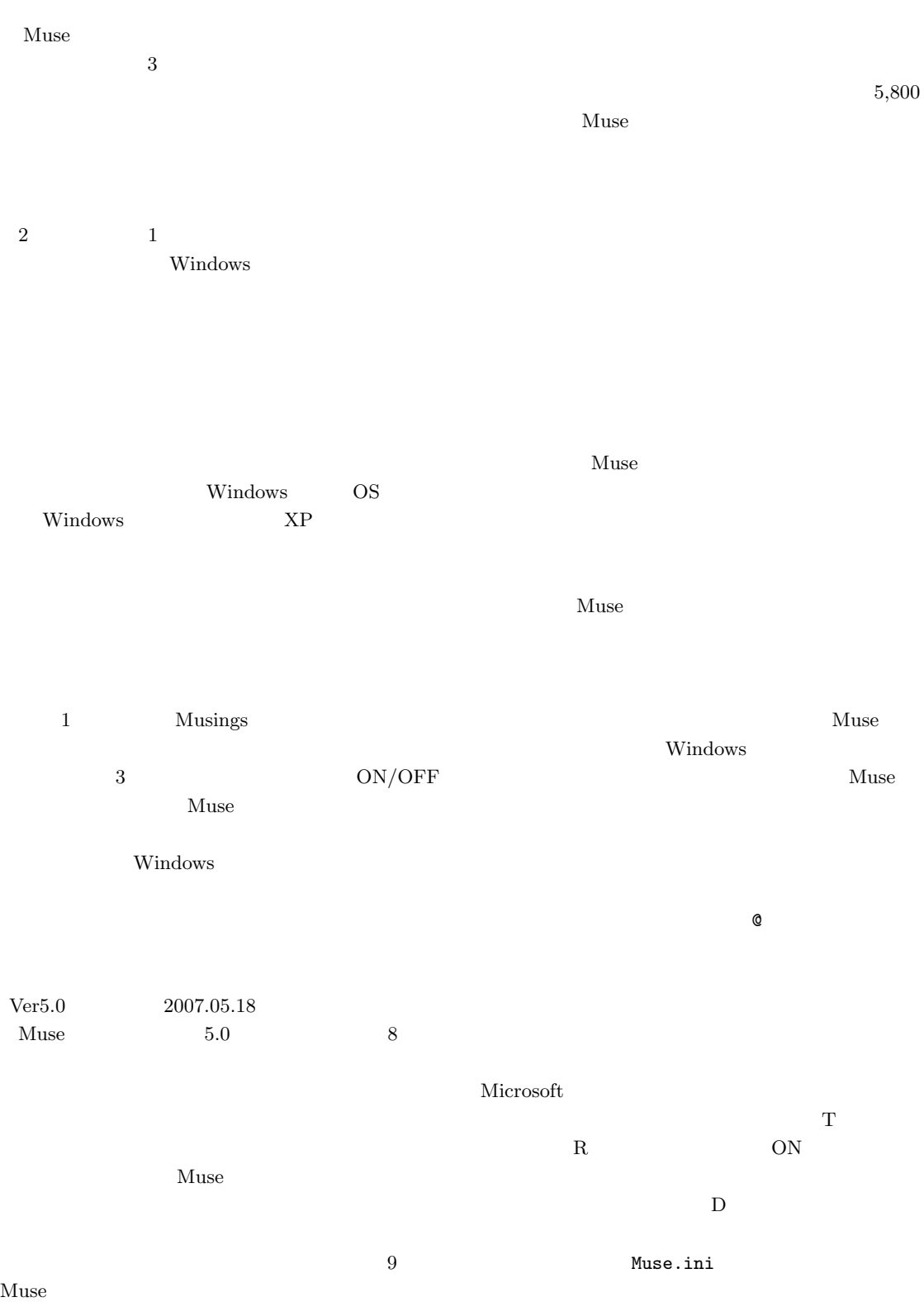

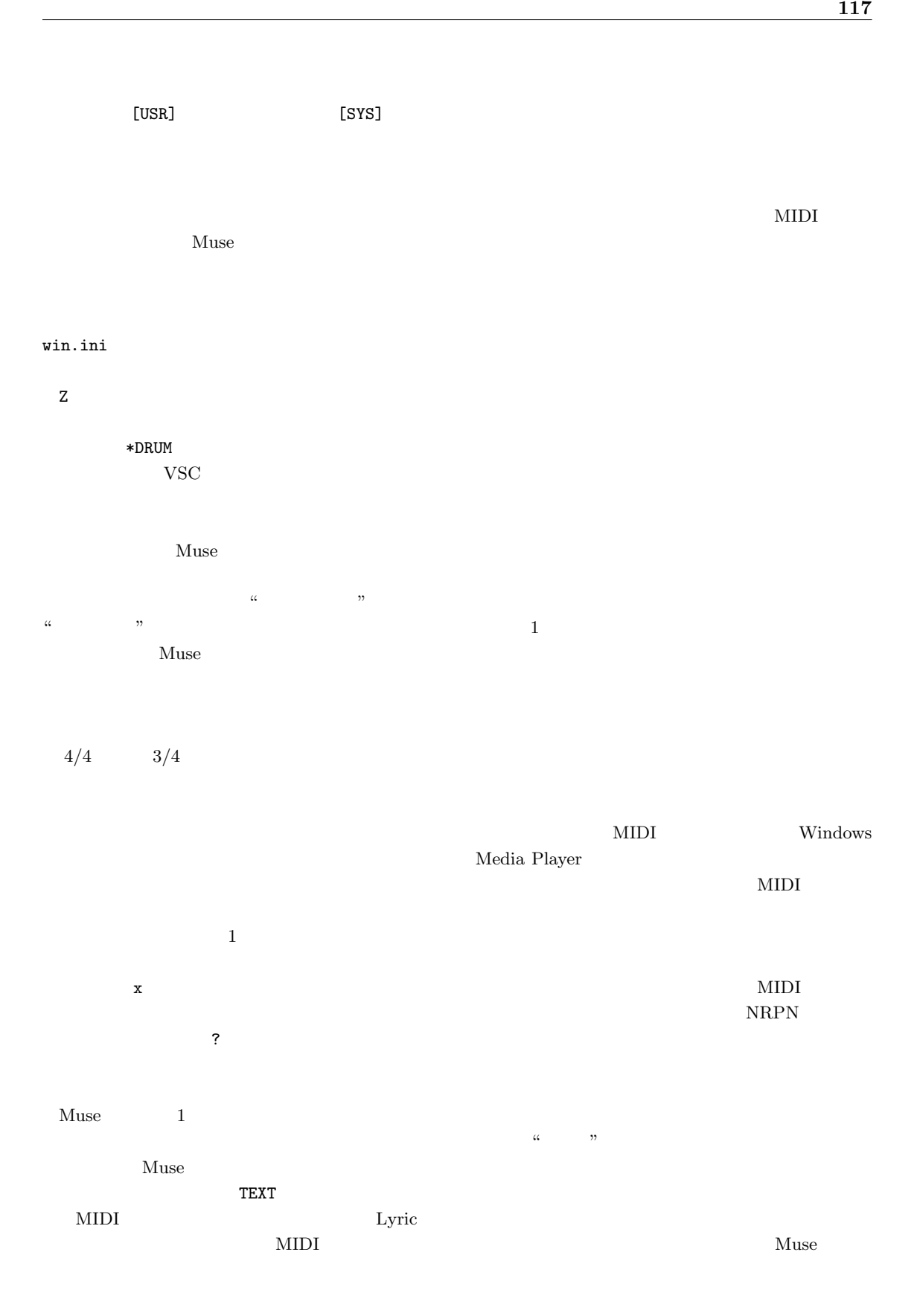

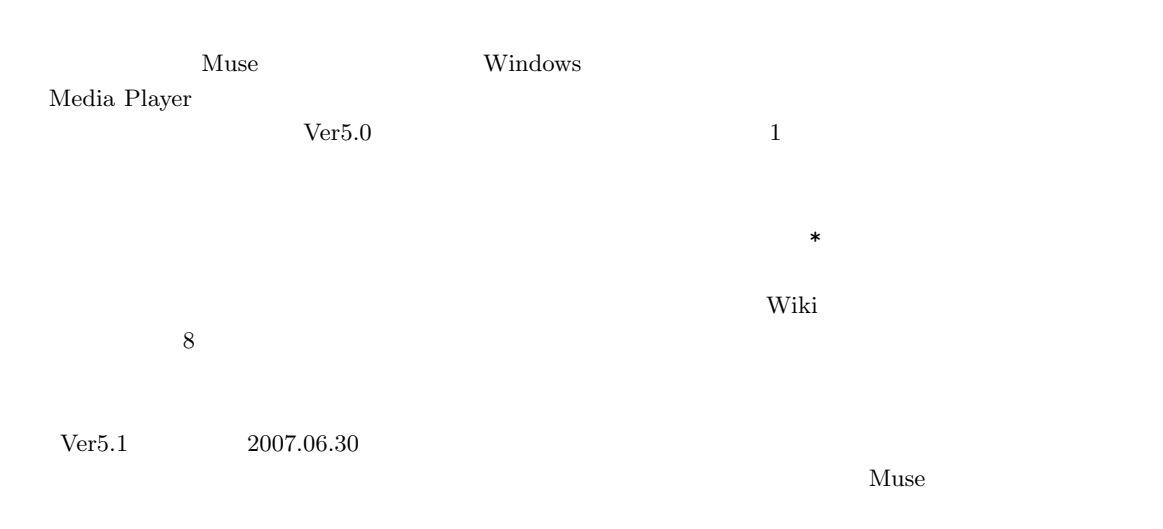

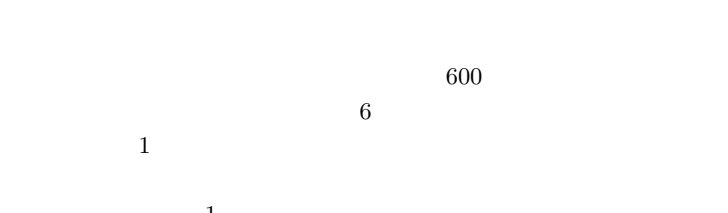

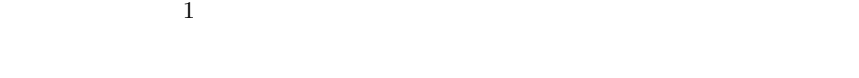

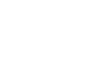

 $1$ 

 $600\times$ 

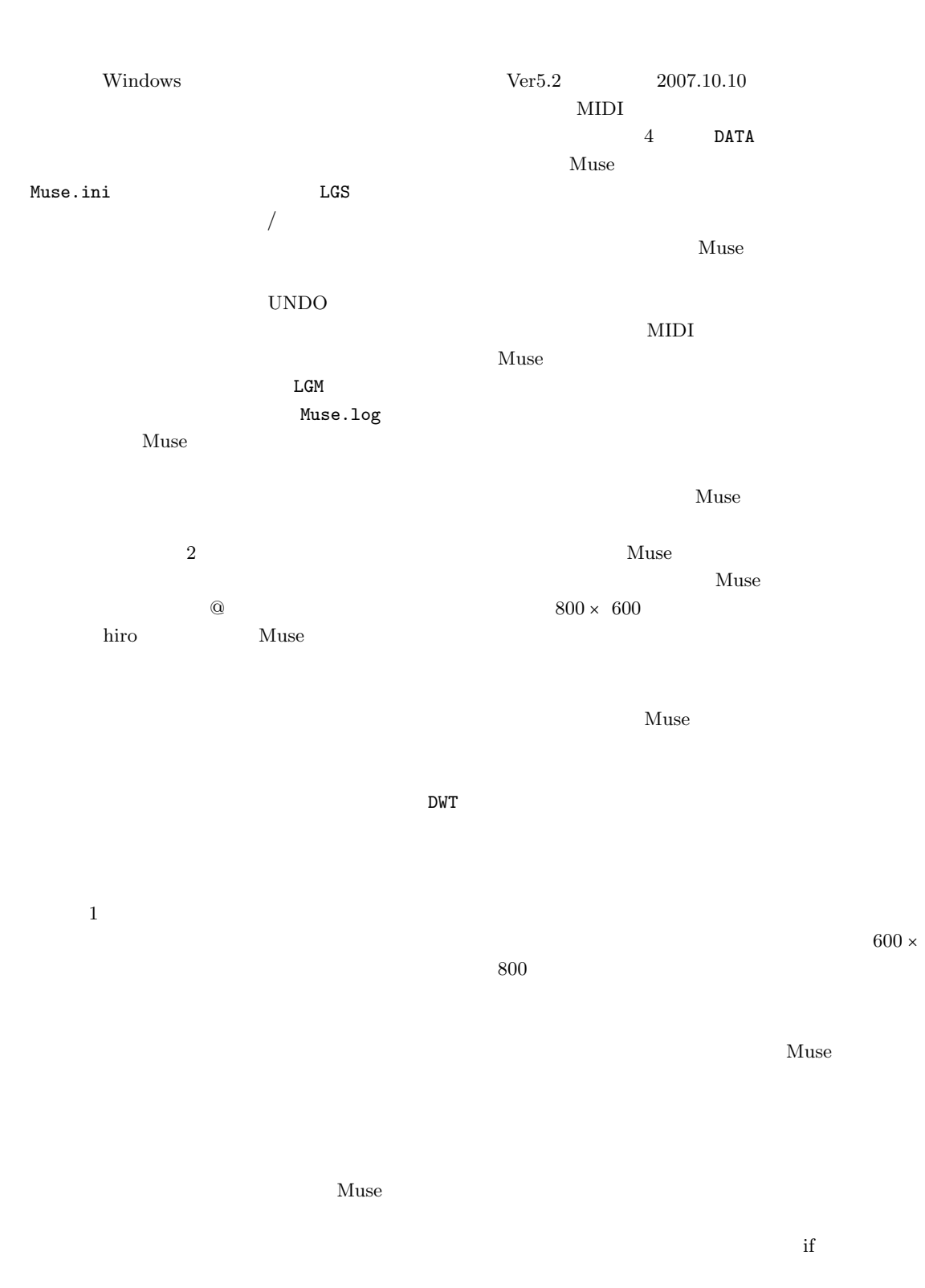

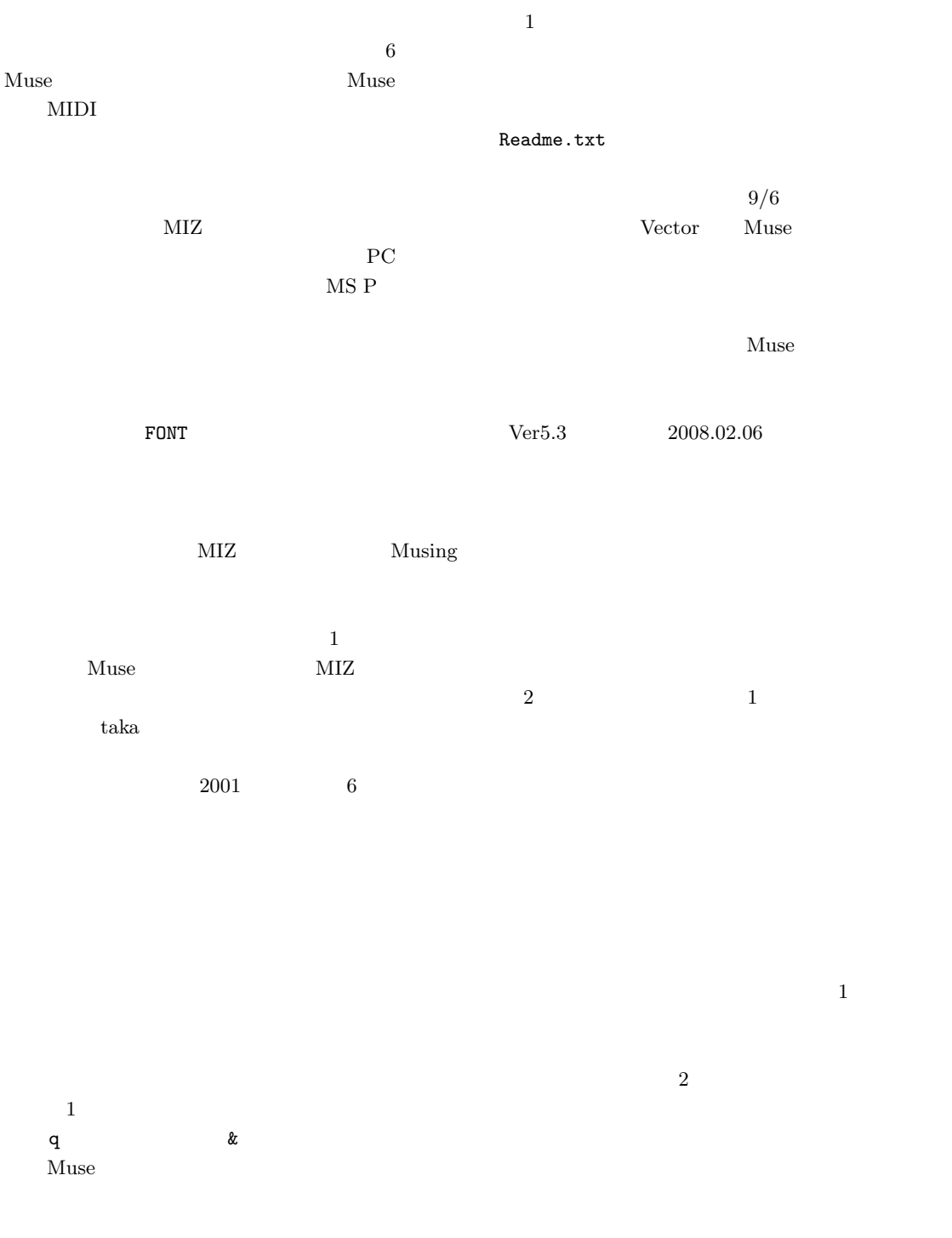

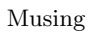

ON/OFF

開発後記 **121**

Musing

ON/OFF  $/$ であることに気づきました。そこで大文字なら ON OFF 2000  $Space$ Musing Muse  $Muse$  $"0"$  "1"  $\mathbf 1$  $\rm MIZ$ NRPN DataEntry Muse G T A  $3$  $G$  T  $\mathbf A$  $\omega$ G T A  $\rm{Go}!$  ${\bf Ver 5.4}\qquad \qquad {\bf 2008.07.11}$  $2\qquad \qquad 2006$ Muse ratilt  $\sum_{i=1}^{n} a_i$ Muse  $2$  $\alpha$  $\mathcal{D}$ 

 $ON/OFF$ 

\*STOP""

Musing

 $MIZ$ 

 $SHIFT$ 

**SHIFT** 

MML

hiro sana MIZ BnKayak Pascal five  $H.N.WPKIDS$  $925$ Muse

Muse

 $\overline{2}$ Muse

 $Ver5.5$  2010.01.09

Muse

 $7 \t\t\t ON$ 

 $Muse$ 

Readme.txt

MuseWiki

Muse

kuse Muse

ーム<br>Muse

OFF ON 0  $7$  $1$ OFF ON ON  $1$ OFF ON ON <sub>c</sub>  $\mathbf 1$ Muser  ${\rm Muse}$  $Ver5.6$  2010.02.17 Muse  $10$  $MML$ Musing  $10$  $ID$ 

Muse

 $1$ 

Muse

 $DTM$  $\overline{a}$  $2$  1  $1$ Musing

### Musing

 $MML$ 

### Muse

 $2$ 

ON/OFF

### OFF  $\,$

ので、テンポ変化のある曲でぜひ音部エリアの <> Musing

 $10$ 

など、それぞれが値の範囲や *±* 記号に対する記法定

### MIDI

 $\overline{2}$ 

 $1$ Muse

## Muse

 $1$ 

to the vector where  $\mathbf w$ 

p, q

 $ID$  $2$  WAVE WAVE WAVE 2008 WAVE WAVE Muse WAVE WAVE  $mp3$  $\bf 1$ himajin $925$  $\alpha$  $\sim$  2  $V5.2$  &  $\&$  $Ver5.8$  2010.04.24 Musing Musing ON/OFF  $ON/OFF$ OFF 200 ON/OFF ON/OFF OFF

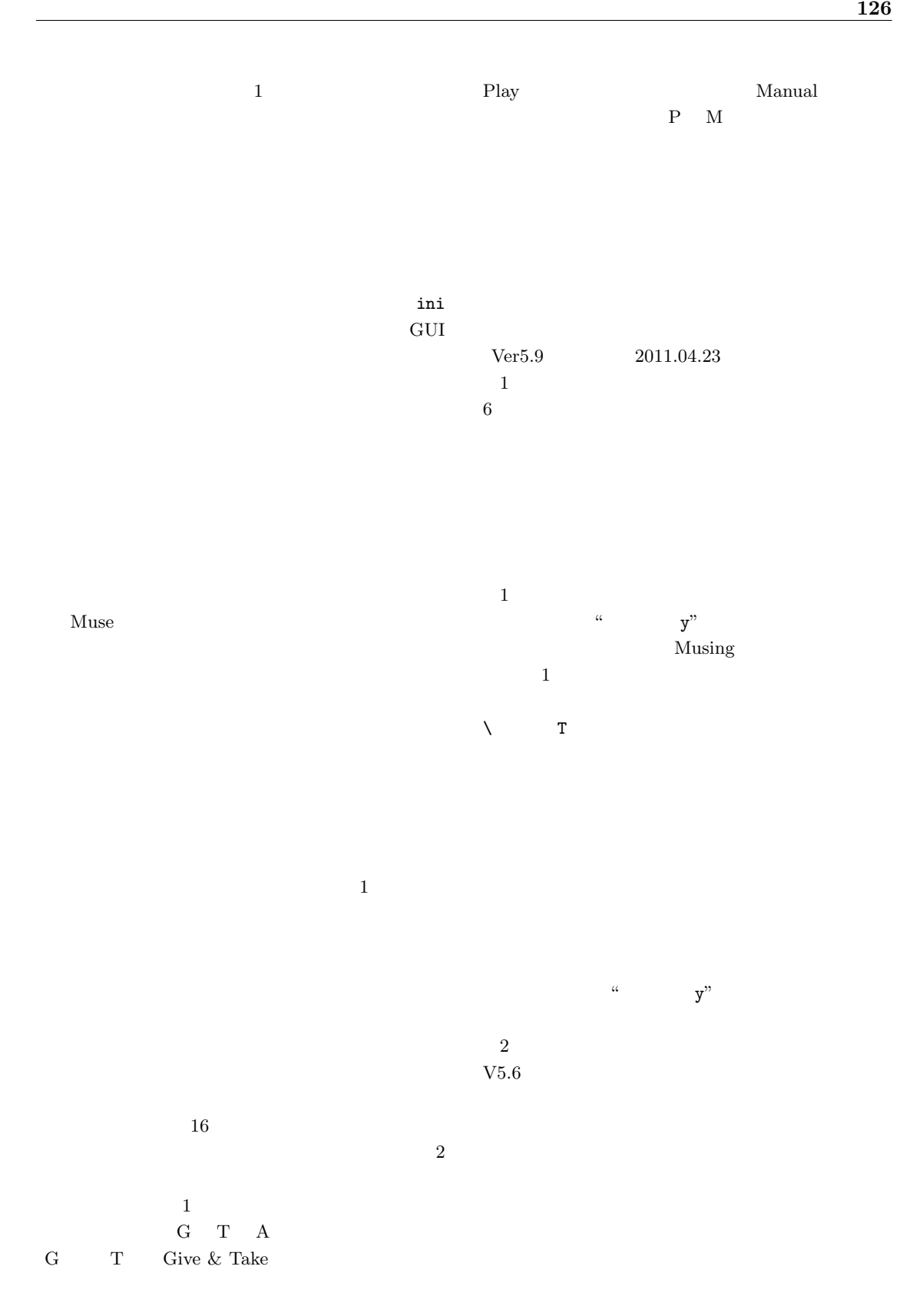

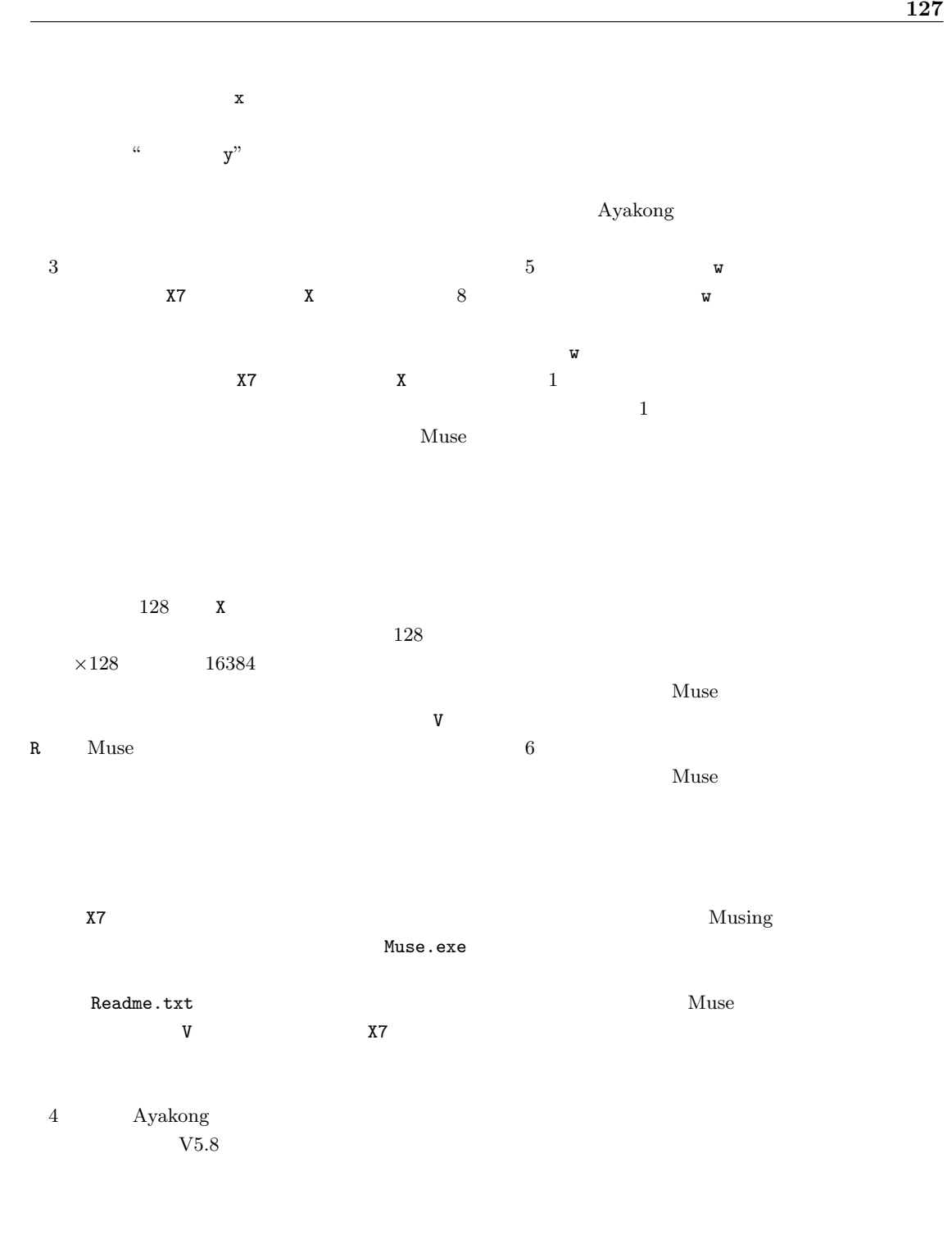

 $\rm{Musing}$ 

 $6\,$ 

 $Muse$ 

 $1$  FING

#### H.N.WPKIDS

MIDI Open/Close  $[SHIFT]$  $\overline{a}$  $Ver6.0 2011.07.06$  $1$  X  $\mathbf X$  $X7$ H.N.WPKIDS MIZ  $PT2K$ X0 X127 Muse X  $\overline{a}$ 

# $\begin{tabular}{ll} \bf Muse & \tt PDF \end{tabular}$  $PT2K$ 2010 11 29 Version 5.8.0<br>2011 4 27 Version 5.9.0 2011 4 27 Version 5.9.0 2011 11 21 Version 6.0.0